# Windows API MIDI

2005 9 11

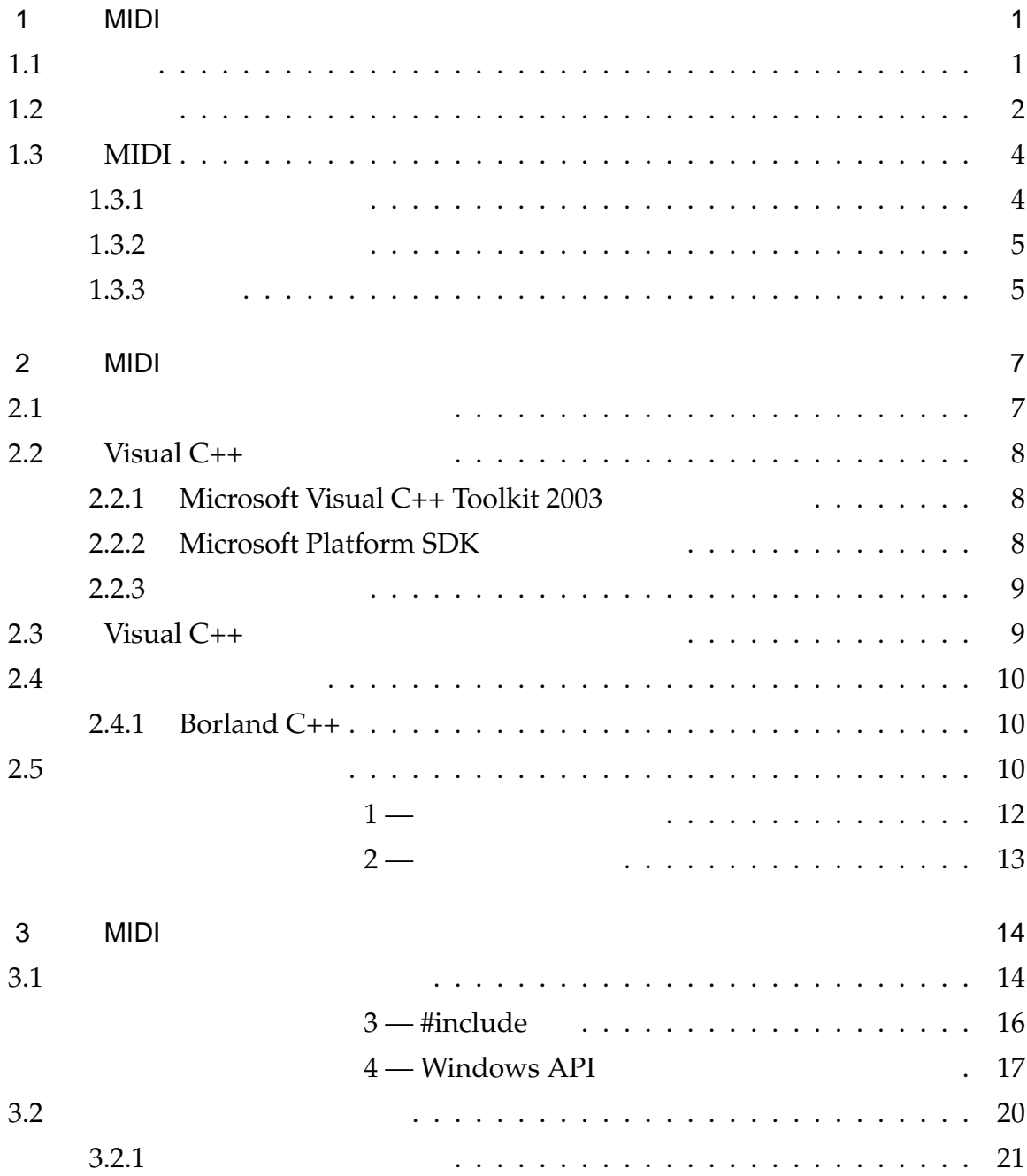

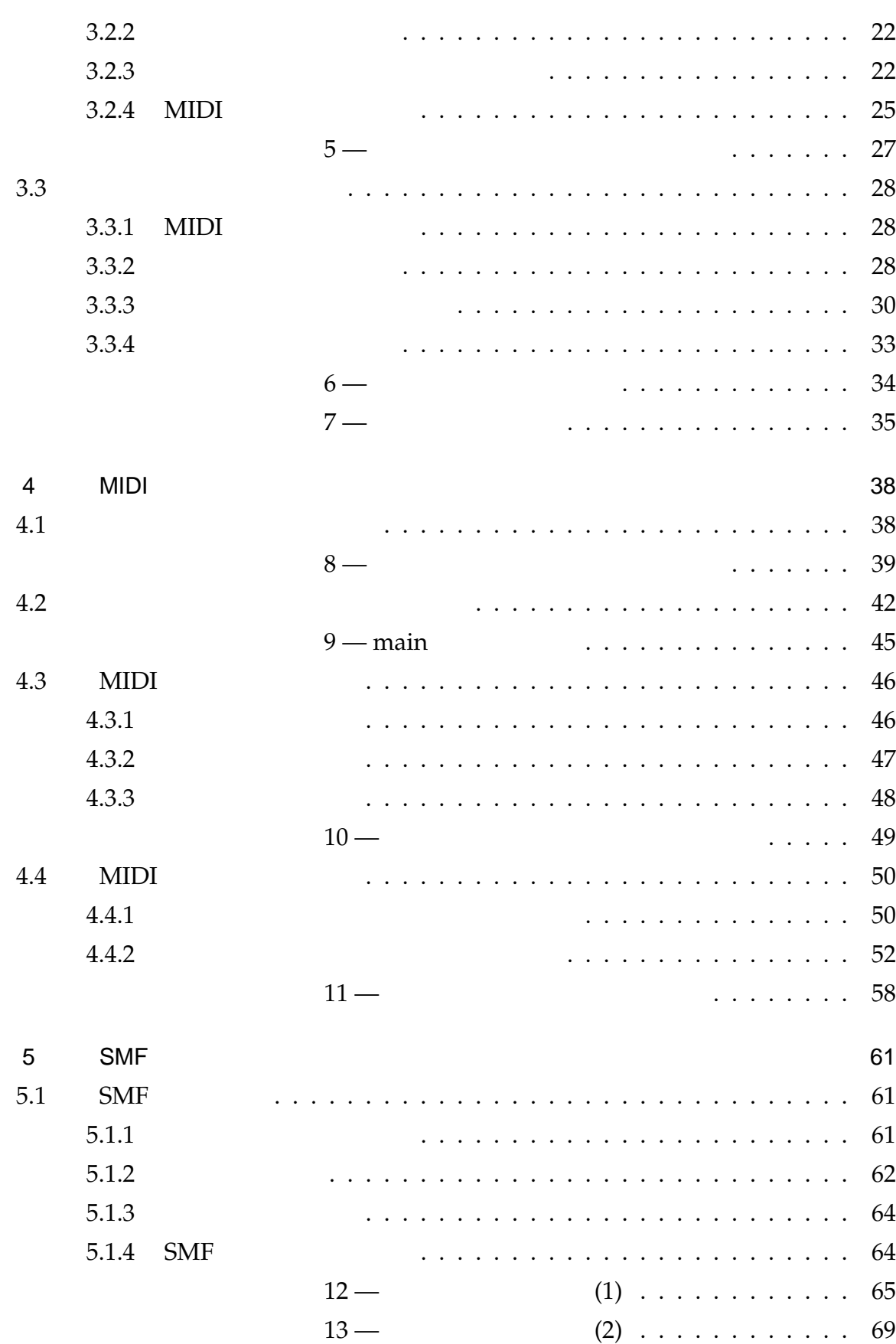

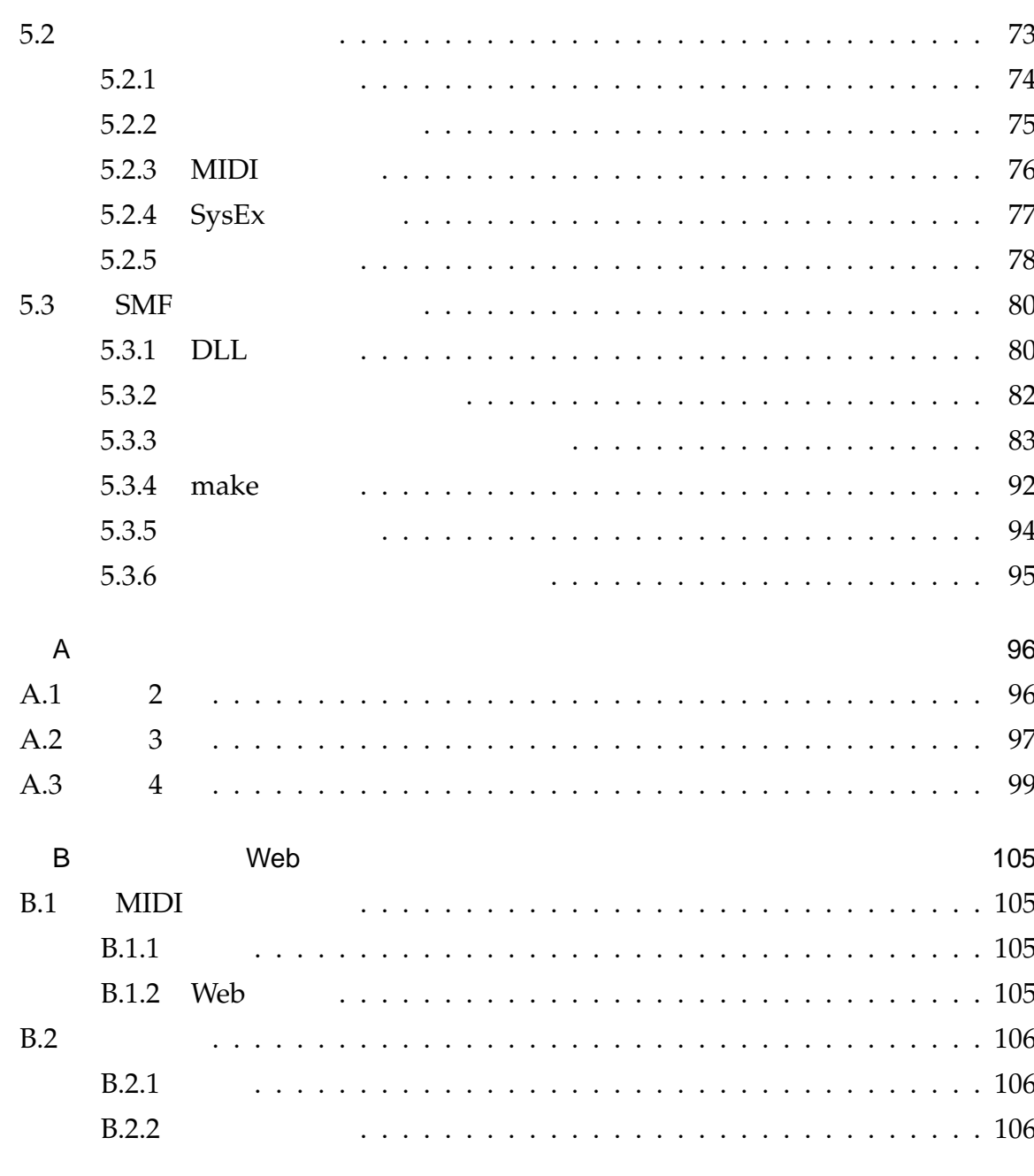

108

# 1 **MIDI**

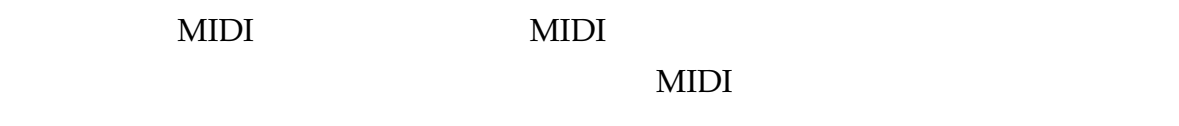

1.1

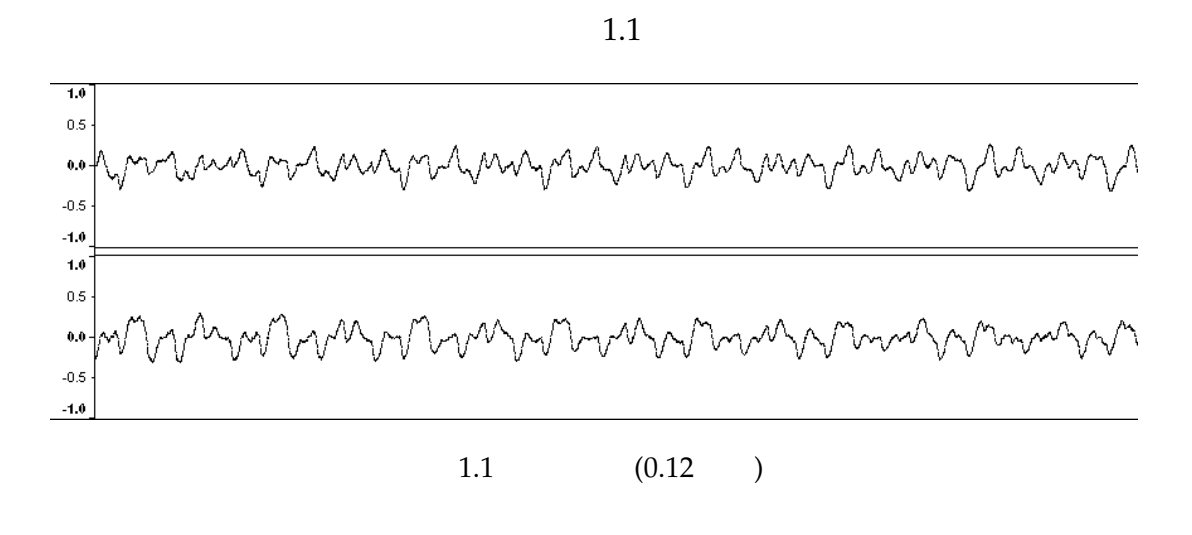

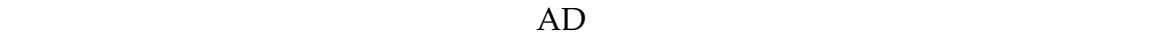

PCM (Pulse Code Modulation) 1.2

Microsoft Waveform Audio (.wav) MPEG1

Layer-3  $(mp3)$ 

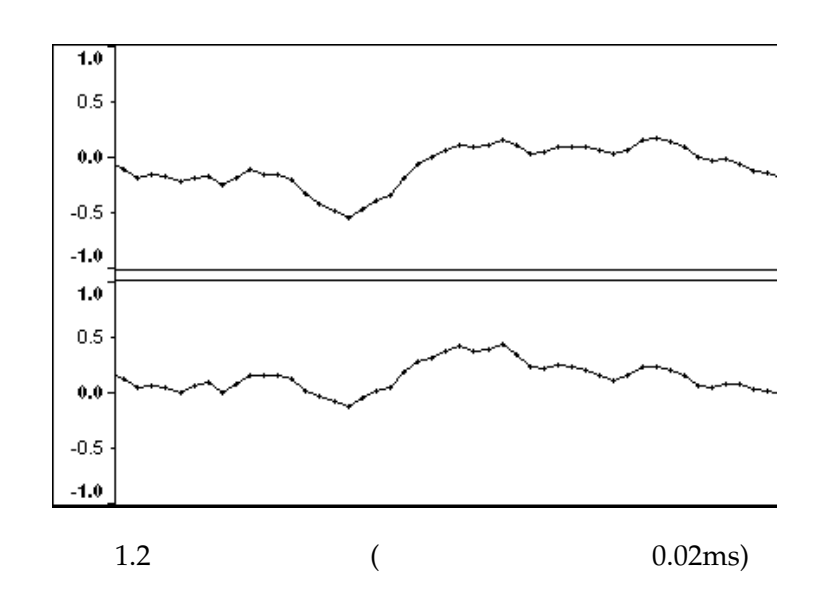

- $\bullet$  and  $\bullet$  and  $\bullet$
- $\bullet$  and the following  $\bullet$
- $\bullet$
- $\bullet$

などが挙げられる\*  $*1$ 

 $1.2$ 

 $12 \times$ 

 $1.3$ 

- $\bullet$ , and the contract of the contract of the contract of the contract of the contract of the contract of the contract of the contract of the contract of the contract of the contract of the contract of the contract of the
- $\bullet$
- 

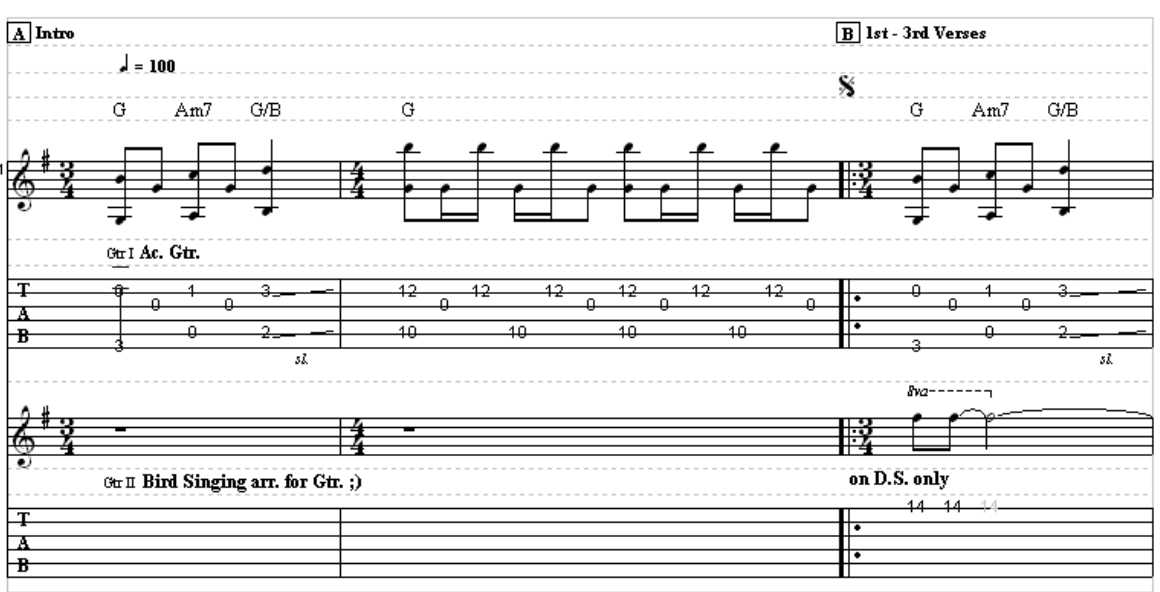

1.3 Power Tab Editor

楽譜に書かれる情報は,波形で表される音空間から音楽に必要な要素(=音符)のみを

Standard MIDI File (.mid) Power Tab (.ptb)

 $MIDI$  MIDI MIDI

 $MIDI$  MIDI MIDI

**MIDI** 

## 1.3 MIDI

 $1.3.1$ 

MIDI Musical Instrument Digital Interface

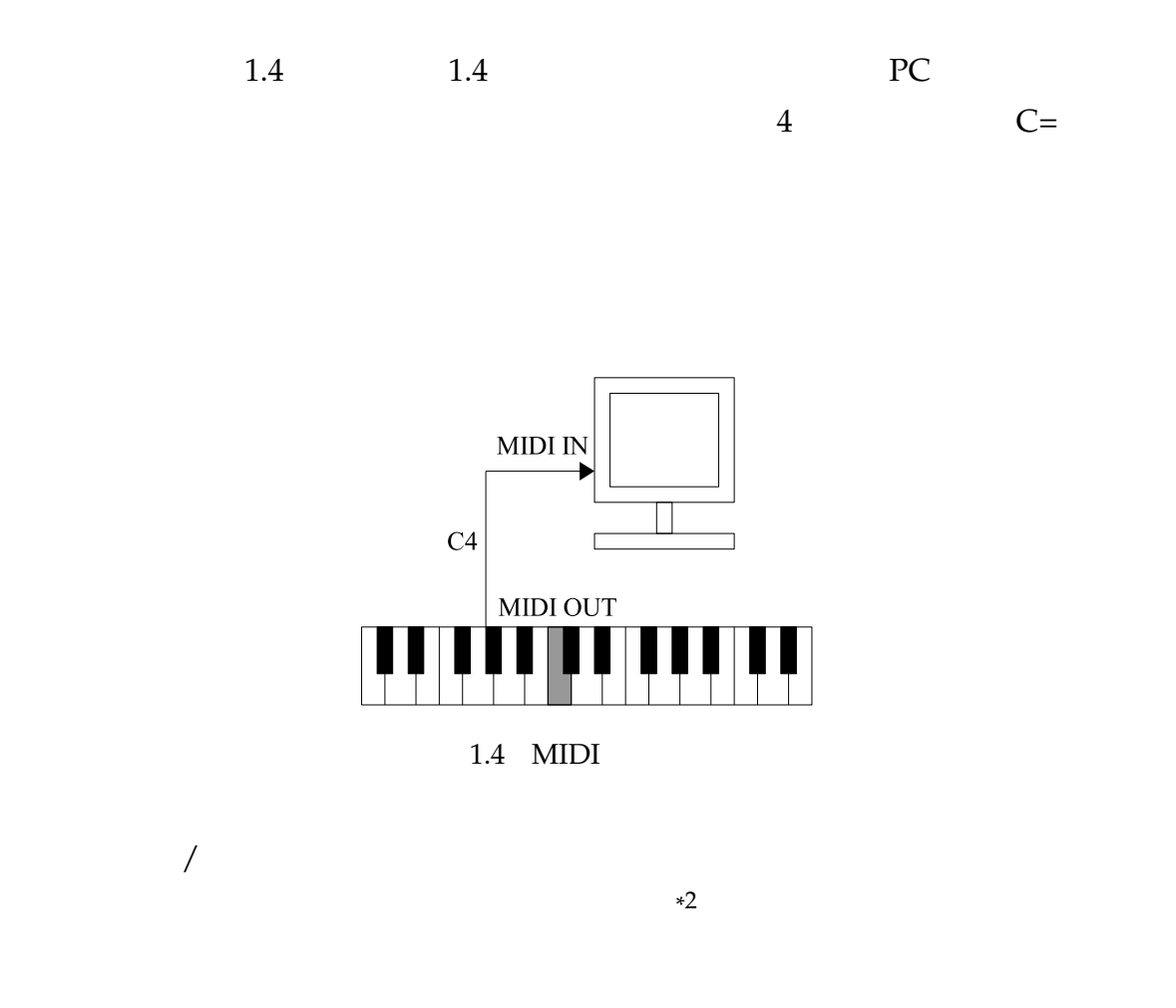

ktory and the MIDI is the set of the set of the set of the set of the set of the set of the set of the set of the set of the set of the set of the set of the set of the set of the set of the set of the set of the set of th

### $1.3.2$

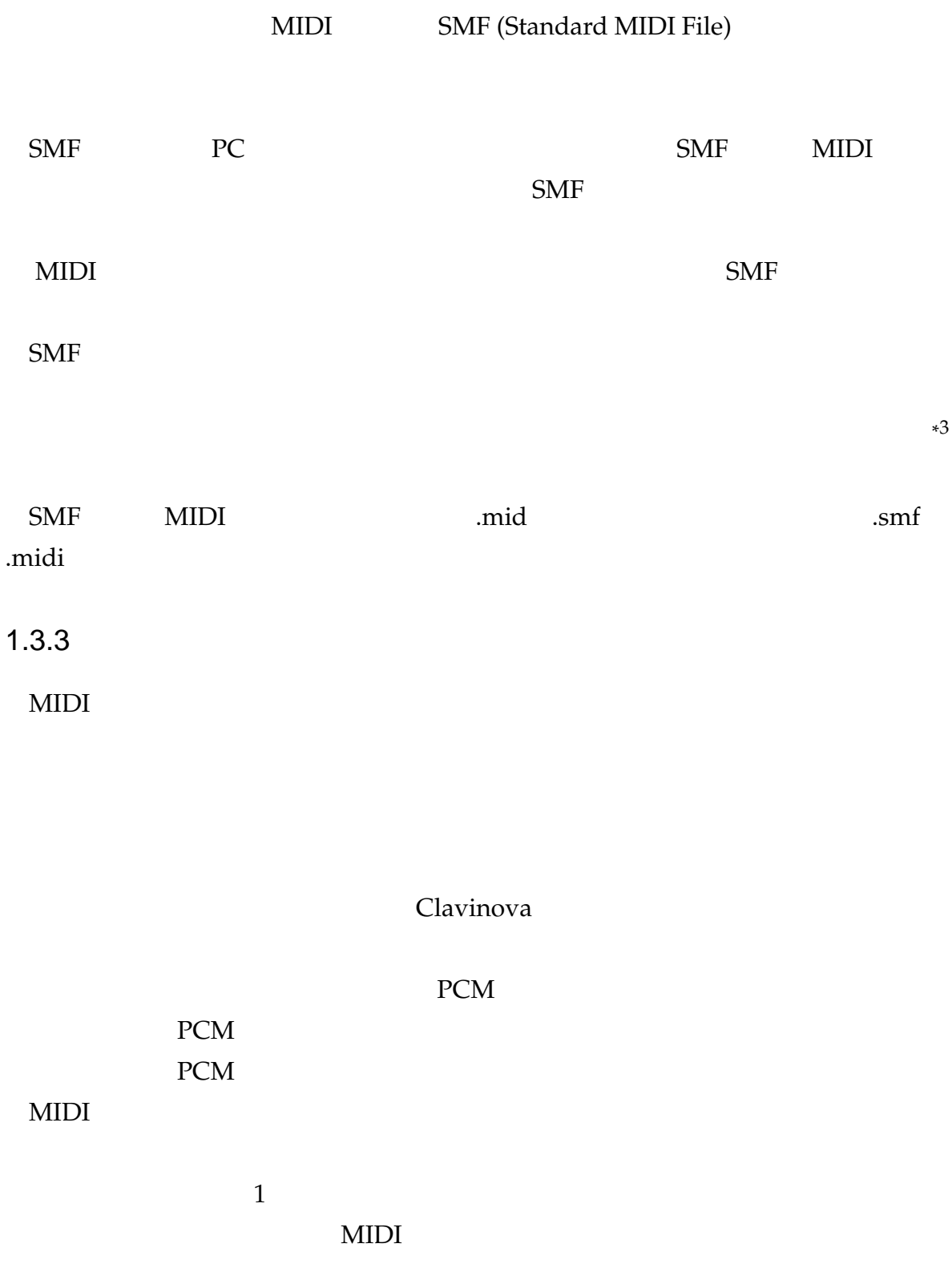

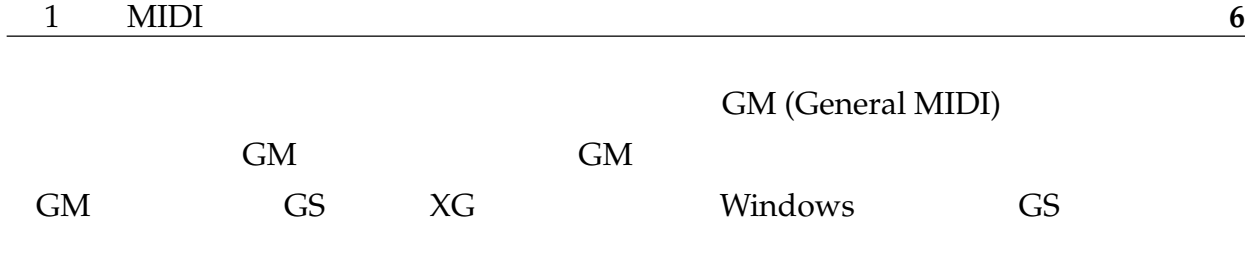

# 2

# **MIDI**

\*

 $2.1$ Windows C Windows API MIDI Windows C Windows C  $API$ Windows  $Visual C++$   $VC++$  $VC++$  $VC++ .NET$  $VC++$  $VC++$  $VC++$   $IDE*1$  $1$  $VC++$  IDE  $2.3$ 

 $MIDI$ 

 $MIDI$ 

(Integrated Development Environment) **GUI** 

#### 2.2 Visual  $C++$

 $400MB$  $1GB$  Borland  $C++$  2.4 2.2.1 Microsoft Visual C++ Toolkit 2003 Microsoft Visual C++ Toolkit 2003 http://msdn.microsoft.com/visualc/vctoolkit2003/ Download the Visual  $C_{++}$  Toolkit 2003  $2\overline{ }$ C:\Program Files\Microsoft Visual C++ Toolkit 2003 2.2.2 Microsoft Platform SDK Microsoft Platform SDK  $2005$  6 6 Windows Server 2003 SP1 Platform SDK<sup>\*3</sup>  $3<sup>2</sup>$  $2003$  2 http://www.microsoft.com/msdownload/platformsdk/sdkupdate/psdk-full.htm Microsoft Platform SDK をインストールするには,まず Windows Server 2003 SP1 Platform SDK Web Install http://www.microsoft.com/downloads/details.aspx? familyid=A55B6B43-E24F-4EA3-A93E-40C0EC4F68E5&displaylang=en PSDK-x86.exe

cpu cpu cpu cpu cpu cpu cpu cpu de characterista en la constantidad de la constantidad de la constantidad de l

 $\rm ISO$ 

DaemonUI CD-R

<sup>\*</sup> (pre-download registration)

<sup>\*3</sup> Windows Server 2003 SP1, Windows XP SP2, Windows XP x64 Pro Edition, Windows 2000

#### $2.2.3$

MIDI  $\blacksquare$ 

ダ内に次のようなバッチファイル\*

<sup>4</sup> を作成して配置する。ファイル名は拡張子が .bat

setenv.bat

**2.1**  $\blacksquare$ 

```
rem ----- Microsoft Platform SDK -----
set PATH=C:\Program Files\Microsoft Platform SDK\Bin;%PATH%
set PATH=C:\Program Files\Microsoft Platform SDK\Bin\Win64;%PATH%
set INCLUDE=C:\Program Files\Microsoft Platform SDK\Include
set LIB=C:\Program Files\Microsoft Platform SDK\Lib
rem ----- Microsoft Visual C++ Toolkit -----
set PATH=C:\Program Files\Microsoft Visual C++ Toolkit 2003\bin;%PATH%
set INCLUDE=C:\Program Files\Microsoft Visual C++ Toolkit 2003\include;%INCLUDE%
set LIB=C:\Program Files\Microsoft Visual C++ Toolkit 2003\lib;%LIB%
```
setenv.bat electric setenv.bat electric setenv.bat electric setenv.bat electric setenv.bat electric setenv.bat

### 2.3 Visual  $C++$

VC++ Visual Studio 
IDE

 $VC++$ 

bin\vcvars32.bat

 $VC++$ 

 $SDK$ 

\*  $4$ 

#### $2.4$

2.4.1 Borland C++

VC++ Platform SDK Borland C++ (BCC) BCC BCC http://www.borland.co.jp/cppbuilder/freecompiler/ BCC IDE BCC Developer http://www.hi-ho.ne.jp/jun\_miura/bccdev.htm  $60MB$ http://ja2yka.homeip.net/aki/freedev.htm

 $2.5$ 

2.2 (midiout.c) cl midiout.c winmm.lib ている マンパイルを行う<br>アイル<br>アイルを行う インパイルを行う  $*5$  setenv.bat  $_{\rm cl.exe}$  (2.1) setenv.bat setenv.bat cl midiout.c winmm.lib setenv.bat 2.2 (midiout.c) #include <windows.h>

#include <mmsystem.h>

\*<sup>5</sup> BCC Developer

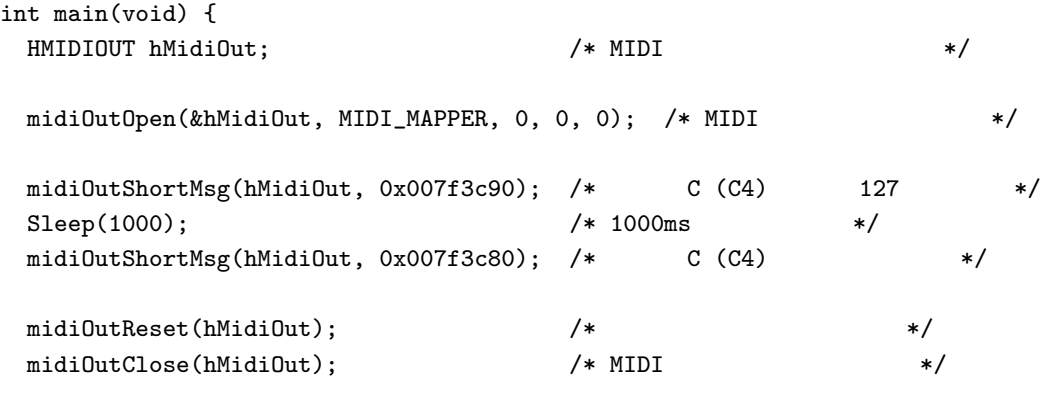

return 0;

}

\*

EN C:#WINDOWS¥System32¥cmd.exe  $| \_ | \square | \times$ A. E:\kenzi\svnwork\univ\nklab\midi\progs>cl\_midiout.c\_winmm.lib<br>'cl' は、内部コマンドまたは外部コマンド、<br>操作可能なブログラムまたはバッチ ファイルとして認識されていません。 ::¥kenzi¥svnwork¥univ¥nklab¥midi¥progs>  $\blacksquare$ 

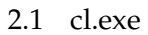

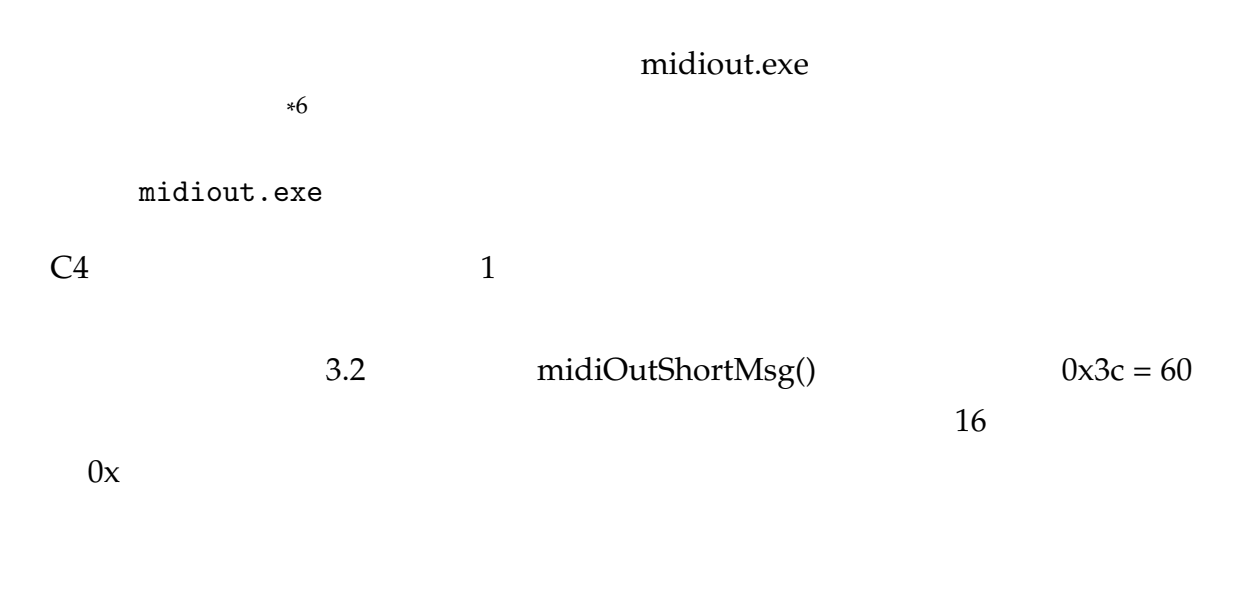

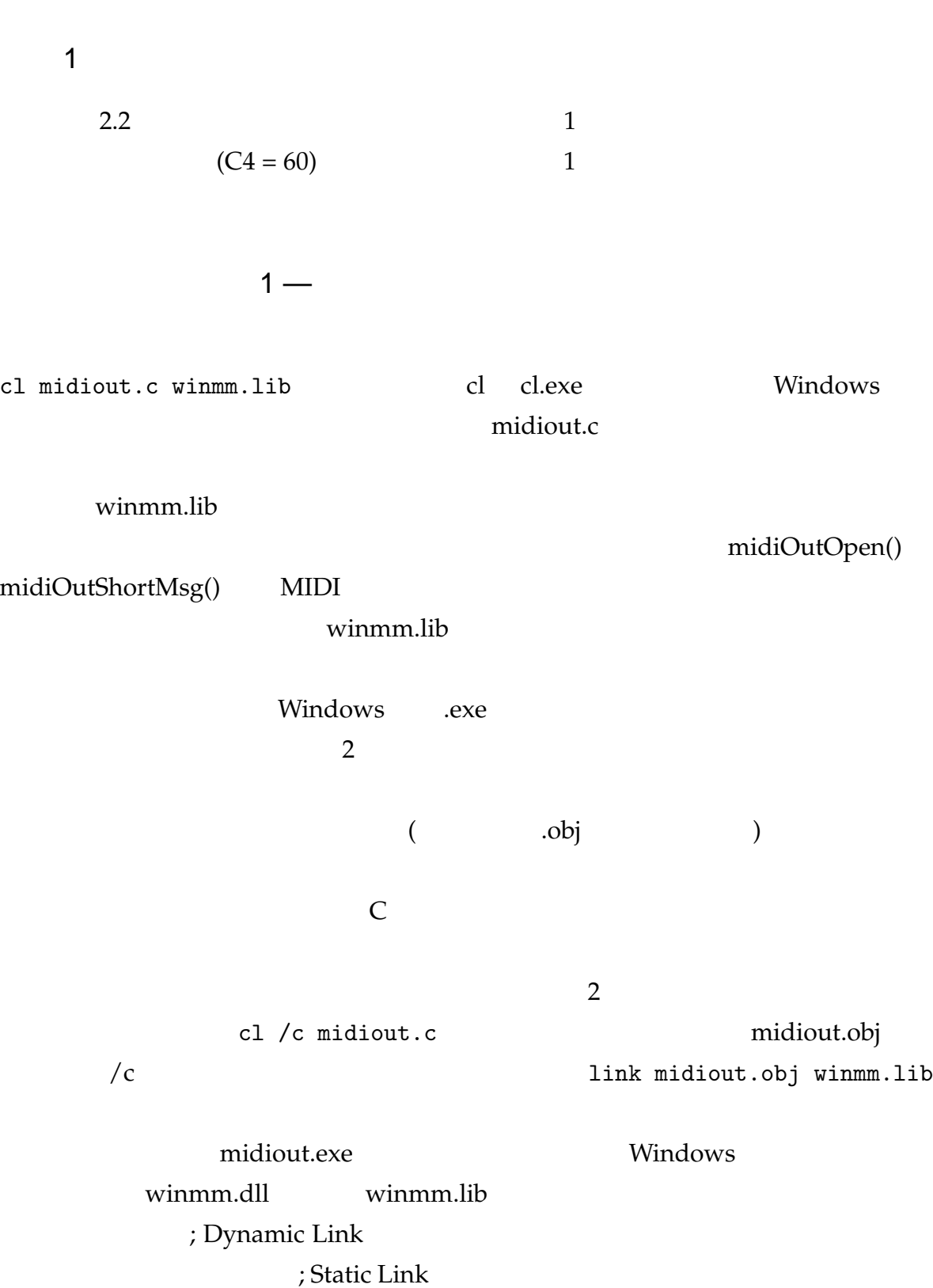

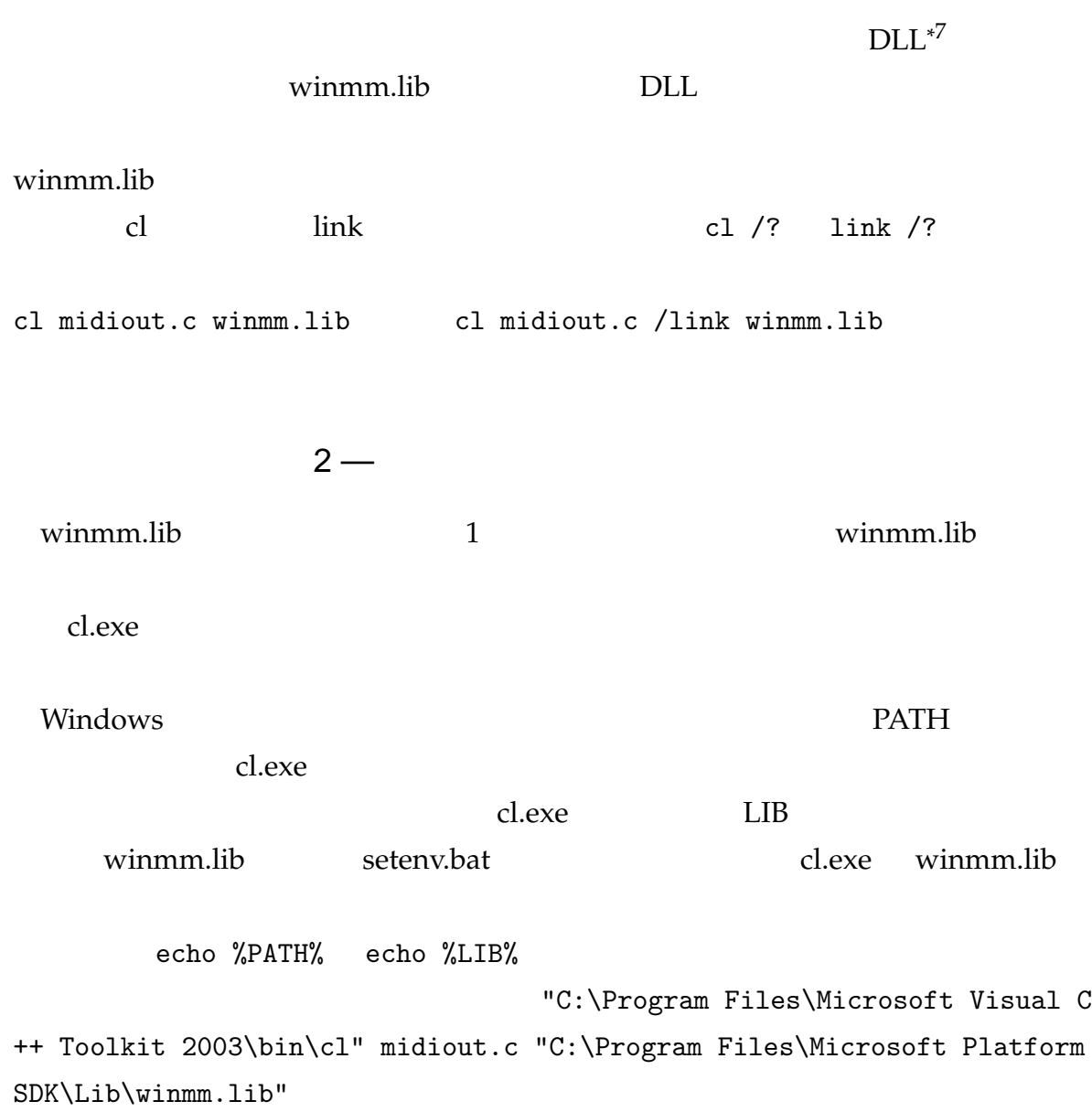

\*

# 3

# **MIDI**

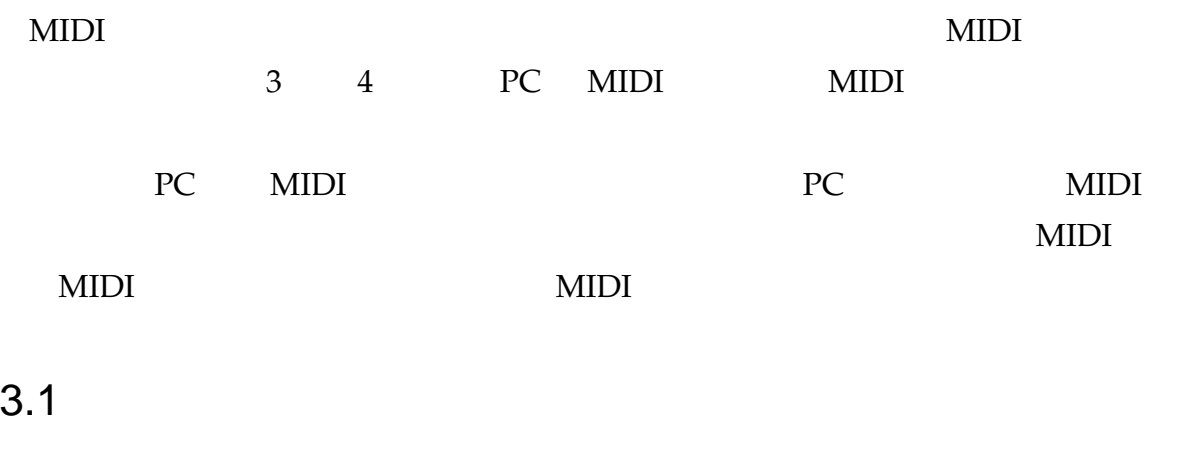

```
MIDI midiOutGetNumDevs()
midiOutGetDevCaps()
 midiOutGetNumDevs() MIDI
   UINT midiOutGetNumDevs(void);
 \sim 0 -1midiOutGetDevCaps() を呼び出せばよい。midiOutGetDevCaps() は与えられたデバ
IDMMRESULT midiOutGetDevCaps(
    UINT_PTR uDeviceID,
    LPMIDIOUTCAPS lpMidiOutCaps,
    UINT cbMidiOutCaps
   );
```
#### MMSYSERR\_NOERROR MIDIOUTCAPS szPname

<u>MSDN Google</u>

Windows API  $\text{MIDI}$  3.1

3.1 (list-outdevs.c)

#include <stdio.h> #include <windows.h> #include <mmsystem.h> int main(void) { MIDIOUTCAPS outCaps; MMRESULT res; UINT num, devid; /\* デバイス数を取得 \*/ num = midiOutGetNumDevs(); printf("Number of output devices: %d\n", num); /\* ID for  $\star/$ for (devid=0; devid<num; devid++) {  $/*$  outCaps \*/ res = midiOutGetDevCaps(devid, &outCaps, sizeof(outCaps));  $\hspace{1.6cm}{\rm \hspace{1.4cm}/*} \hspace{1.2cm} \text{midlOutGetDevCaps} \hspace{2.8cm} (= \hspace{1.2cm} ) \hspace{1.2cm} *{\rm \hspace{1.4cm}\hspace{1.4cm}}$ if (res != MMSYSERR\_NOERROR) { continue; }  $/*$  ID \*/ printf("ID=%d: %s\n", devid, outCaps.szPname); } return 0; } cl list-outdevs.c winmm.lib setenv.bat list-outdevs.exe

#### 3.1 Microsoft GS Wavetable SW

#### Synth Windows GS

@\ C:¥WINDOWS¥System32¥cmd.exe - ⊡ × ≖ E:\kenzi\svnwork\univ\nklab\midi\progs\sec4>list-outdevs.exe<br>Number of output devices: 2<br>ID=0: Microsoft GS Wavetable SW Synth

E:\kenzi\svnwork\univ\nklab\midi\progs\sec4>

3.1 list-outdevs.exe

 $MIDI$  2

課題 2

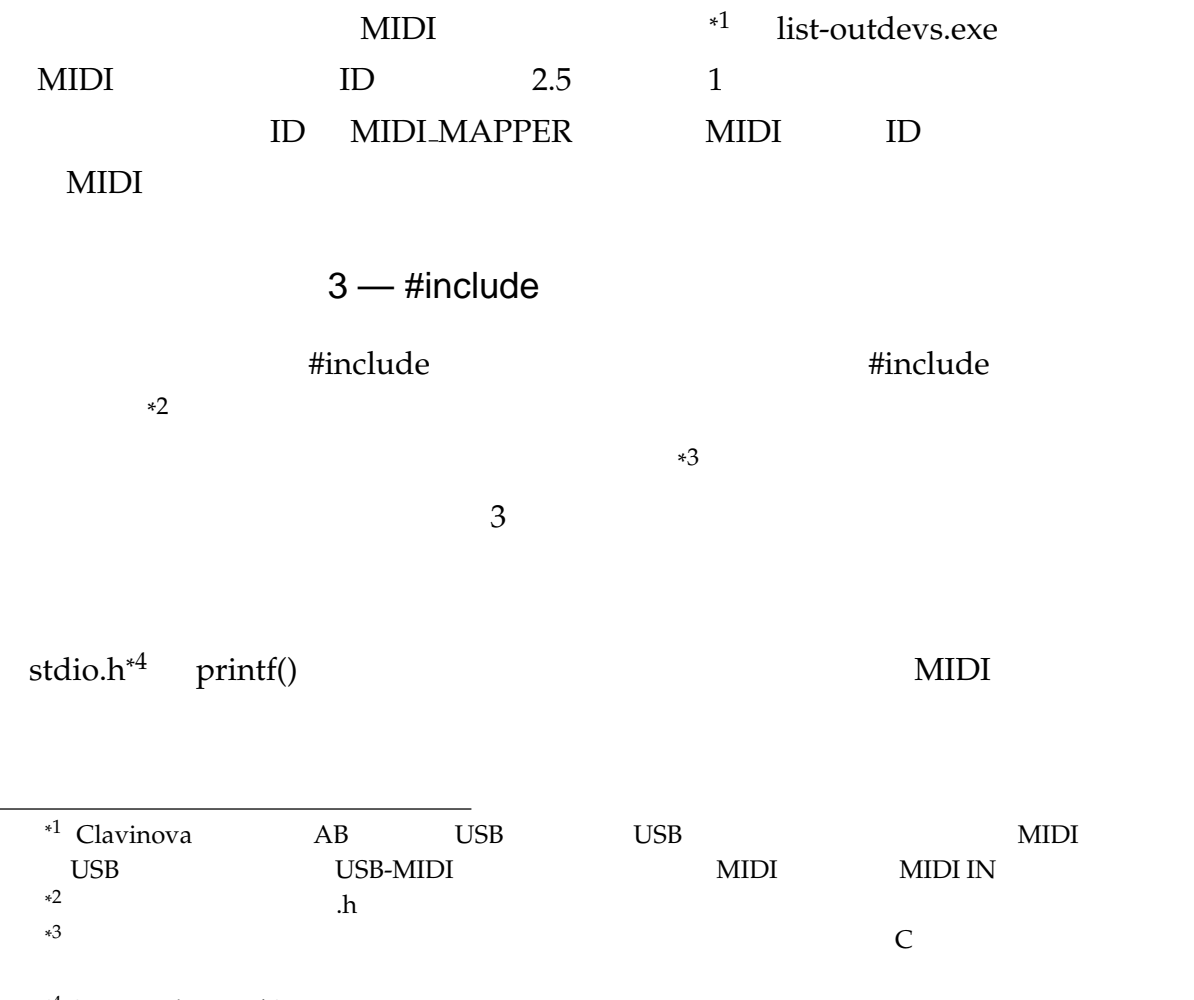

<sup>\*4</sup> STanDard Input/Output

 $\left| \cdot \right|$ 

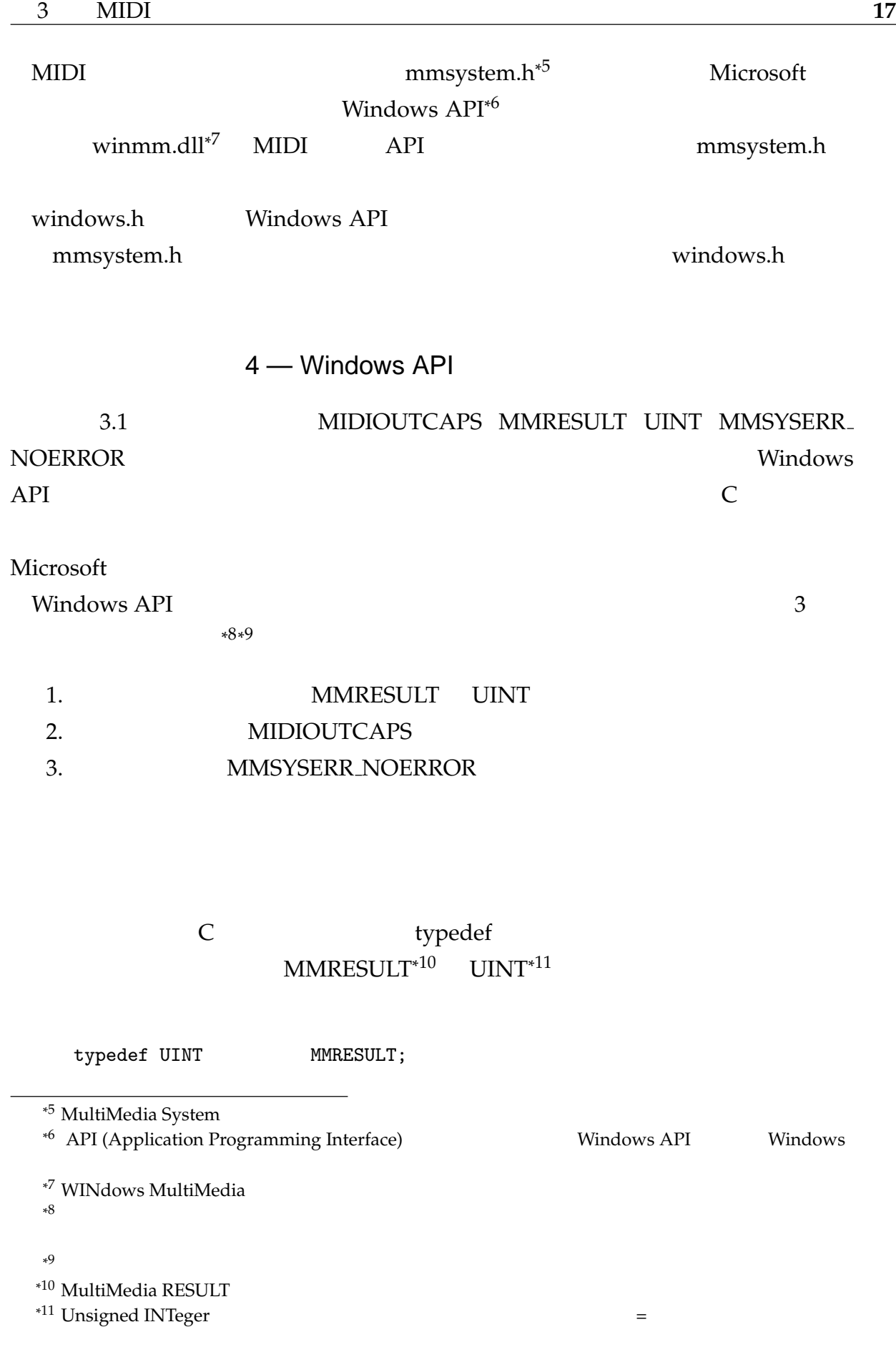

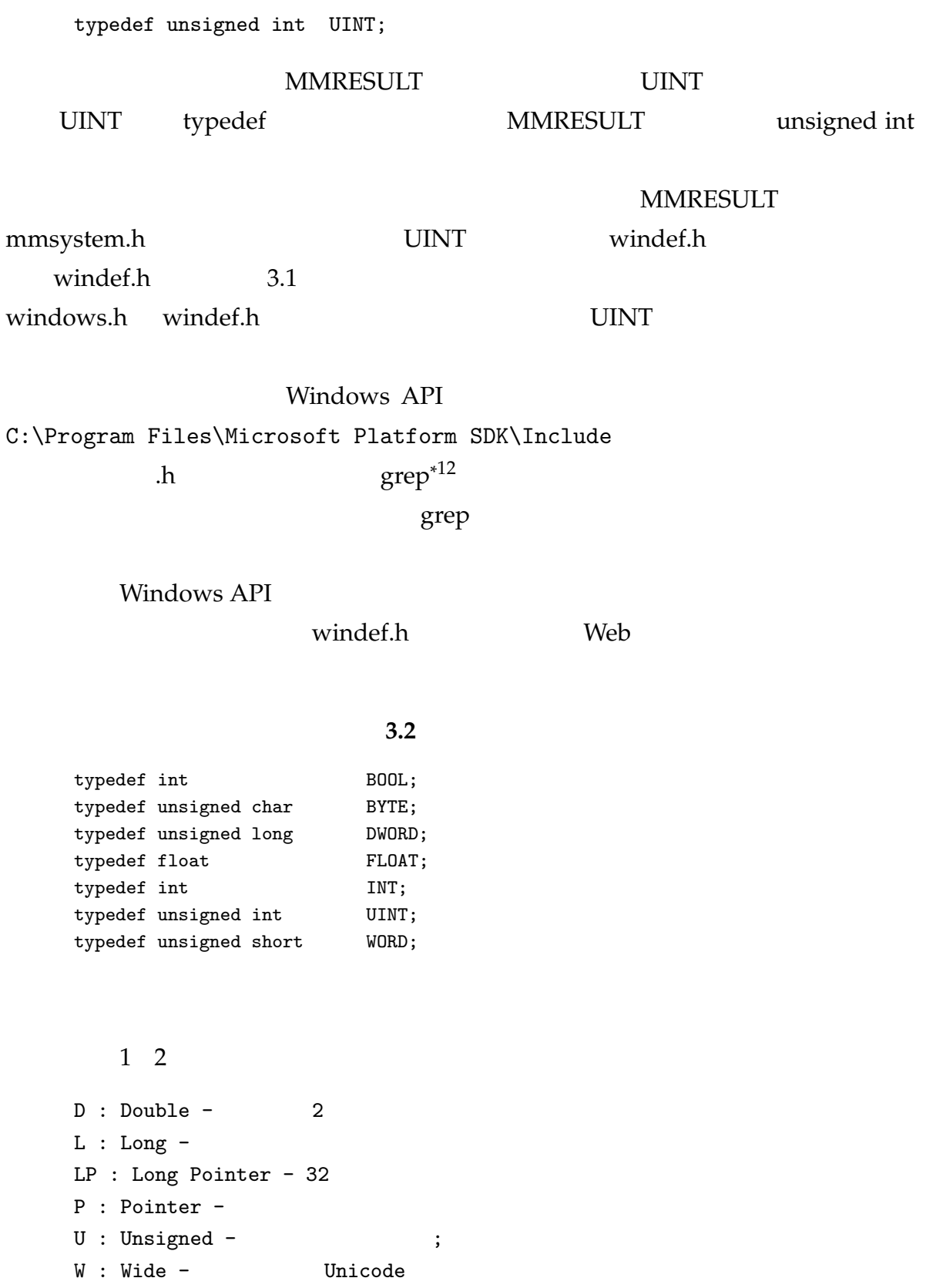

#### typedef

MIDIOUTCAPS mmsystem.h

#### 3.3 MIDIOUTCAPS

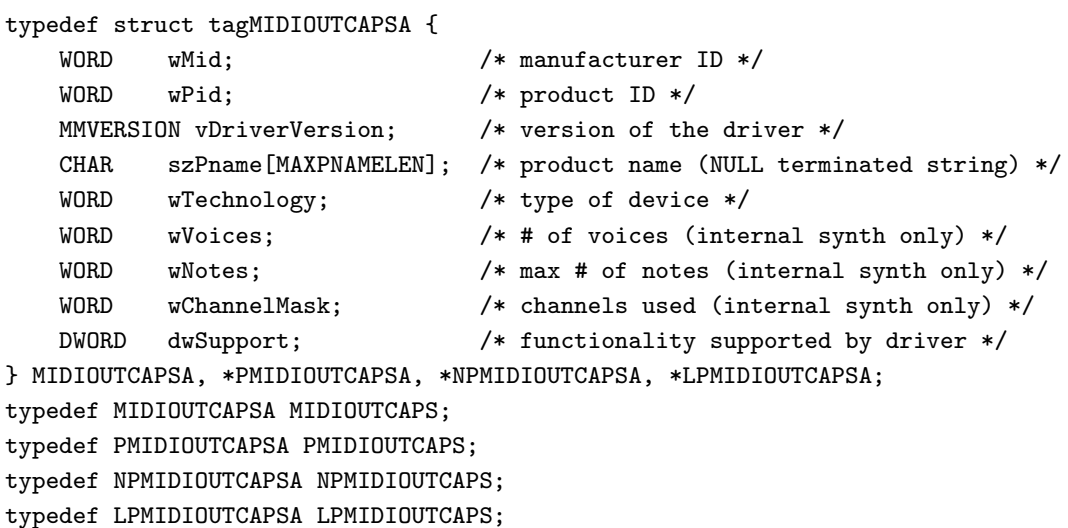

#### struct tagMIDIOUTCAPSA

 $14$ 

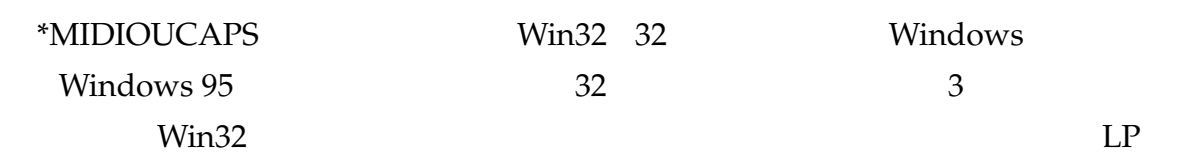

MIDIOUTCAPS  $P \ NP \ LP^{*14}$ 

\*  $13$  #ifdef  $13$ OS 32 Windows OS Macintosh **Macintosh 22** and 3 and 3 and 3 and 3 and 3 and 3 and 3 and 3 and 3 and 3 and 3 and 3 and 3 and 3 and 3 and 3 and 3 and 3 and 3 and 3 and 3 and 3 and 3 and 3 and 3 and 3 and 3 and 3 and 3 and 3 and 3 and 3 and 3  $U$ nicode  $U$ 

\* Pointer Near Pointer Long Pointer

#### #define MMSYSERR\_NOERROR

mmsystem.h

#### 3.4 MMSYSERR

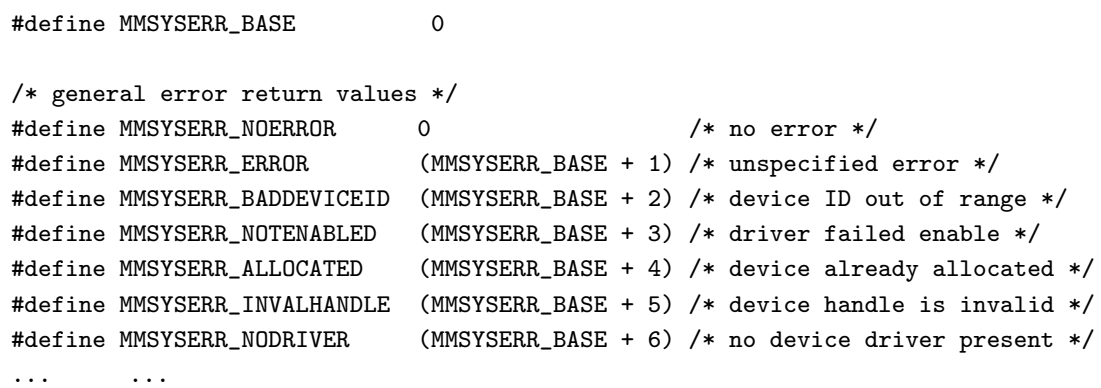

#### MMSYSERR\_NOERROR\*15  $15$

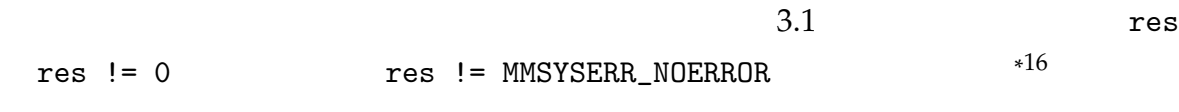

### $3.2$

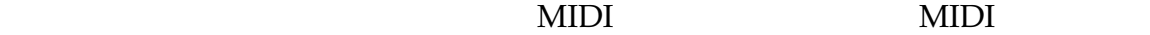

もちいつ (スページの)の (スページの)<br>スページ  $17$ 

 $^{*15}$  MultiMedia SYStem ERRor, NO ERROR

 $*16$ res result

\* (note)

#### $3.2.1$

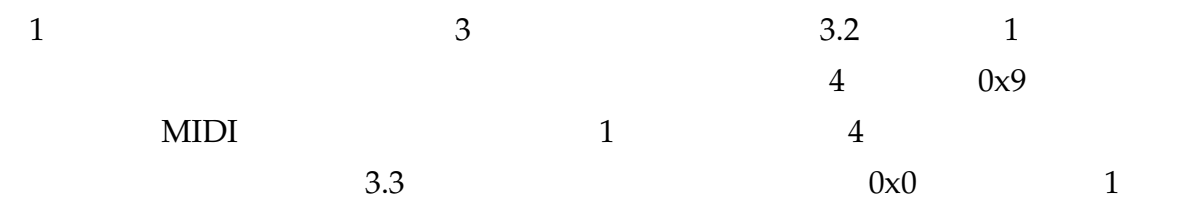

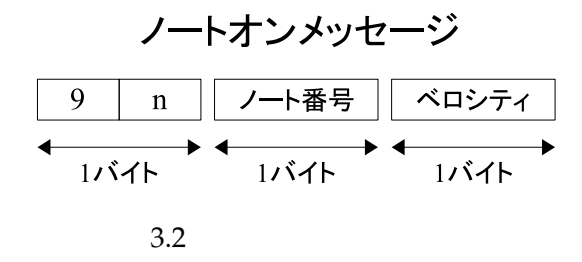

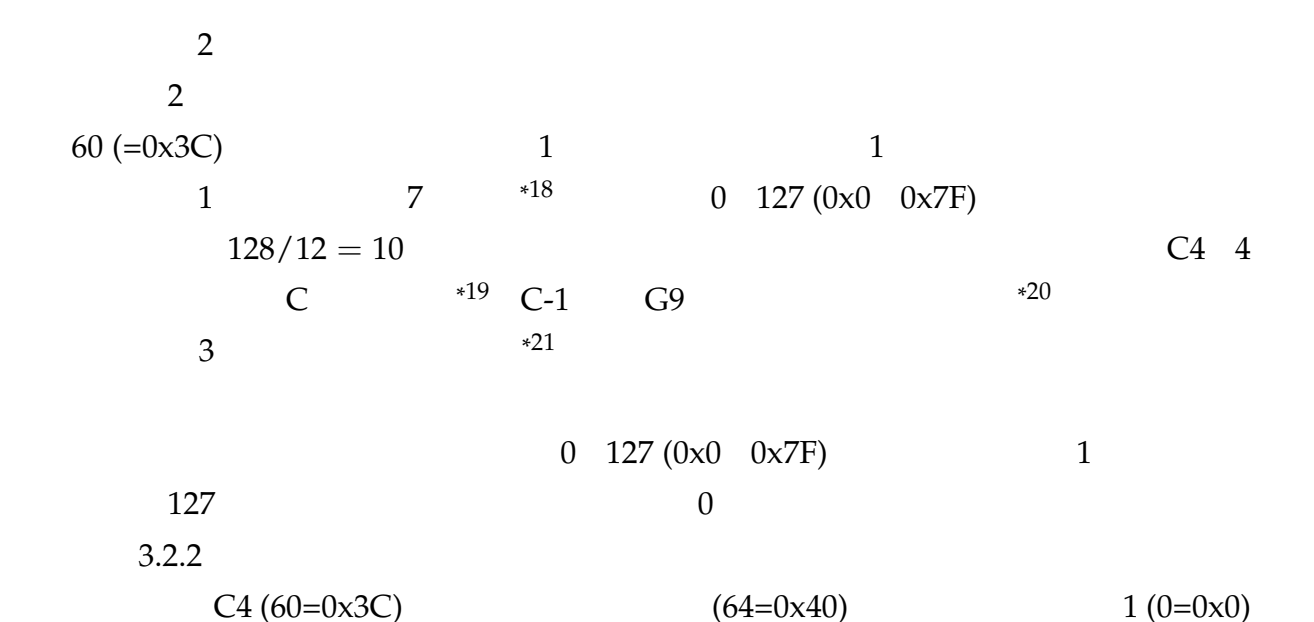

#### 90 3C 40

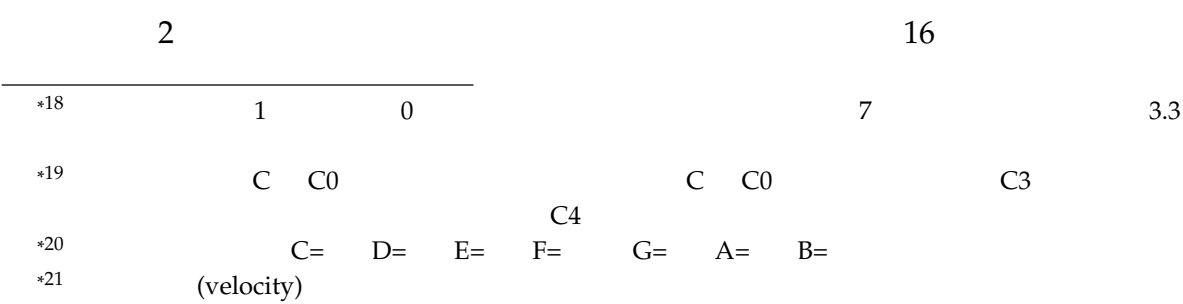

 $2$ 

#### 10010000 00111100 01000000

 $3.2.2$ 

3.3)。

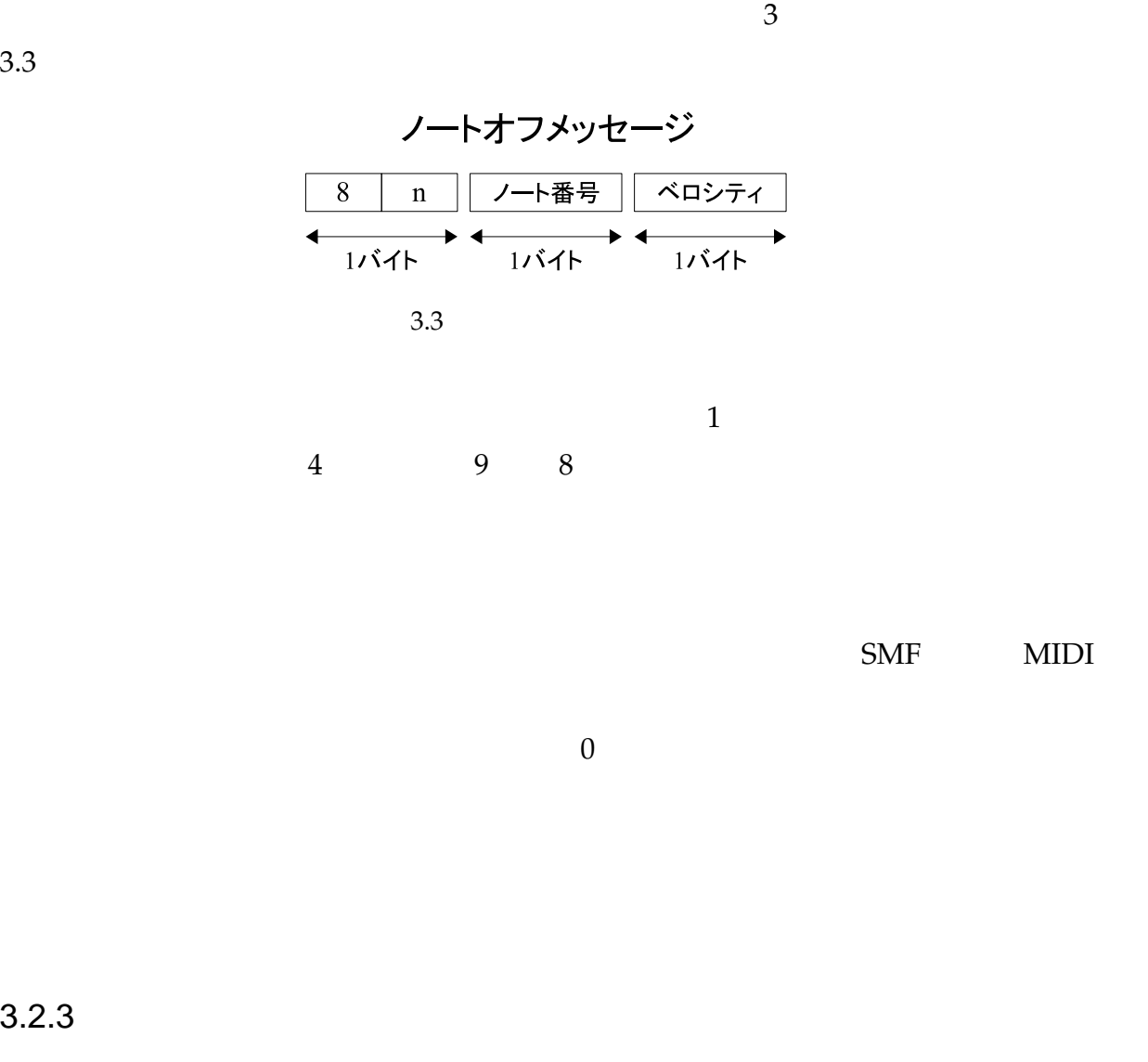

 $3.2.3$ 

2.5 midiout.c 2.2

3.5 (midiout.c)

1 #include <windows.h> 2 #include <mmsystem.h> 3 4 int main(void) {

```
5 HMIDIOUT hMidiOut;
6
7 midiOutOpen(&hMidiOut, MIDI_MAPPER, 0, 0, 0);
8
9 midiOutShortMsg(hMidiOut, 0x007f3c90);
10 Sleep(1000);
11 midiOutShortMsg(hMidiOut, 0x007f3c80);
12
13 midiOutReset(hMidiOut);
14 midiOutClose(hMidiOut);
15
16 return 0;
17 }
```
midiOutOpen() API midiOutOpen() midiOutOpen() MMRESULT midiOutOpen( LPHMIDIOUT lphmo, UINT uDeviceID, DWORD\_PTR dwCallback, DWORD\_PTR dwCallbackInstance, DWORD dwFlags ); uDeviceID  $*22$ lphmo HMIDIOUT アドレスを渡す\*  $23$ 2 aDeviceID ID  $3.1$  ID  $\blacksquare$ **MIDI MAPPER** 

\*<sup>23</sup> HMIDIOUT Handle, MIDI OUTput LPHMIDIOUT HMIDIOUT Long Pointer

lphmo

<sup>\*</sup>  $22$  (handle) ID

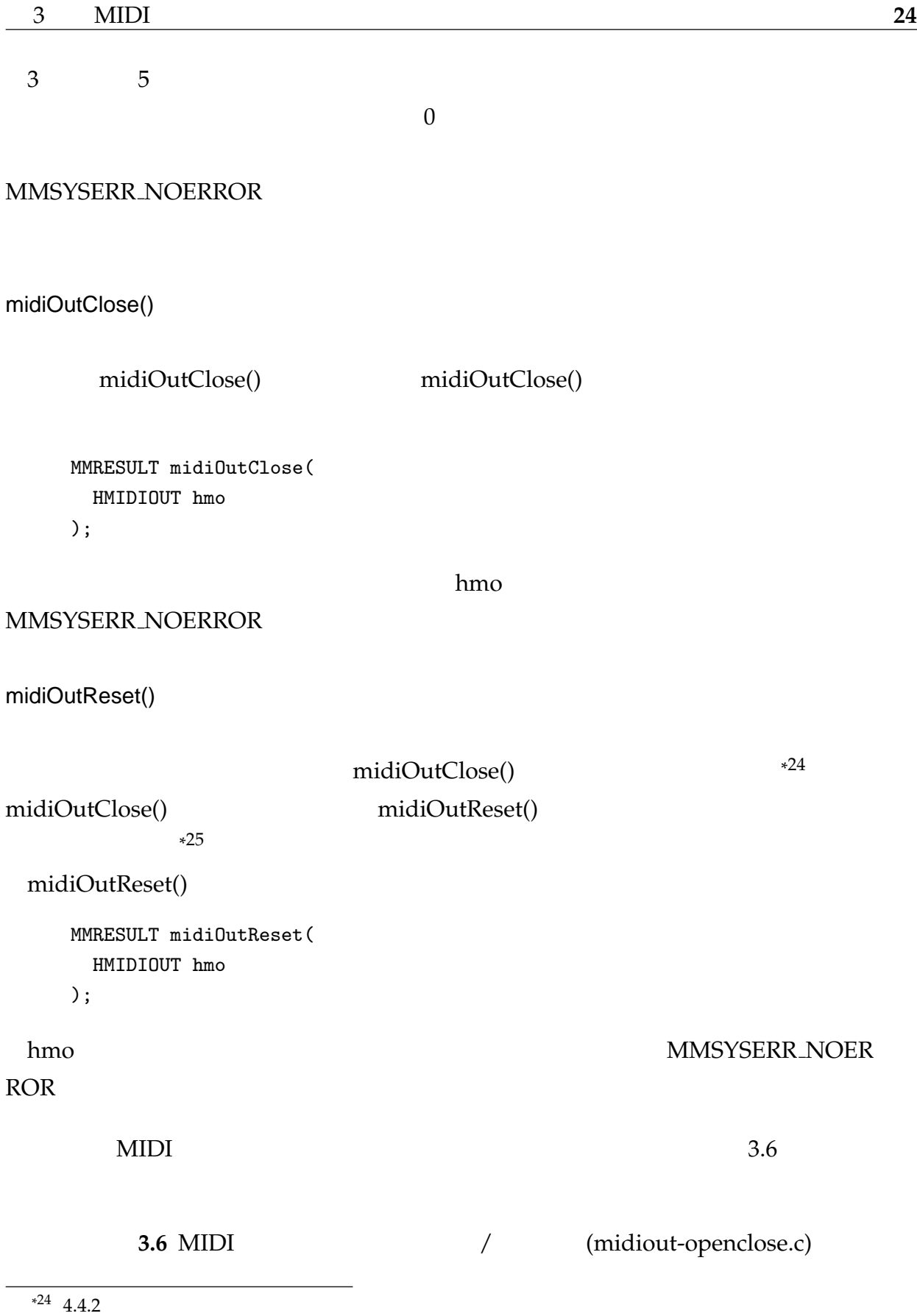

\*  $25$ 

```
#include <windows.h>
    #include <mmsystem.h>
    int main(void) {
      HMIDIOUT hMidiOut;
      if ( midiOutOpen(&hMidiOut, MIDI_MAPPER, 0, 0, 0) != MMSYSERR_NOERROR ) {
       printf("Cannot open MIDI output device.\n");
       return 1;
      }
      midiOutReset(hMidiOut);
      midiOutClose(hMidiOut);
      return 0;
    }
  3.5 \quad 9-113.2.4 MIDI
  WIDI 2000 NIDI 2000 NIDI 2000 NIDI 2000 NIDI 3000 NIDI 3000 NIDI 3000 NIDI 3000 NIDI 3000 NIDI 3000 NIDI 3000 N
るが,ノートオンやノートオフはチャンネルメッセージ*
                                          26midiOutShortMsg()
 midiOutShortMsg()
    MMRESULT midiOutShortMsg(
      HMIDIOUT hmo,
      DWORD dwMsg
    );
  hmo dwMsgMMSYSERR_NOERROR
 dwMsg DWORD 4 (unsigned long int)
windef.h but the contract of the contract of the contract of the contract of the contract of the contract of the contract of the contract of the contract of the contract of the contract of the contract of the contract of 
MIDI 3 1
0x00 60
(=0x3C) をベロシティ 64 (=0x40) で発音させる場合,バイト列は 0x903C40 となるが,
```
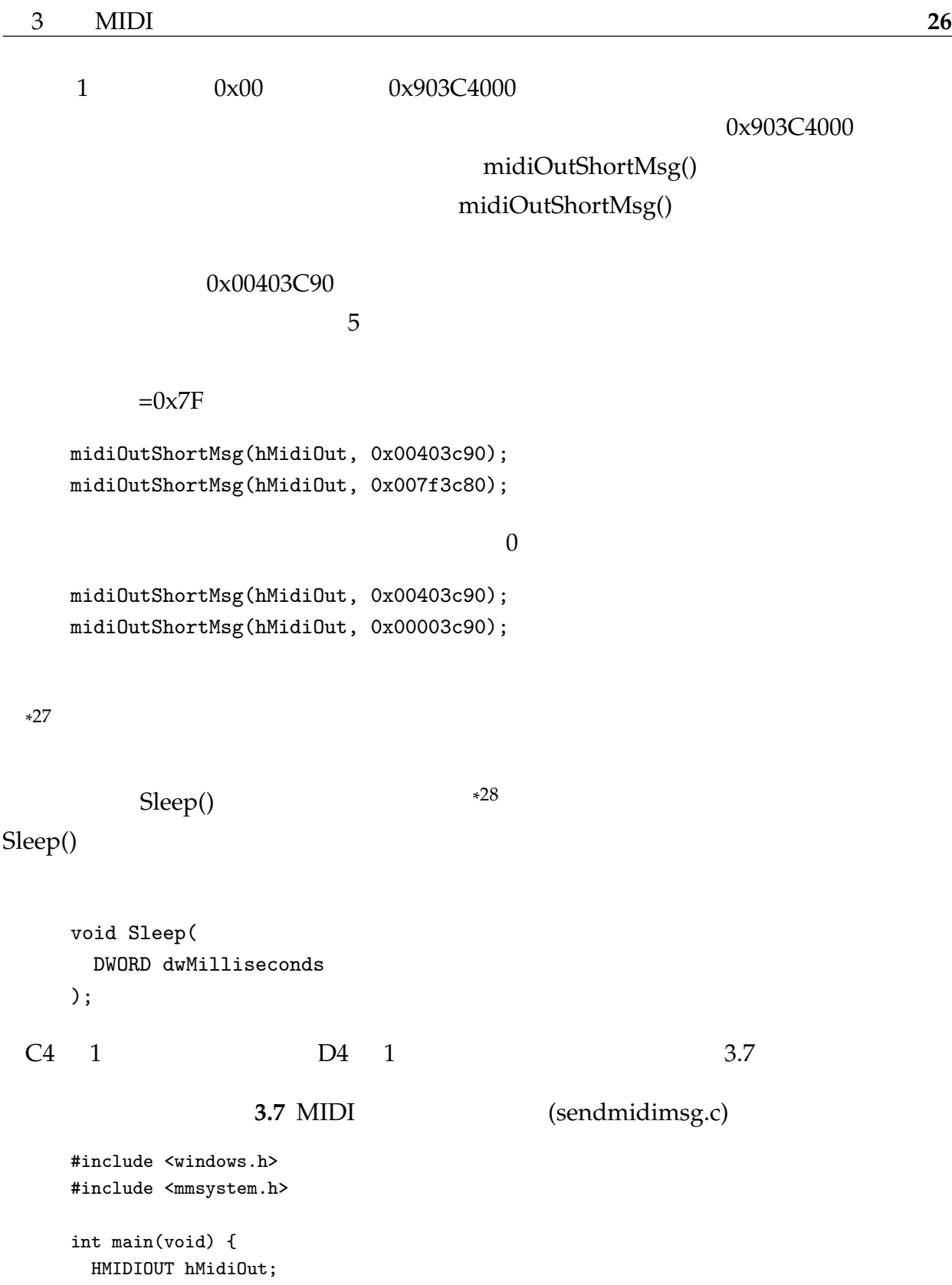

 $5.2.3$ 

 $*27$ 

```
midiOutOpen(&hMidiOut, MIDI_MAPPER, 0, 0, 0);
   /* C4 (60=0x3C) */
   midiOutShortMsg(hMidiOut, 0x00403c90);
   Sleep(1000);
   midiOutShortMsg(hMidiOut, 0x00003c90);
   /* D4 (62=0x3E) */
   midiOutShortMsg(hMidiOut, 0x00403e90);
   Sleep(1000);
   midiOutShortMsg(hMidiOut, 0x00003e90);
   midiOutReset(hMidiOut);
   midiOutClose(hMidiOut);
   return 0;
  }
  課題 3
 \mathbf 15 -\sim 2
         4 0x12345678
  0x12, 0x34, 0x56, 0x78 0x78, 0x780x56, 0x34, 0x12CIntel CPU 0x12345678
      0x78, 0x56, 0x34, 0x12 4
      0x23456780 0x80, 0x67, 0x45, 0x23OS \sim MIDI
\text{SMF}ビッグエンディアンの順序で転送/格納される。
midiOutShortMsg() 4
```
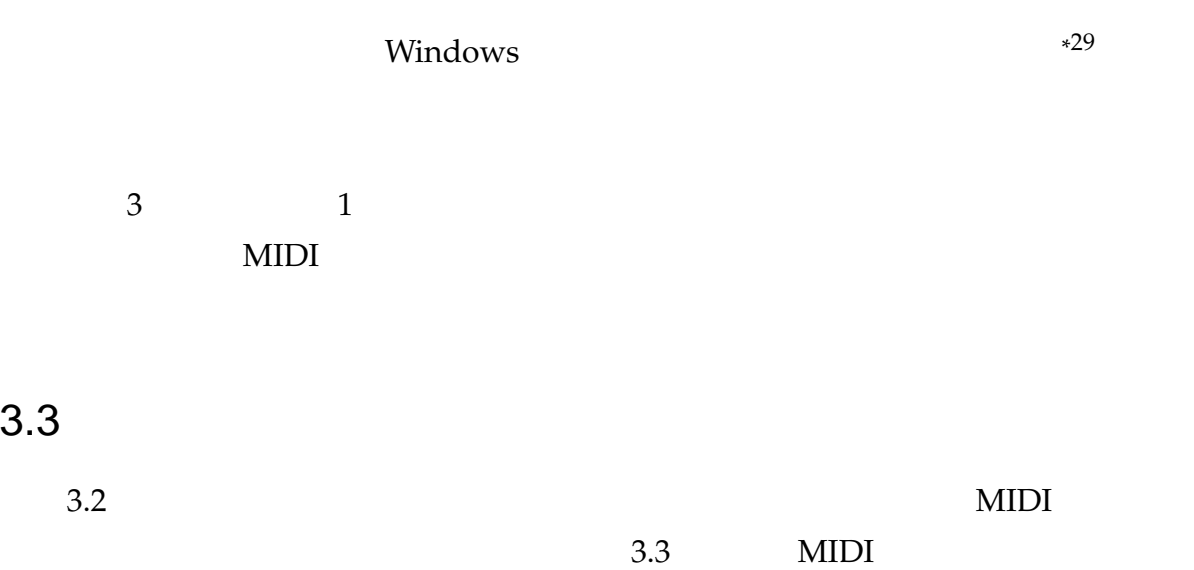

#### 3.3.1 MIDI

3.4 MIDI

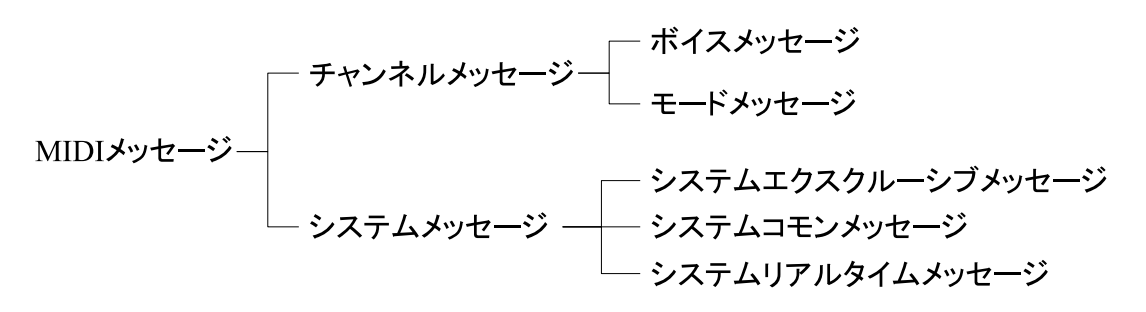

3.4 MIDI

MIDI メッセージにはキャンネルメッセージにはトッセージにはトッセージにはトッセージにはトッセージにはトッセージにはトッセージにはトッセージにはトッセージにはトッセージには

 $MIDI$ 

#### $3.3.2$

 $3.5$ 

<sup>\*&</sup>lt;sup>29</sup> Windows CPU Intel CPU

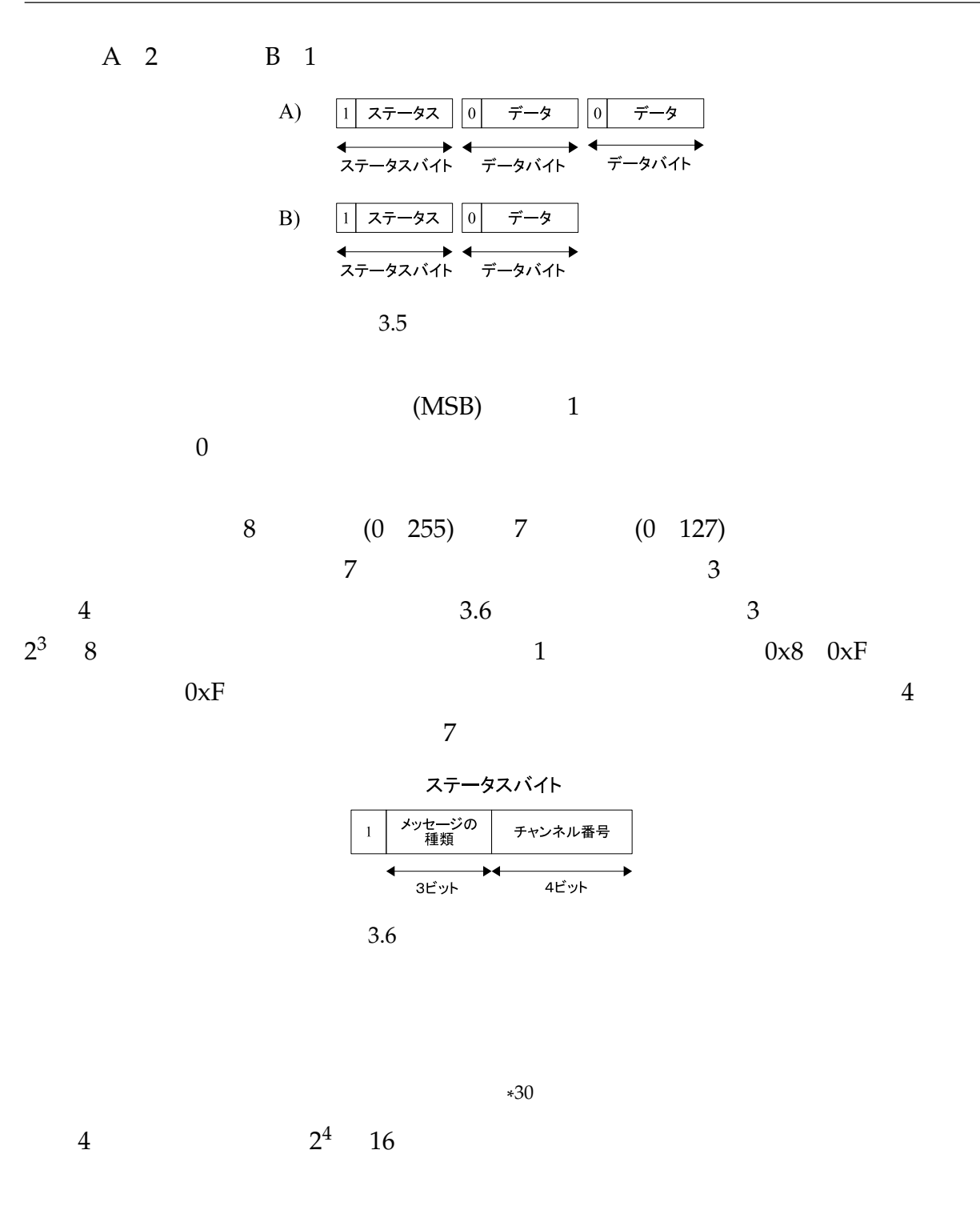

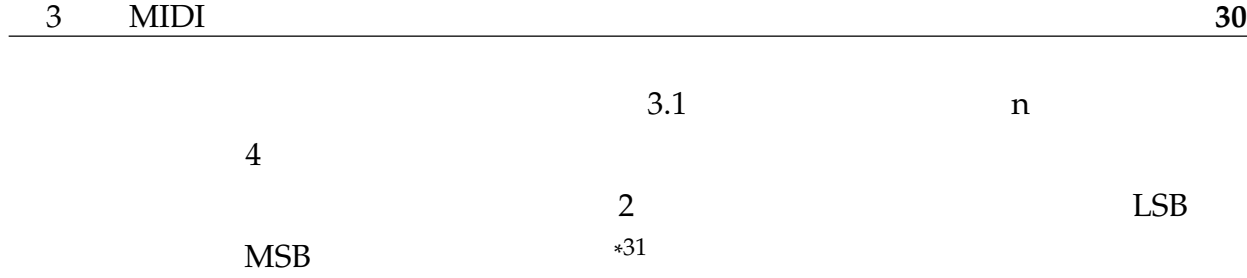

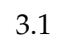

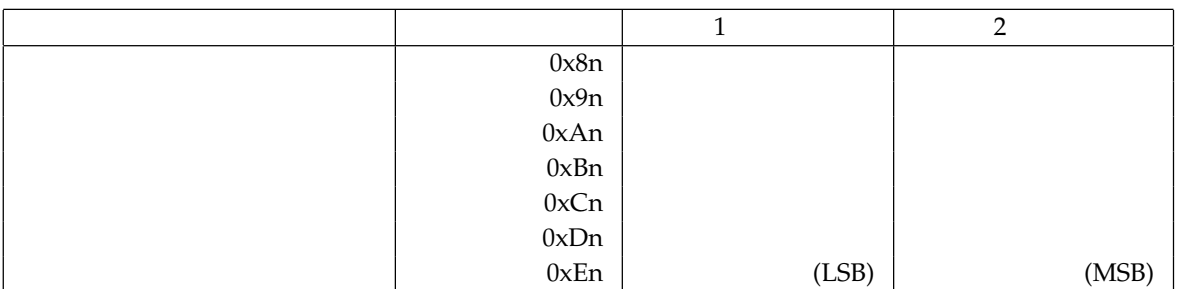

 $3.2$ 

 $0xBn$ 

 $2 \hspace{1.5cm} 0 \times 00$ 

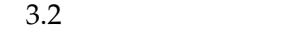

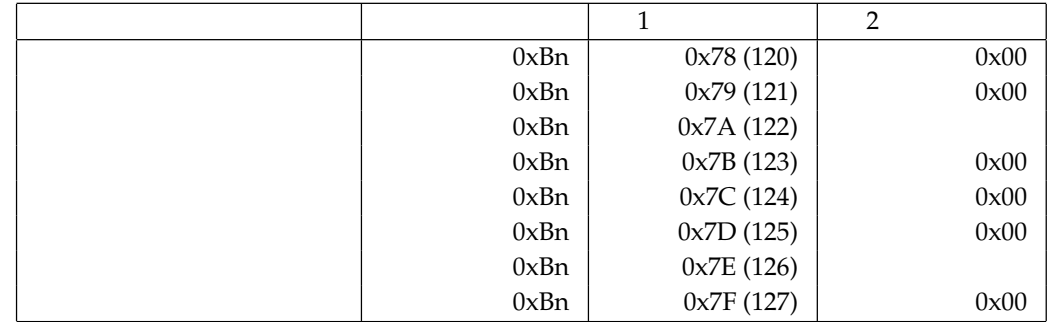

 $3.3.3$ 

 $0xCn$  1

3.7)。

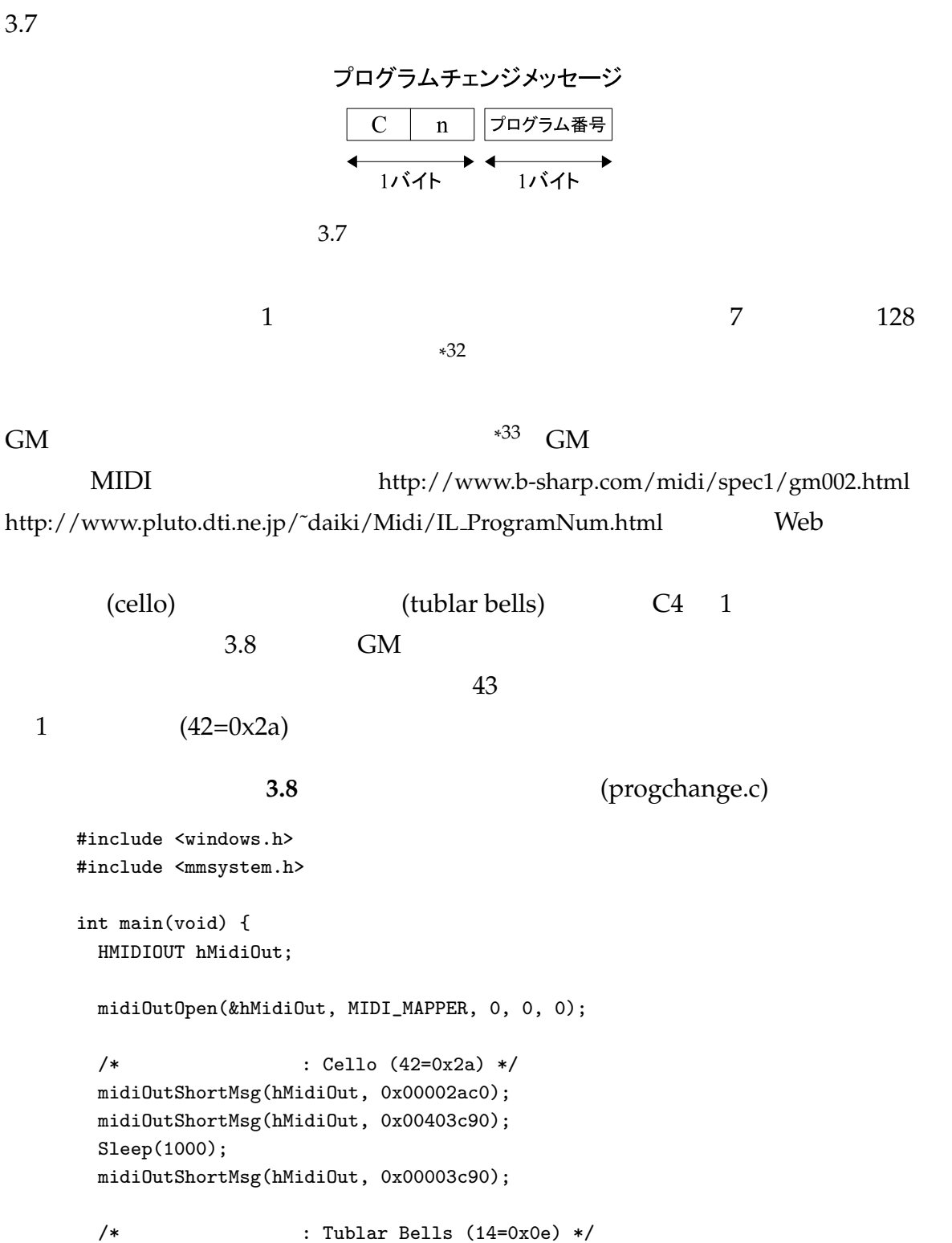

\*  $32$  MIDI  $128$ 

```
midiOutShortMsg(hMidiOut, 0x00000ec0);
      midiOutShortMsg(hMidiOut, 0x00403c90);
      Sleep(1000);
      midiOutShortMsg(hMidiOut, 0x00003c90);
      midiOutReset(hMidiOut);
      midiOutClose(hMidiOut);
      return 0;
     }
 GM3.9 GM
                   3.9 GM (gmsystemon.c)
     #include <string.h>
     #include <windows.h>
     #include <mmsystem.h>
     int main(void) {
      HMIDIOUT hMidiOut;
      MIDIHDR header;
      BYTE GMSystemOn[] = {0xf0, 0x7e, 0x7f, 0x09, 0x01, 0xf7};
      midiOutOpen(&hMidiOut, MIDI_MAPPER, 0, 0, 0);
      /* ヘッダに GM システムオンメッセージの情報を格納 */
      ZeroMemory(&header, sizeof(MIDIHDR));
      header.lpData = (LPSTR)GMSystemOn;
      header.dwBufferLength = sizeof(GMSystemOn);
      header.dwFlags = 0;
      /* システムエクスクルーシブメッセージの送信 */
      midiOutPrepareHeader(hMidiOut, &header, sizeof(MIDIHDR));
      midiOutLongMsg(hMidiOut, &header, sizeof(MIDIHDR));
      Sleep(100);
      midiOutUnprepareHeader(hMidiOut, &header, sizeof(MIDIHDR));
      /* : Cello (42=0x2a) */midiOutShortMsg(hMidiOut, 0x00002ac0);
      midiOutShortMsg(hMidiOut, 0x00403c90);
      Sleep(1000);
      midiOutShortMsg(hMidiOut, 0x00003c90);
      /* : Tublar Bells (14=0x0e) */
      midiOutShortMsg(hMidiOut, 0x00000ec0);
```
```
midiOutShortMsg(hMidiOut, 0x00403c90);
Sleep(1000);
midiOutShortMsg(hMidiOut, 0x00003c90);
midiOutReset(hMidiOut);
midiOutClose(hMidiOut);
return 0;
```
#### $3.3.4$

}

/\* 0x18: Acoustic Guitar (nylon) \*/ midiOutShortMsg(hMidiOut, 0x000018c0); /\* 0x00: Acoustic Grand Piano \*/ midiOutShortMsg(hMidiOut, 0x000000c1); 1 25 Acoustic Guitar (nylon) 2 0 Acoustic Grand Piano 34  $GM$  and  $10$  $10$  $10$  $GM \t 35 \t 81$ 3.3.3 Web 10 10 課題 4  $1$  2 2  $4$  $60 \overline{8}$ 500ms \*

 $34$  1 16 16  $16$  0 15 1

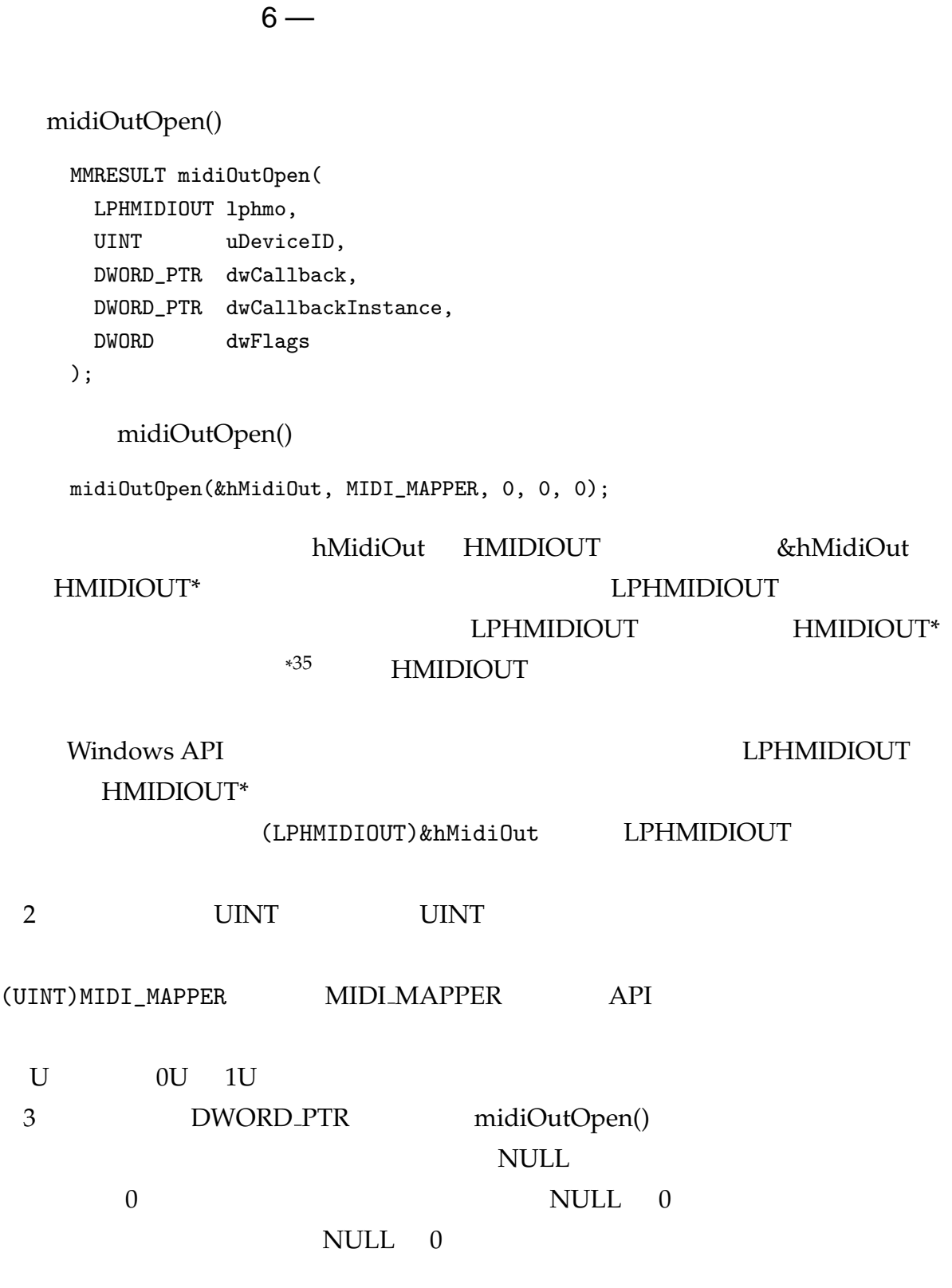

 $\overline{a}$ 

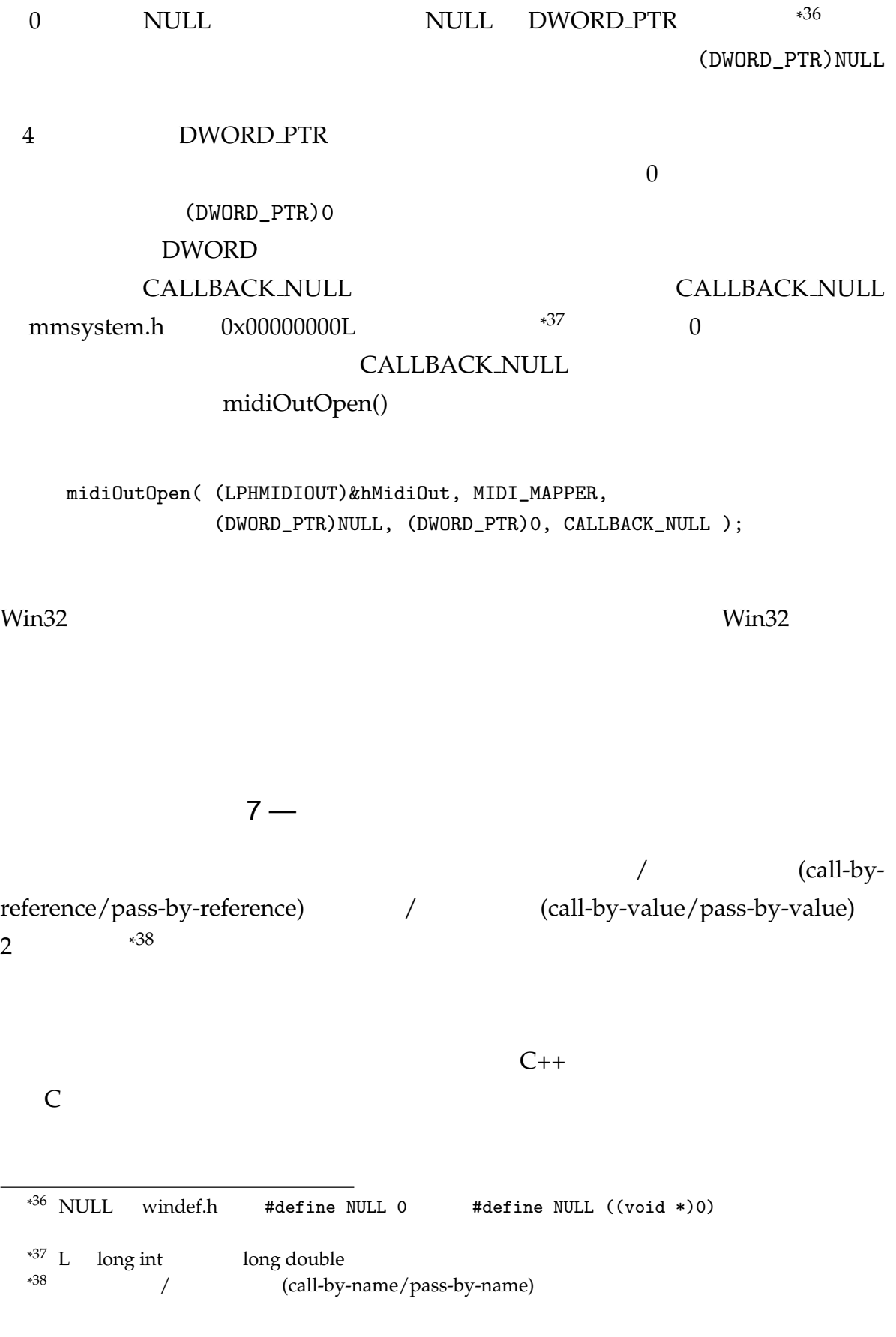

```
void func(int &b) {
  b += 10;
  printf("func: \sqrt{d} \n\cdot, b); // -> 20
}
int main(void) {
  int a = 10;
  printf("main: %d\n", a); // -> 10
  func(a);
  printf("main: %d\n", a); // -> 20
  return 0;
```

```
}
```

```
\mathbb C
```
 $39<sub>39</sub>$ 

```
void func(int b) {
    b \leftarrow 10;
    printf("func: %d\n", b); // -> 20
   }
   int main(void) {
    int a = 10;
    printf("main: %d\n", a); // -> 10
    func(a);
    printf("main: %d\n", a); // -> 10
    return 0;
   }
 値渡しの場合,データは一度コピーされて渡されることになる*
a \quad b\mathbf b
```

```
\mathbb C
```
 $1$ ാന് 1 ാസ്ത്രിയ 1 വ $\sim$  1 വ $\sim$  1 വ $\sim$  1 വ $\sim$  1 വ $\sim$  1 വ $\sim$  1 വ $\sim$  1 വ $\sim$ 

```
void func(int *b) {
  *b += 10;
  printf("func: \frac{\dagger}{\dagger}", *b); // -> 20
}
int main(void) {
  int a = 10;
  printf("main: %d\n", a); // -> 10
  func(&a);
  printf("main: \sqrt{\alpha}", a); // -> 20
  return 0;
}
```
 $10MB$ 

# 4

# **MIDI**

MIDI PC

# $4.1$

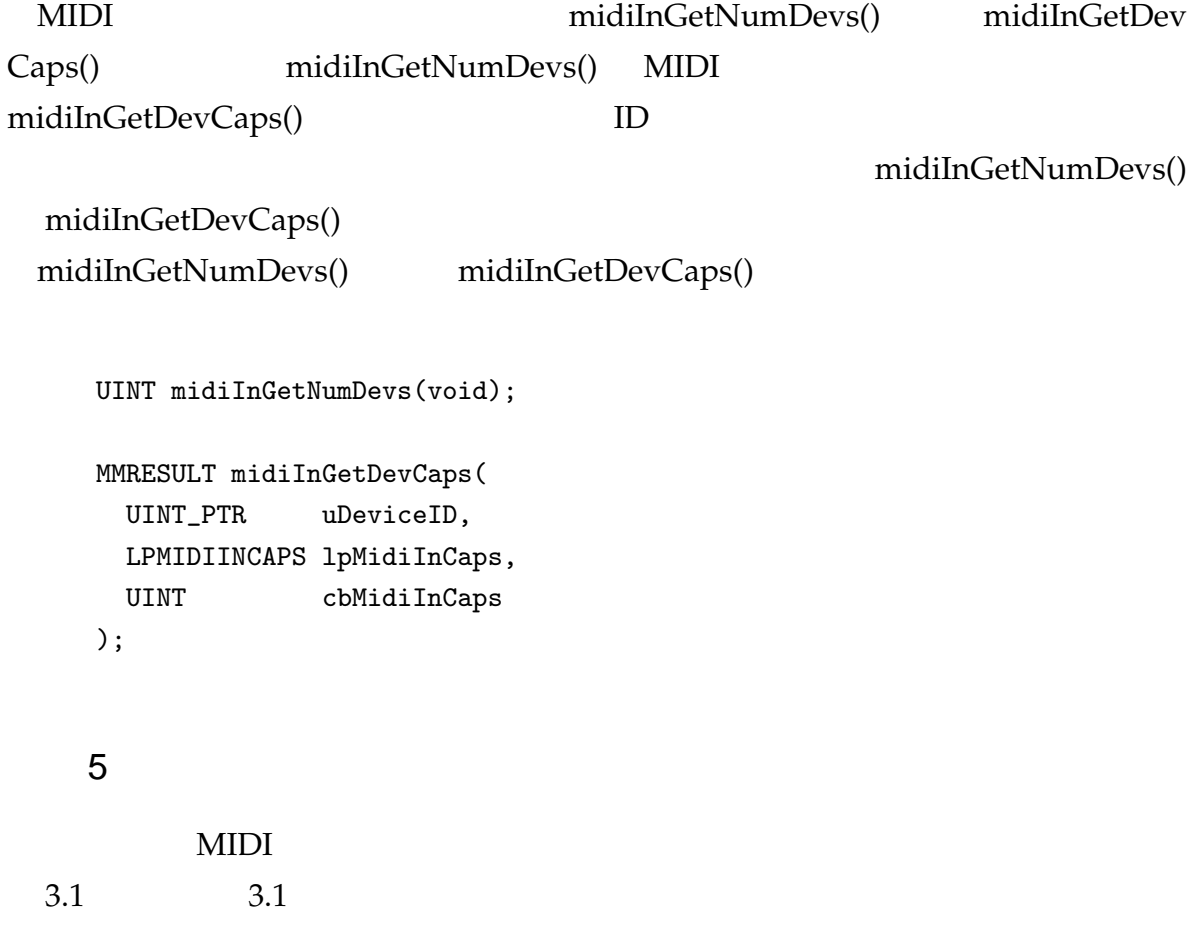

 $8 -$ 

#### **MIDIINCAPS**

MIDIINCAPS mmsystem.h

#### $4.1$

#### **4.1 MIDIINCAPS**

```
1 /* MIDI input device capabilities structure */
2 #ifdef _WIN32
3
4 typedef struct tagMIDIINCAPSA {
5 WORD wMid; /* manufacturer ID */
6 WORD wPid; /* product ID */
7 MMVERSION vDriverVersion; /* version of the driver */
8 CHAR szPname[MAXPNAMELEN]; /* product name (NULL terminated string) */
9 #if (WINVER >= 0x0400)
10 DWORD dwSupport; /* functionality supported by driver */
11 #endif
12 } MIDIINCAPSA, *PMIDIINCAPSA, *NPMIDIINCAPSA, *LPMIDIINCAPSA;
13 typedef struct tagMIDIINCAPSW {
14 WORD wMid; / manufacturer ID */
15 WORD wPid; /* product ID */
16 MMVERSION vDriverVersion; /* version of the driver */
17 WCHAR szPname[MAXPNAMELEN]; /* product name (NULL terminated string) */
18 #if (WINVER >= 0x0400)
19 DWORD dwSupport; /* functionality supported by driver */
20 #endif
21 } MIDIINCAPSW, *PMIDIINCAPSW, *NPMIDIINCAPSW, *LPMIDIINCAPSW;
22 #ifdef UNICODE
23 typedef MIDIINCAPSW MIDIINCAPS;
24 typedef PMIDIINCAPSW PMIDIINCAPS;
25 typedef NPMIDIINCAPSW NPMIDIINCAPS;
26 typedef LPMIDIINCAPSW LPMIDIINCAPS;
27 #else
28 typedef MIDIINCAPSA MIDIINCAPS;
29 typedef PMIDIINCAPSA PMIDIINCAPS;
30 typedef NPMIDIINCAPSA NPMIDIINCAPS;
31 typedef LPMIDIINCAPSA LPMIDIINCAPS;
32 #endif // UNICODE
33 typedef struct tagMIDIINCAPS2A {
34 WORD wMid; /* manufacturer ID */
35 WORD wPid; /* product ID */
36 MMVERSION vDriverVersion; /* version of the driver */
37 CHAR szPname[MAXPNAMELEN]; /* product name (NULL terminated string) */
38 #if (WINVER >= 0x0400)
39 DWORD dwSupport; /* functionality supported by driver */
```

```
40 #endif
41 GUID ManufacturerGuid; /* for extensible MID mapping */
42 GUID ProductGuid; /* for extensible PID mapping */
43 GUID NameGuid; /* for name lookup in registry */
44 } MIDIINCAPS2A, *PMIDIINCAPS2A, *NPMIDIINCAPS2A, *LPMIDIINCAPS2A;
45 typedef struct tagMIDIINCAPS2W {
46 WORD wMid; /* manufacturer ID */
47 WORD wPid; /* product ID */
48 MMVERSION vDriverVersion; /* version of the driver */
49 WCHAR szPname[MAXPNAMELEN]; /* product name (NULL terminated string) */
50 #if (WINVER >= 0x0400)
51 DWORD dwSupport; /* functionality supported by driver */
52 #endif
53 GUID ManufacturerGuid; /* for extensible MID mapping */
54 GUID ProductGuid; /* for extensible PID mapping */
55 GUID NameGuid; /* for name lookup in registry */
56 } MIDIINCAPS2W, *PMIDIINCAPS2W, *NPMIDIINCAPS2W, *LPMIDIINCAPS2W;
57 #ifdef UNICODE
58 typedef MIDIINCAPS2W MIDIINCAPS2;
59 typedef PMIDIINCAPS2W PMIDIINCAPS2;
60 typedef NPMIDIINCAPS2W NPMIDIINCAPS2;
61 typedef LPMIDIINCAPS2W LPMIDIINCAPS2;
62 #else
63 typedef MIDIINCAPS2A MIDIINCAPS2;
64 typedef PMIDIINCAPS2A PMIDIINCAPS2;
65 typedef NPMIDIINCAPS2A NPMIDIINCAPS2;
66 typedef LPMIDIINCAPS2A LPMIDIINCAPS2;
67 #endif // UNICODE
68
69 #else
70 typedef struct midiincaps_tag {
71 WORD wMid; \frac{1}{2} /* manufacturer ID */
72 WORD wPid; /* product ID */
73 VERSION vDriverVersion; /* version of the driver */
74 char szPname[MAXPNAMELEN]; /* product name (NULL terminated string) */
75 #if (WINVER >= 0x0400)
76 DWORD dwSupport; /* functionality supported by driver */
77 #endif
78 } MIDIINCAPS, *PMIDIINCAPS, NEAR *NPMIDIINCAPS, FAR *LPMIDIINCAPS;
79 #endif
```
#ifdef, #if, #else, #endif

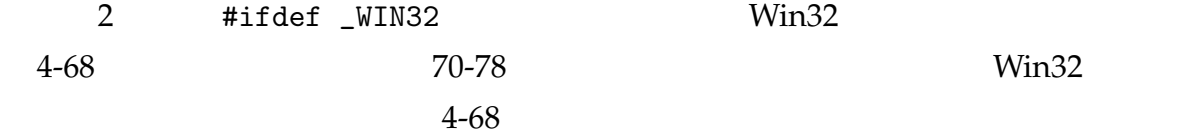

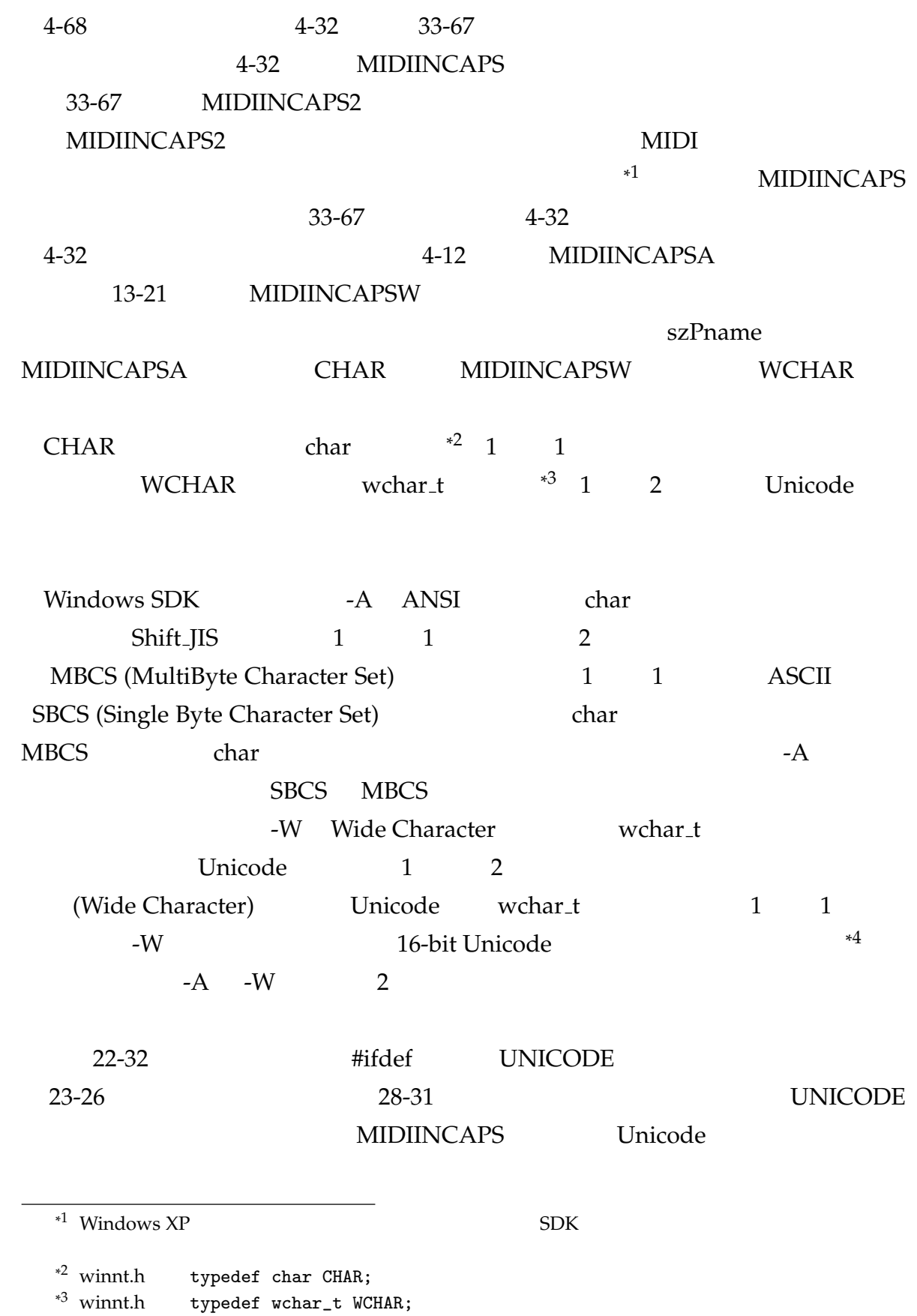

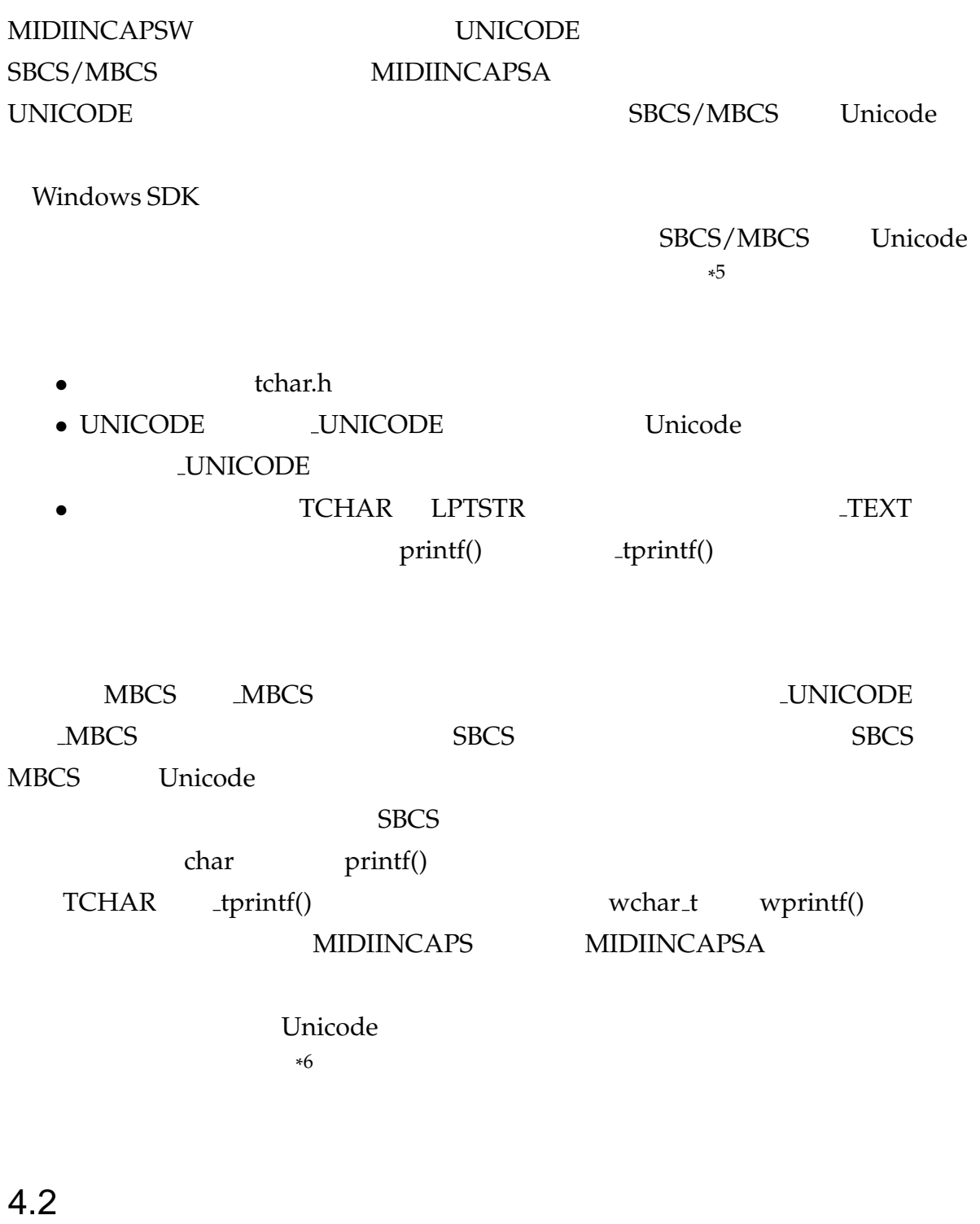

\*

\*

MIDI MIDI メッセージを受信する場合に、MIDI メッセージを受信する場合による場合には、MIDI メッセージを受信する場合にはない。

```
midiInOpen() midiInClose()
                    midiOutOpen() midiOutClose()
 midiInOpen() midiInClose()
    MMRESULT midiInOpen(
      LPHMIDIIN lphMidiIn,
      UINT uDeviceID,
      DWORD_PTR dwCallback,
      DWORD_PTR dwCallbackInstance,
      DWORD dwFlags
    );
    MMRESULT midiInClose(
      HMIDIIN hMidiIn
    );
 これらの関数を用いて MIDI 入力デバイスのオープンとクローズを行うプログラムを
     4.2
          リスト 4.2 MIDI 入力デバイスのオープン/クローズ (midiin-openclose.c)
    #include <stdio.h>
    #include <windows.h>
    #include <mmsystem.h>
    int main(int argc, char **argv) {
      HMIDIIN hMidiIn; /* MIDI *MMRESULT res; \frac{1}{100} /* \frac{1}{100} /*
      UINT devid; /* ID */
      char errmsg[MAXERRORLENGTH]; /* *if (argc > 1) {
        /* unsigned int devid */sscanf(argv[1], "%u", &devid);
      } else {
        /*                    */
        devid = 0u;}
      /* MIDI *res = midiInOpen(&hMidiIn, devid, (DWORD_PTR)NULL, 0, CALLBACK_NULL);
      if (res != MMSYSERR_NOERROR) {
        \overline{z} /* \overline{z}printf("Cannot open MIDI input device (ID=%u): ", devid);
       midiInGetErrorText(res, errmsg, sizeof(errmsg));
       print(f("%s\nu", errmsg);return 1;
```
#### }

}

printf("Succeeded to open a MIDI input device (ID=%u).\n", devid);

```
/* MIDI *midiInClose(hMidiIn);
printf("Closed a MIDI input device.\n");
return 0;
```

```
3.2.3 3.6
```
#### $4.1$

@\ C:¥WINDOWS¥System32¥cmd.exe - 0 ×  $\blacktriangle$ E:\kenzi\svnwork\univ\nklab\midi\progs\ch4>midiin-openclose.exe Succeeded to open a MIDI input device (ID=0). Closed a MIDI input device. E:\kenzi\svnwork\univ\nklab\midi\progs\ch4>midiin-openclose.exe 1 Cannot open MIDI input device (ID=1): システムにとって範囲外のデバイス ID を使用 しました。

E:¥kenzi¥svnwork¥univ¥nklab¥midi¥progs¥ch4>

4.1 midiin-openclose.exe

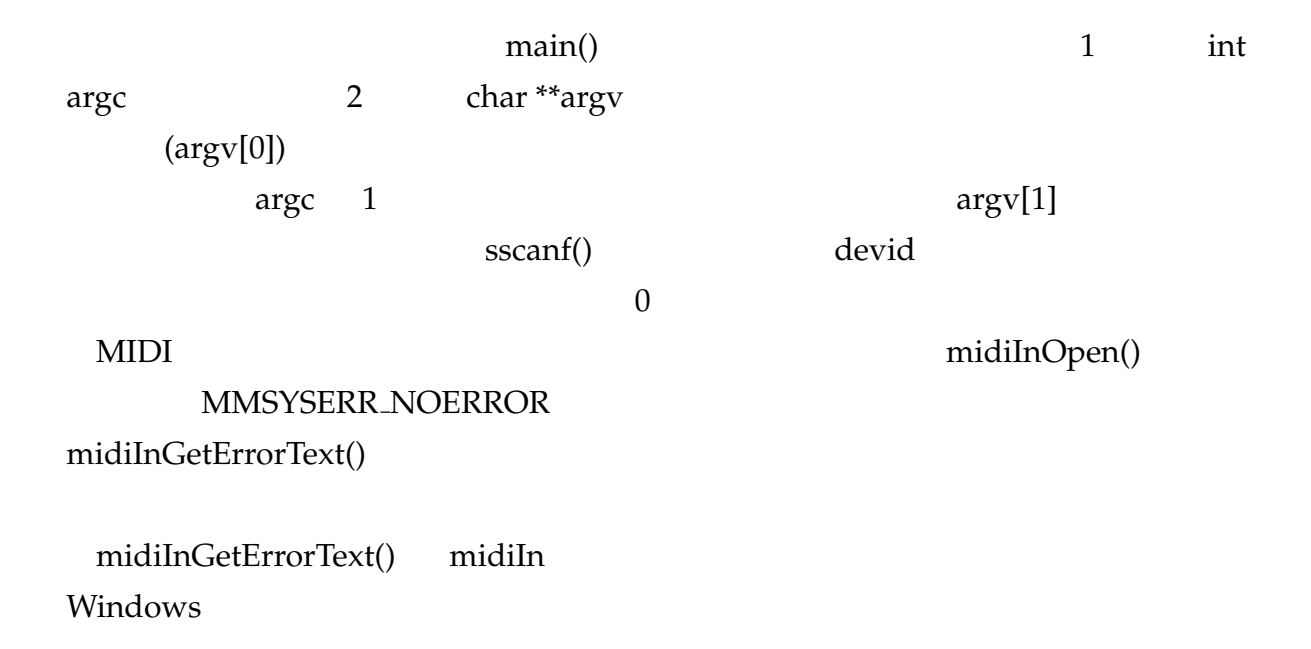

```
MMRESULT midiInGetErrorText(
    MMRESULT wError,
    LPSTR lpText,
    UINT cchText
   );
  1 wError 2 lpText
納される*
    *7<br>NAXERRORLENGTH
                       errmsg MAXERRORLENGTH
```
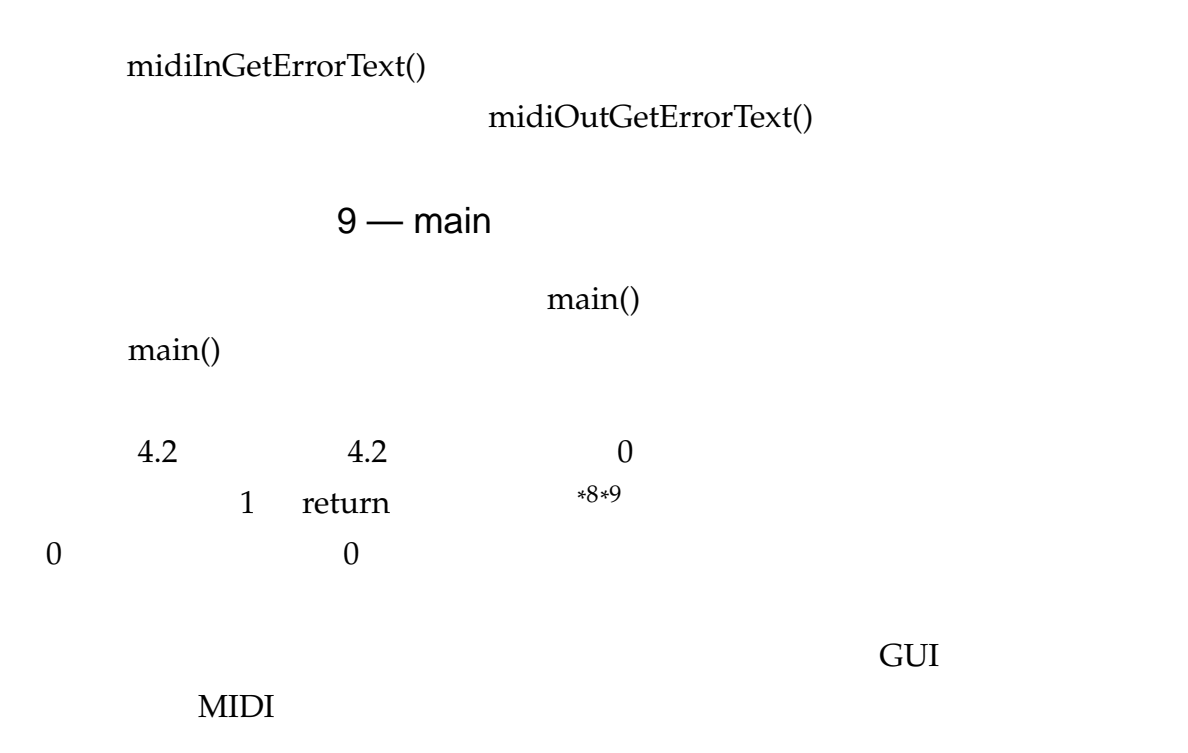

<sup>\*&</sup>lt;sup>7</sup> LPSTR char

<sup>\*</sup>  $8 \text{ C}$  return ( )

 $*9$  main()  $^{9}$  main() and the return exit()  $^{9}$  main()

 $\text{exit}$  ( )

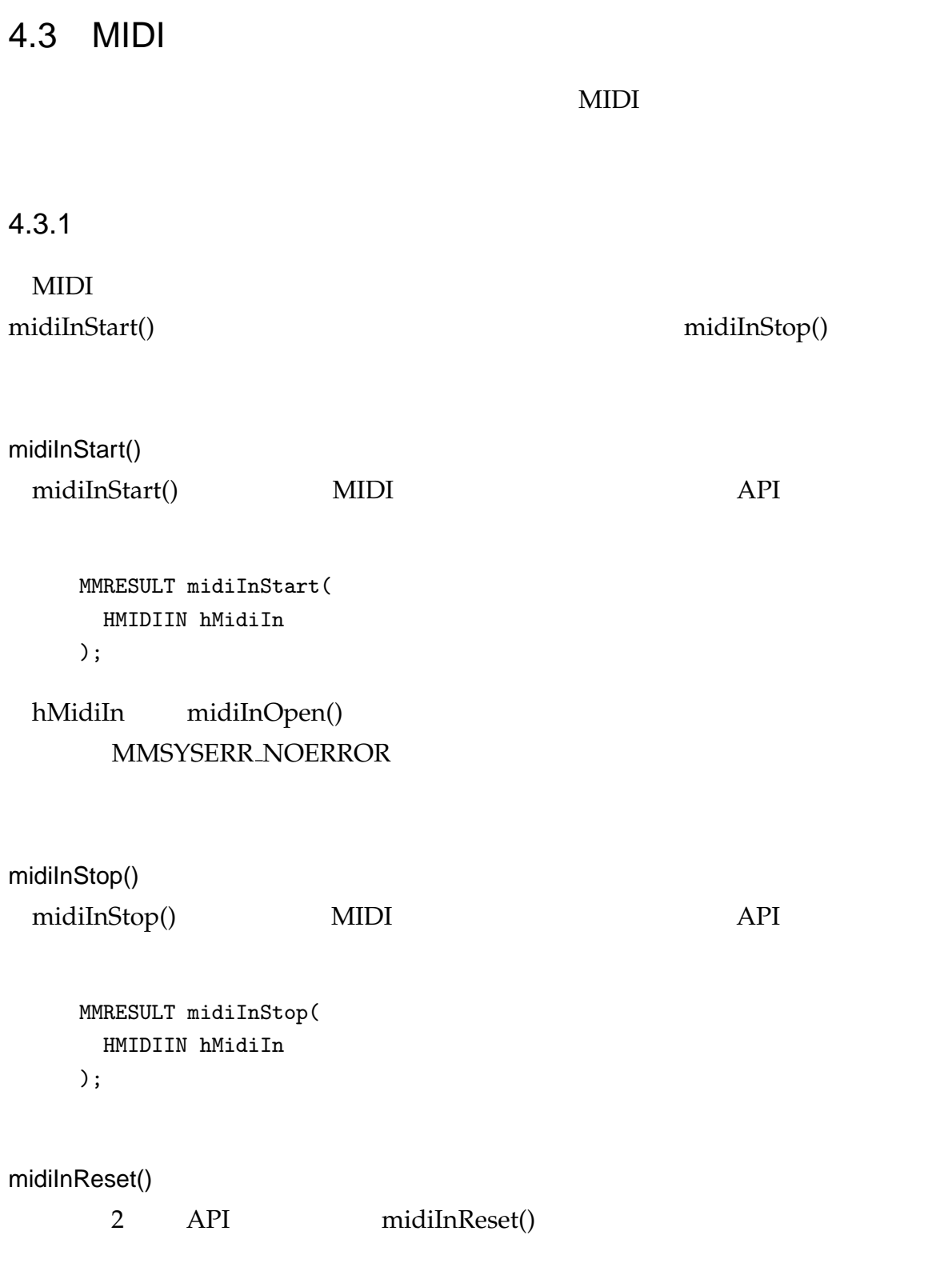

MMRESULT midiInReset(

HMIDIIN hMidiIn

);

#### $4.3.2$

 $MIDI$ 

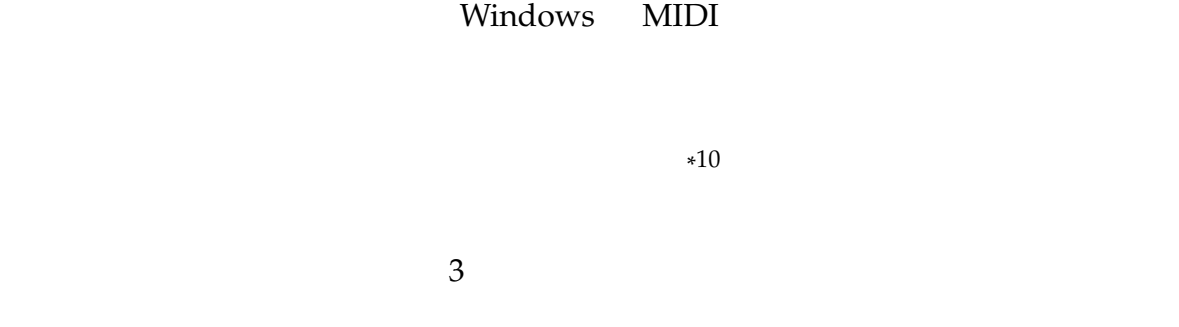

 $\text{MIDI}$ 

```
void CALLBACK MidiInProc(
     HMIDIIN hMidiIn,
     UINT wMsg,
     DWORD dwInstance,
     DWORD dwParam1,
     DWORD dwParam2
    );
 5 2 wMsg, dwParam1, dwParam2
wMsg wMsg dwParam1 dwParam2
 MidiInProc
         MidiInProc
                               wMsg, dwParam1, dwParam2
                                        printf() %X int
```
 $16 \qquad \qquad \text{printf}()$ 

\*  $10$ 

```
void CALLBACK my_callback(HMIDIIN hMidiIn, UINT wMsg, DWORD dwInstance,
                          DWORD dwParam1, DWORD dwParam2) {
  printf("MidiInProc: wMsg=%08X, p1=%08X, p2=%08X\n",
         wMsg, dwParam1, dwParam2);
}
```
#### <u>NIDI Servester</u>

midiInOpen()

#### middletown  $\mathbf{M}$ iddletown  $\mathbf{M}$ iddletown  $\mathbf{M}$ iddletown  $\mathbf{M}$

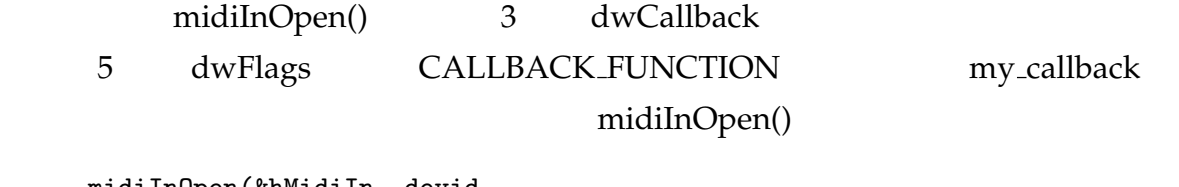

```
midiInOpen(&hMidiIn, devid,
           (DWORD_PTR)my_callback, 0, CALLBACK_FUNCTION);
```
 $4.3.3$ 

#### $MIDI$

 $4.3$ 

4.3 MIDI (recvmidimsg.c)

```
#include <stdio.h>
#include <windows.h>
#include <mmsystem.h>
/* コールバック関数の定義 */
void CALLBACK my_callback(HMIDIIN hMidiIn, UINT wMsg, DWORD dwInstance,
                     DWORD dwParam1, DWORD dwParam2) {
 printf("MidiInProc: wMsg=%08X, p1=%08X, p2=%08X\n",
       wMsg, dwParam1, dwParam2);
}
int main(int argc, char **argv) {
 HMIDIIN hMidiIn; /* MIDI /* NIDI */
 MMRESULT res; /* */
 UINT devid; /* ID */char errmsg[MAXERRORLENGTH]; /* *if (\text{argc} > 1) {
   sscanf(argv[1], "%u", &devid);
 } else {
```

```
devid = 0u;}
     /* MIDI *res = midiInOpen(&hMidiIn, devid,
                (DWORD_PTR)my_callback, 0, CALLBACK_FUNCTION);
     if (res != MMSYSERR_NOERROR) {
      printf("Cannot open MIDI input device (ID=%u): ", devid);
      midiInGetErrorText(res, errmsg, sizeof(errmsg));
      printf("%s\n", errmsg);
      return 1;
     }
     printf("Succeeded to open a MIDI input device (ID=%u).\n", devid);
     /* */
     midiInStart(hMidiIn);
     /* */
     while (1) {
      Sleep(10);
     }
     /* */
     midiInStop(hMidiIn);
     midiInReset(hMidiIn);
     /* MIDI *midiInClose(hMidiIn);
     printf("Closed a MIDI input device.\n");
     return 0;
    }
 MIDICtrl+C
   課題 6
 4.310 -
```

```
while ( ) {
        if ( \qquad \qquad ) {
           \ddot{\phantom{1}}}
     }
                   Windows GUI
GUI 70 AU ROLLET STATES AND RESERVED AT A LOCAL EXPLORATION CONTROL AND THE STATES AND THE STATES AND THE STATES AND THE STATES AND THE STATES AND THE STATES AND THE STATES AND THE STATES AND THE STATES AND THE STATES AND 
OS \sim
```
MIDI 2000 NOTES  $MIDI$ 

# 4.4 MIDI

 $4.4.1$ 

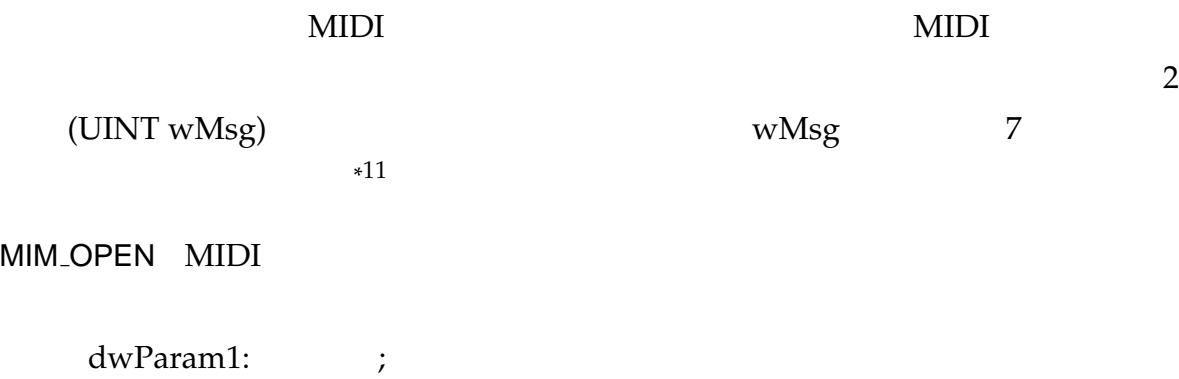

dwParam2: ; MIM\_CLOSE MIDI

dwParam1: ; dwParam2: ; MIM DATA MIDI

dwParam1: dwMidiMessage dwParam2: dwTimestamp MIM\_LONGDATA (SysEx)

dwParam1: (DWORD) lpMidiHdr dwParam2: dwTimestamp MIM ERROR MIDI

dwParam1: dwMidiMessage dwParam2: dwTimestamp MIM\_LONGERROR

dwParam1: (DWORD) lpMidiHdr dwParam2: dwTimestamp MIM MOREDATA MIDI XWA WA SERI YA MATA WA MATA WA MATA WA SANA WA MATA WA SANA WA SANA WA SANA WA SANA WA SANA

dwParam1: dwMidiMessage dwParam2: dwTimestamp dwMidiMessage 4 MIDI  $MSB$   $*$ midiInStart() 0

 $*12$  dwTimestamp

lpMidiHdr MIDIHDR

midiInOpen MIDI IO STATUS

 $MIDIHDR$   $4.4.2$ 

 $*12$ 

```
switch \sim
```

```
void CALLBACK MidiInProc(HMIDIIN hMidiIn, UINT wMsg, DWORD dwInstance,
                          DWORD dwParam1, DWORD dwParam2) {
      switch (wMsg) {
        case MIM_OPEN:
         printf("MIDI device is opened.\n");
         break;
        case MIM_CLOSE:
         printf("MIDI device is closed.\n");
         break;
        case MIM_DATA:
         \frac{1}{2} \cdotsbreak;
        case MIM_LONGDATA:
         \frac{1}{2} \cdotsbreak;
        case MIM_ERROR:
        case MIM_LONGERROR:
        case MIM_MOREDATA:
        default:
         printf("MidiInProc: wMsg=%08X, p1=%08X, p2=%08X\n",
               wMsg, dwParam1, dwParam2);
         break;
      }
    }
    課題 7
   midiInStop() midiInClose()
4.4.2MIDI 33.3.1
```
•  $SysEx$   $*$ 

13

 $\mathbf{if}$ 

<sup>\*&</sup>lt;sup>13</sup> System Exclusive

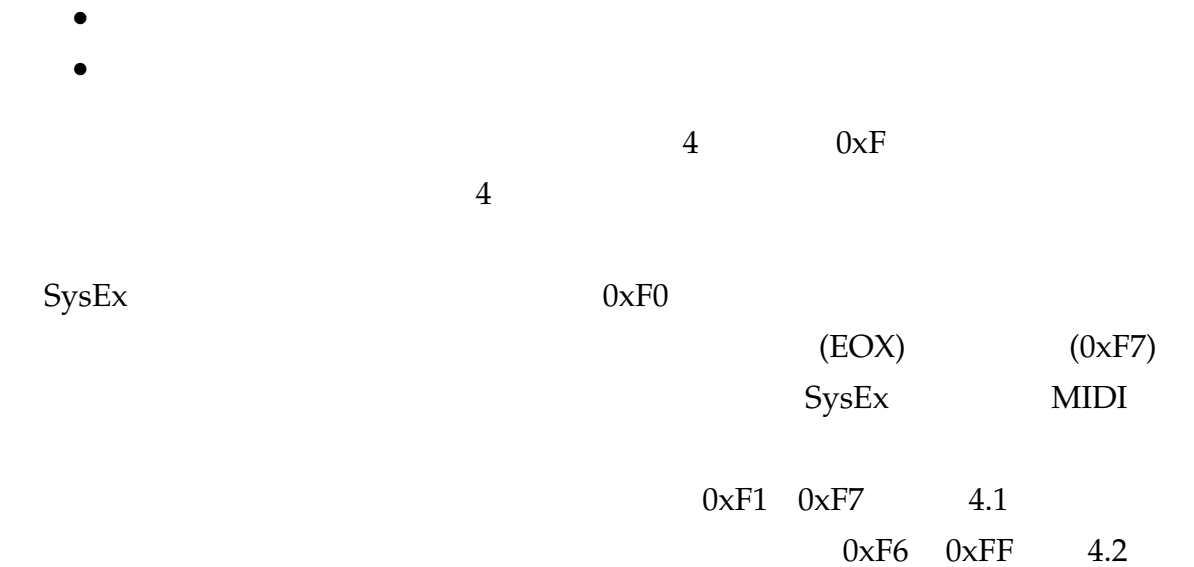

 $4.1$ 

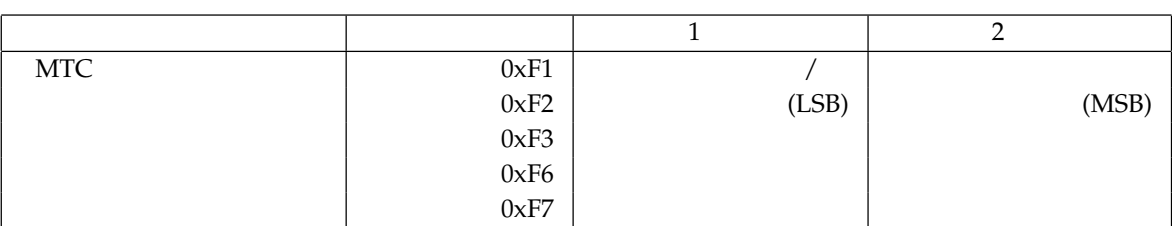

 $4.2$ 

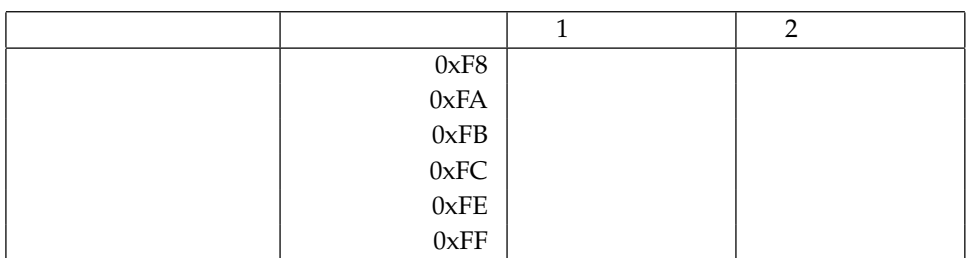

midiOutShortMsg()

### **MIM\_DATA** SysEx

midiOutLongMsg() MIM\_LONGDATA

**MIDIHDR** 

#### $SysEx$  MIDIHDR<sup>\*14</sup>  $14$

#### **4.4 MIDIHDR**

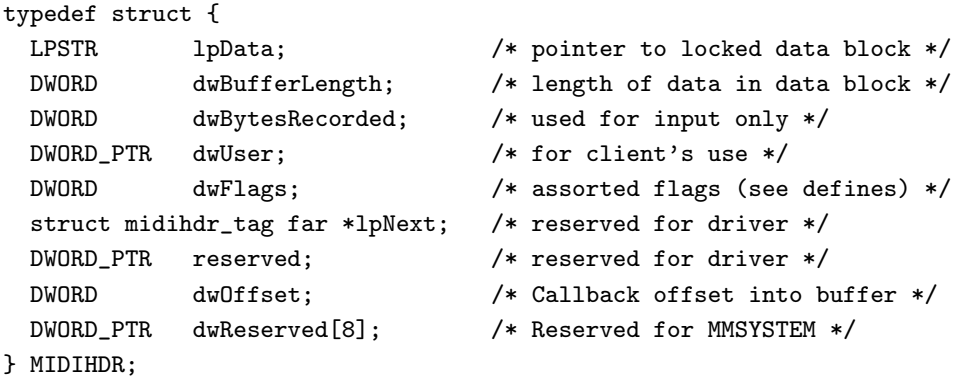

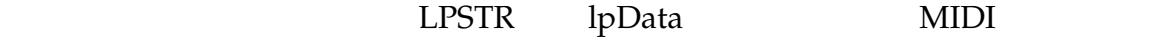

SysEx MIDIHDR

3 and indilnAddBuffer() midiInPrepareHeader(), midiInUnprepareHeader()

midiInAddBuffer() SysEx MIDI

```
MMRESULT midiInAddBuffer(
  HMIDIIN hMidiIn,
  LPMIDIHDR lpMidiInHdr,
  UINT cbMidiInHdr
);
```
midiInPrepareHeader()

```
MMRESULT midiInPrepareHeader(
  HMIDIIN hMidiIn,
  LPMIDIHDR lpMidiInHdr,
  UINT cbMidiInHdr
```

```
);
```
 $^{*14}$  MIDI HeaDeR

midiInUnprepareHeader()

HMIDIIN hMidiIn,

MMRESULT midiInUnprepareHeader(

```
LPMIDIHDR lpMidiInHdr,
    UINT cbMidiInHdr
  );
 (prepare) (unprepare)
 \text{MIDI}\ddot{\mathbf{r}} SysEx
 1. MIDIHDR *2. midiInOpen()
 3. midiInPrepareHeader() *
 4. midiInAddBuffer() *
 5. midiInStart()
 6.
 7. midiInStop()
 8. midiInReset()
 9. midiInUnprepareHeader() *
 10. midiInClose()
 11. MIDIHDR *SysEx 4.5
           4.5 SysEx (recvsysexmsg.c)
```
#include <stdio.h> #include <stdlib.h> #include <windows.h> #include <mmsystem.h>

/\* SysEx 用バッファのサイズ \*/ #define BUFSIZE 256

int end\_of\_program;

void CALLBACK MidiInProc(HMIDIIN hMidiIn, UINT wMsg, DWORD dwInstance,

}

```
DWORD dwParam1, DWORD dwParam2) {
MIDIHDR *hdr;
int i;
switch (wMsg) {
 case MIM_OPEN:
   printf("MIDI device is opened.\n");
   break;
 case MIM_CLOSE:
   printf("MIDI device is closed.\n");
   break;
  case MIM_DATA:
    /* アクティブセンシングは表示しない */
   if ( (dwParam1 & 0x000000ff) == 0xfe ) {
     break;
   }
   /*
   if ( 7 ) {
     end_of_program = 1;
     printf("end_of_program flag is on.\n");
   }
   */
   printf("MIM_DATA: wMsg=%08X, p1=%08X, p2=%08X\n",
          wMsg, dwParam1, dwParam2);
   break;
  case MIM_LONGDATA:
   printf("MIM_LONGDATA: ");
   hdr = (MIDIHDR*)dwParam1; /* DWORD MIDIHDR* */
   printf("[%d bytes] ", hdr->dwBytesRecorded); /* */* */
   for (i=0; i<hdr->dwBytesRecorded; i++) {
     /* 16 */printf("%02X ", (unsigned char)((hdr->lpData)[i]));
   }
   print(f("n");
    /* 再度バッファを準備して登録 */
   midiInPrepareHeader(hMidiIn, hdr, sizeof(MIDIHDR));
   midiInAddBuffer(hMidiIn, hdr, sizeof(MIDIHDR));
   break;
  case MIM_ERROR:
  case MIM_LONGERROR:
 case MIM_MOREDATA:
 default:
   printf("MidiInProc: wMsg=%08X, p1=%08X, p2=%08X\n",
          wMsg, dwParam1, dwParam2);
   break;
```
}

```
int main(int argc, char **argv) {
 HMIDIIN hMidiIn;
 MMRESULT res;
 MIDIHDR header; /* SysEx */UINT devid;
 char errmsg[MAXERRORLENGTH];
 if (argc > 1) {
   sscanf(argv[1], "%u", &devid);
 } else {
   devid = 0u;}
 /* MIDIHDR *ZeroMemory(&header, sizeof(MIDIHDR)); /* 0 */
 header.lpData = (char*)malloc(BUFSIZE); /* BUFSIZE */
 header.dwBufferLength = BUFSIZE; \frac{1}{10} /* */
 header.dwFlags = 0;
 res = midiInOpen(&hMidiIn, devid, (DWORD_PTR)MidiInProc, 0, CALLBACK_FUNCTION);
 if (res != MMSYSERR_NOERROR) {
   printf("Cannot open MIDI input device (ID=%u): ", devid);
   midiInGetErrorText(res, errmsg, sizeof(errmsg));
   printf("%s\n", errmsg);
   return 1;
 }
 printf("Succeeded to open a MIDI input device (ID=%u).\n", devid);
 /* SysEx */midiInPrepareHeader(hMidiIn, &header, sizeof(MIDIHDR));
 midiInAddBuffer(hMidiIn, &header, sizeof(MIDIHDR));
 midiInStart(hMidiIn);
 end_of_program = 0;
 while ( !end_of_program ) {
   Sleep(10);
 }
 midiInStop(hMidiIn);
 midiInReset(hMidiIn);
 /* SysEx */
 midiInUnprepareHeader(hMidiIn, &header, sizeof(MIDIHDR));
 midiInClose(hMidiIn);
 printf("Closed a MIDI input device.\n");
```
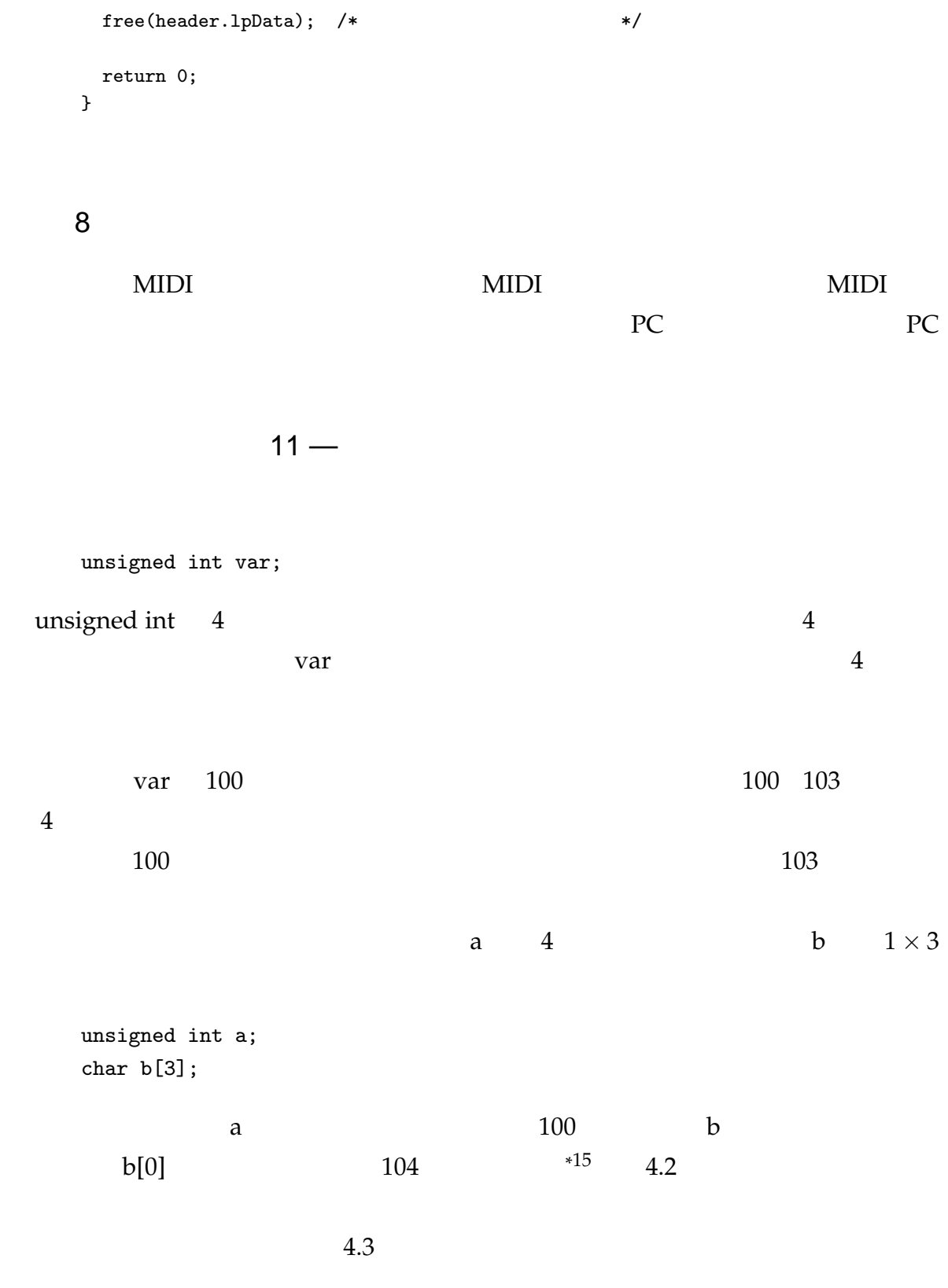

\*

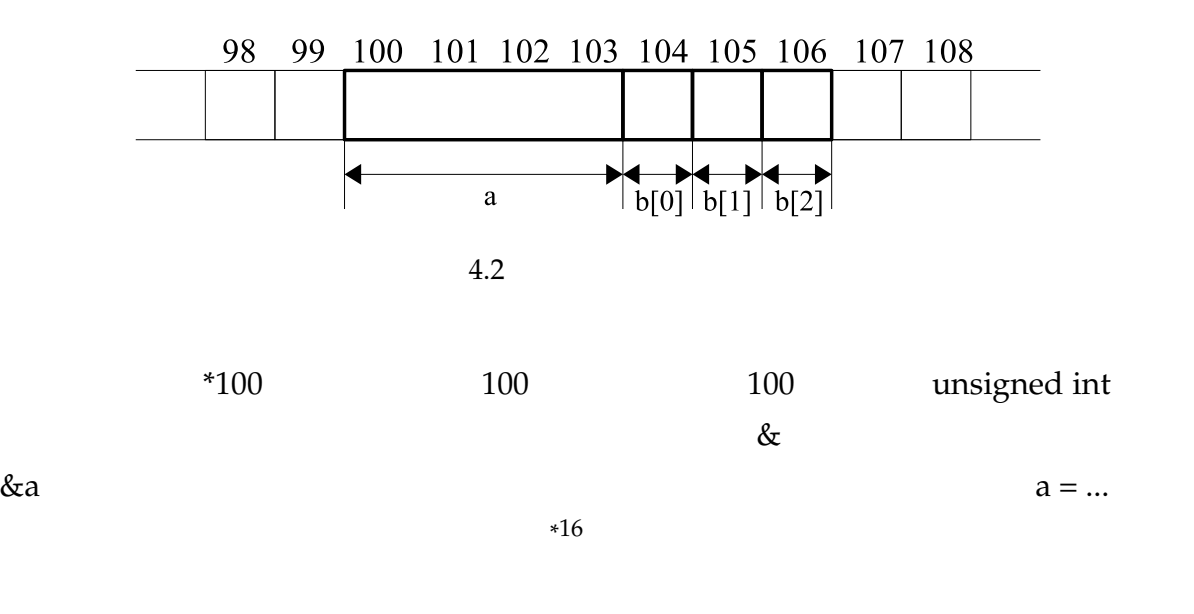

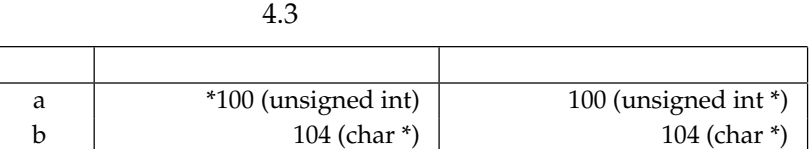

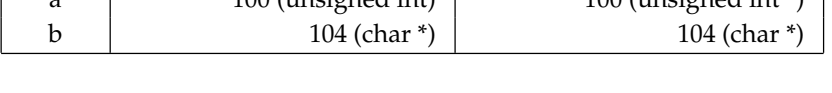

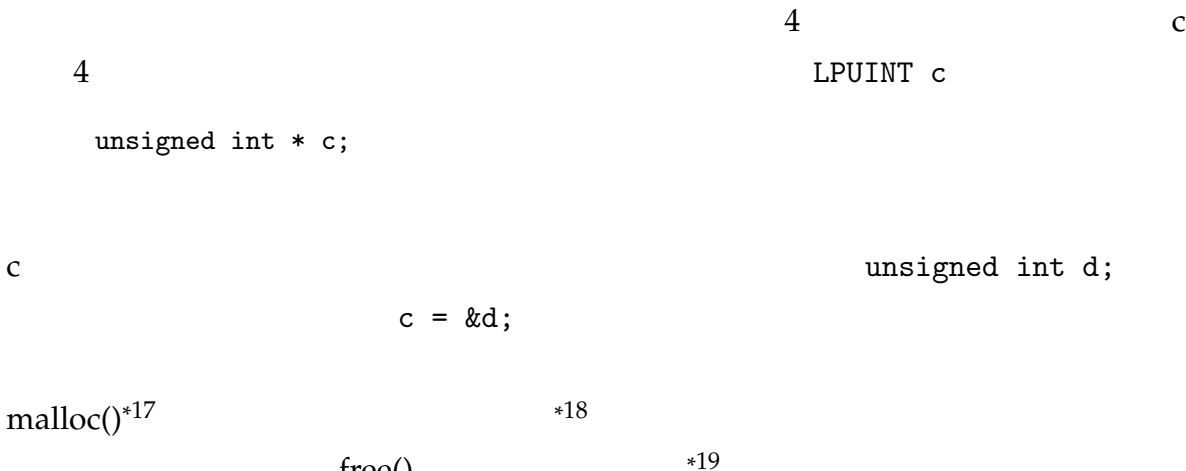

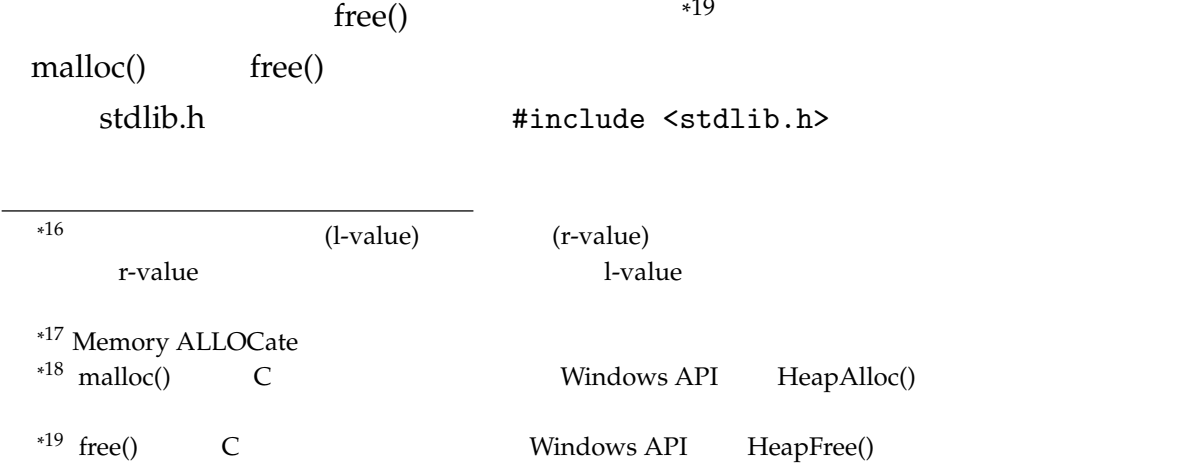

```
malloc() void* free() 1 void* free() 1
   unsigned int * c;
   c = malloc( sizeof(unsigned int) );
   *c = 30;printf("c: %p\n", c);
   printf("*c: %u\n", *c);
   free(c);
 \mathbf nc = \text{malloc}( \text{sizeof}(\text{unsigned int}) * n ) malloc()
c[0]
```
# 5

# SMF

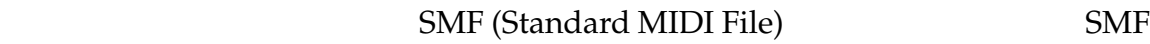

 $mid$ 

## 5.1 SMF

 $5.1$  SMF  ${\rm SMF}$ 

### $5.1.1$

 $\text{SMF}$  \*

 $1$ 

Stirling – http://www.vector.co.jp/soft/win95/util/se079072.html – Bz – http://www.zob.ne.jp/~c.mos/soft/bz.html – SMF 0x 4D 54 68 64 ("MThd")  $\text{SMF}$ 

 $\overline{1}$ 

### $5.1.2$

 $\text{SMF}$  1 1 1  $2 \angle$ 

 $5.1$   $5.1$ 

ラックチャンクが続く構造になっている\*

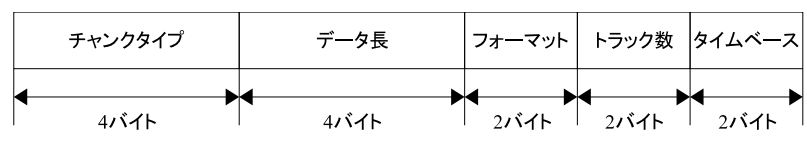

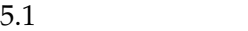

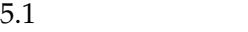

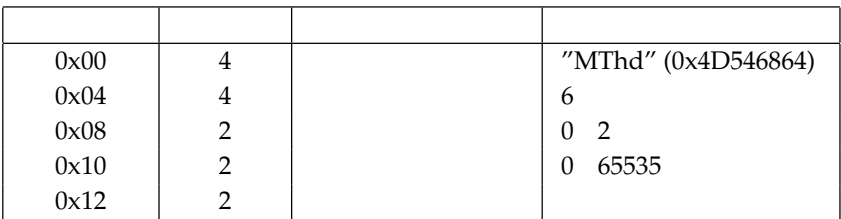

 $8$ 

"MThd" (0x 4D 54 68 64)

 $6(0x 00 00 00 00 06)$ 

 $2$  3

 $*2$  $2\degree$  (chunk)

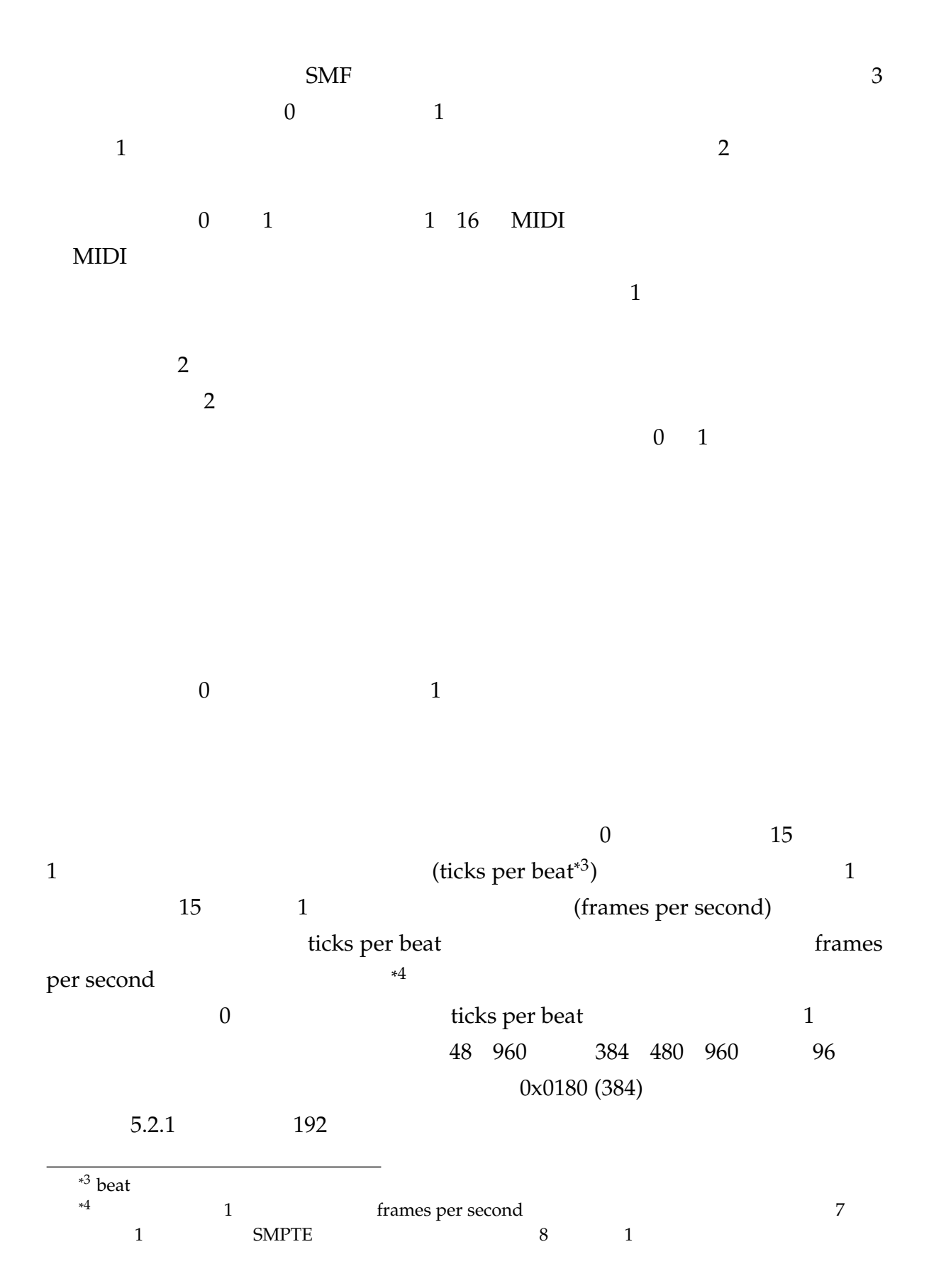

 $1 =$ 

### $5.1.3$

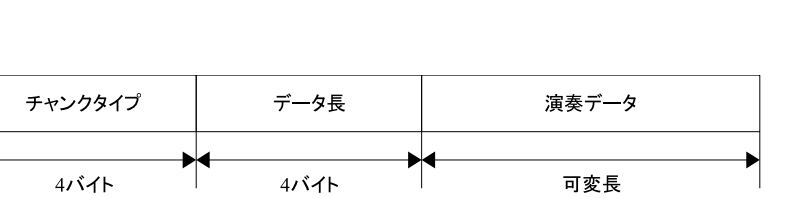

 $5.2$   $5.2$ 

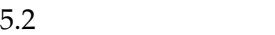

 $5.2$ 

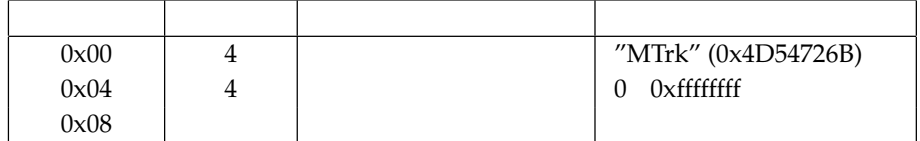

 $8$ 

"MTrk" (0x 4D 54 72 6B)

 $5.2$ 

5.1.4 SMF

 $SMF$ 

 $(6 - 0x)00\,00\,06$  0x 06 00 00 00 00

 $\text{MIDI}$ 

ようであるから\*  $5$  $2$ 

 $4 \t (long int)$   $5.1$ 

#### リスト **5.1** エンディアン変換関数

```
long int convert_endian_long(long int obj) {
 long int ret = 0; /* */
 int i;
 for (i=0; i<4; i++) {
   ret = ret << 8; \frac{1}{2} /* 1 \frac{1}{2} /* 1
   ret | = ((\text{unsigned char } *) \& \text{obj})[i]; /* 1 */
 }
 return ret;
}
```
 $\text{SMF}$ 

 $12 -$  (1)

本テキストは C 言語やその標準ライブラリ自体の解説書ではないため,標準 IO ライブ

 $IO$ 

 $stdio.h$  $\textrm{FILE}$ 

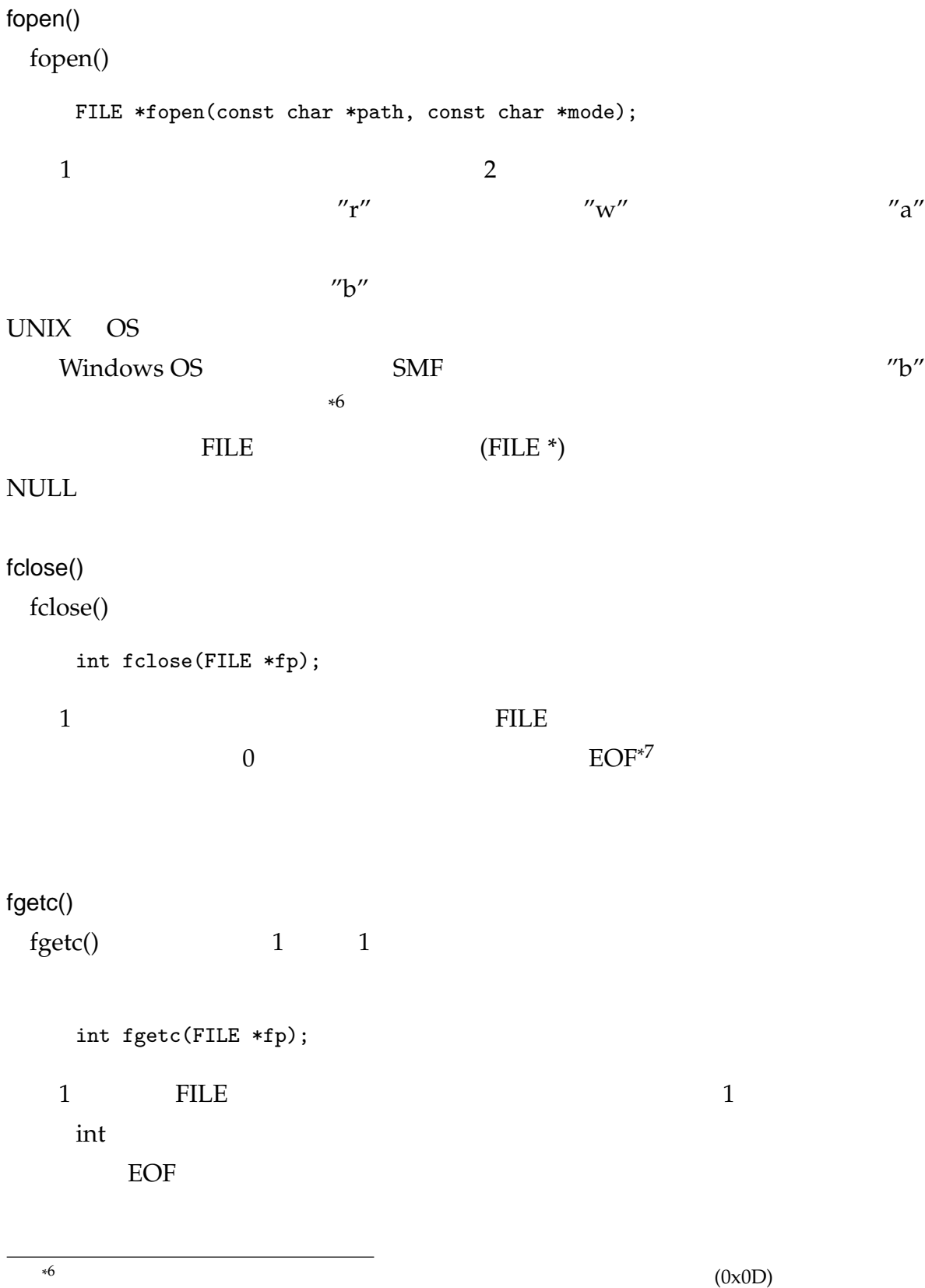

\*7 EOF End Of File

fread()

# $fread()$ size\_t fread(void \*buf, size\_t size, size\_t count, FILE \*fp); size × *count* buf buf buf count  $size$ 1 count count two two two seconds in the count two seconds in the count of the count of the count of the count of the count of the count of the count of the count of the count of the count of the count of the count of the

 $n$ 

 $\mathcal{L}=\mathcal{L}=\mathcal{$ 8

# feof()

feof()  $\frac{1}{2}$ 

# $0 \hspace{2.5cm} 0$

int feof(FILE \*fp);

#### ferror()

ferror()  $\frac{1}{2}$  ferror()

#### $0$

int ferror(FILE \*fp);

 $5.2$ 

 $\overline{0}$ 

### $n \hspace{1.5cm} 16$

 $(dump)$ 

}

```
#include <stdio.h>
int main(int argc, char **argv) {
 char filename[] = "dumpfile.c"; /* */
 FILE *fp; /* FILE */
 int n; /* */
 int i; /* */
 int buf; /* */
 int c; /* */
 /* 表示するバイト数を初期化 */
 if (\arg c > 1) {
  sscanf(argv[1], "%u", &n);
 } else {
  n = 64;}
 /* ファイルを読み取りモード+バイナリモードで開く */
 fp = fopen(filename, "rb");
 /* エラーがあればその旨を表示して終了 */
 if (fp == NULL) {
  printf("Cannot open file %s.\n", filename);
  return 1;
 }
 c = 0; /* */
 for (i=0; i<n; i++) {
   \frac{1}{\sqrt{2}} 1 \frac{1}{\sqrt{2}}buf = fgetc(fp);/* ファイルの終端とエラーの発生をチェック */
  if (buf == EOF) {
    /* エラーであればその旨を表示 */
    if ( ferror(fp) ) { printf("\nAn error occured.\n"); }
    break;
  }
   /* 読み込んだ内容を表示 */
  printf("%02X ", buf);
   /* 16 */
  if (+c == 16) { print("n"); c = 0; }
 }
 /* ファイルを閉じる */
 fclose(fp);
 return 0;
```
**5.2** (dumpfile.c)
```
13 - (2)1short int 2 long int 4
  struct header {
    char chunktype[4]; \qquad /* \qquad : (4 \qquad) */
    long unsigned int length; /* : uint (4 \t) */short unsigned int format; /* : uint (2 ) */
    short unsigned int numtrack; /* : uint (2 ) */
    short unsigned int timebase; /* : uint (2 ) */
  };
SMF CPU CPU
Intel CPU しんしょうがく しゅうしょく しゅうしょく しんしゃく しんしゃく しんしゃく しんしゃく しんしゃく しんしゃく しんしゃく しんしゃく しんしゃく しんしゃく しんしゃくん しんしゃくん しんしゃくん
 3(1) fread() \qquad \qquad(2)(1)#define SIZE_OF_SMFHEADER 14
   ...
  struct header hdr;
  fp = fopen(filename, "rb");
  fread(&hdr, SIZE_OF_SMFHEADER, 1, fp);
```
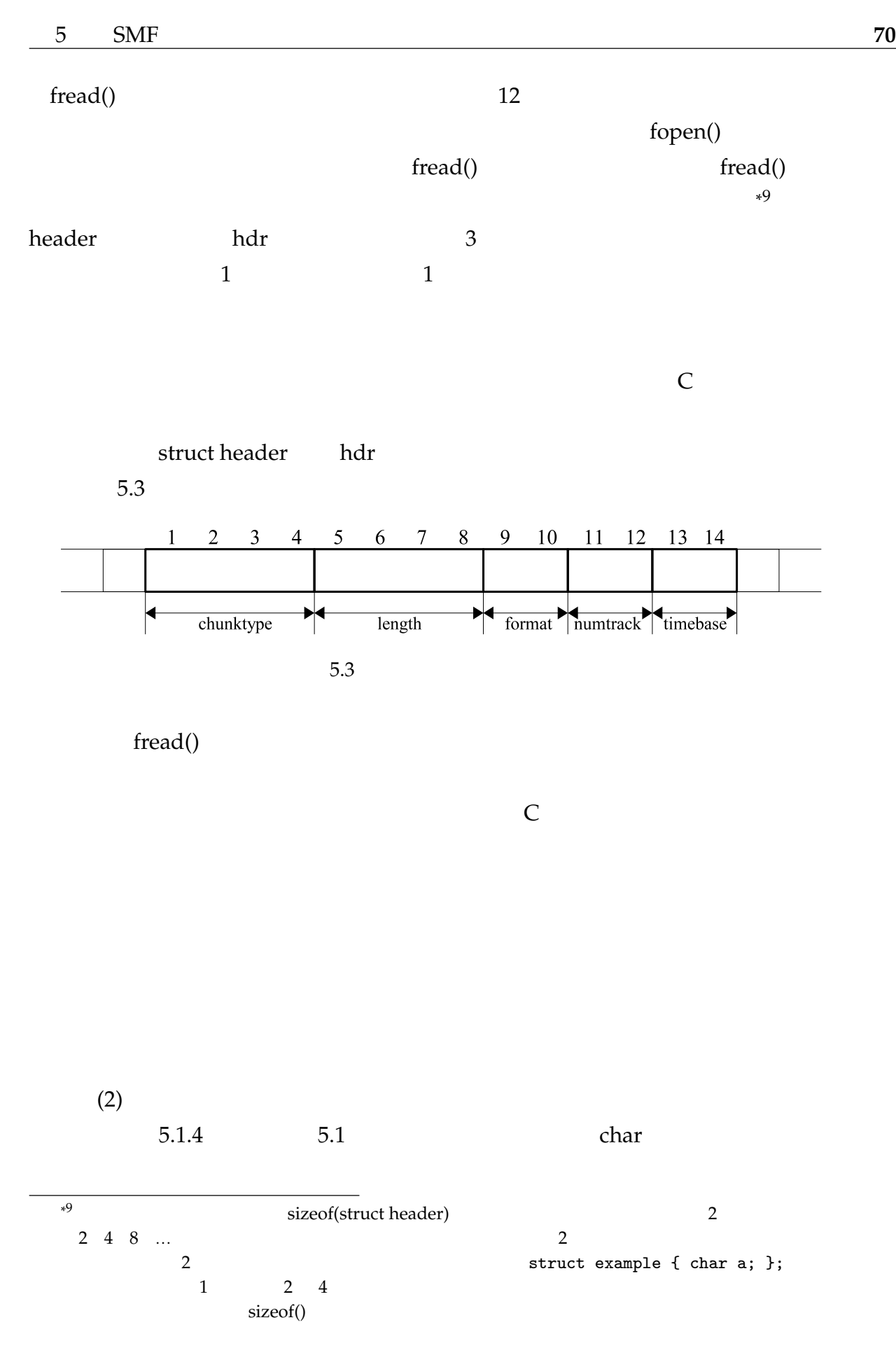

```
long unsigned int 32
uint32 short unsigned int uint16
5.1long unsigned int convendian_uint32(long unsigned int obj) {
     long unsigned int ret = 0;
     int i;
     for (i=0; i<4; i++) {
      ret = ret << 8;
      ret | = ((unsigned char *)&obj)[i];
     }
     return ret;
    }
    short unsigned int convendian_uint16(short unsigned int obj) {
     short unsigned int ret = 0;
     int i;
     for (i=0; i<2; i++) {
      ret = ret << 8;
      ret |= ((unsigned char *)&obj)[i];
     }
     return ret;
    }
   hdr.length = convendian_uint32(hdr.length);
 5.3char chunktype NULL '\0'
\text{printf}() %s \qquad \qquad5.3 (dumpfile.c)
   #include <stdio.h>
    /* SMF */
```

```
#define SIZE_OF_SMFHEADER 14
/* SMF */
typedef struct header {
 char chunktype[4]; /* : "MThd" */long unsigned int length; /* */
 short unsigned int format; /* */
 short unsigned int numtrack; /* */
 short unsigned int timebase; /* */
} SMFHEADER;
/* エンディアン変換関数 (4 バイトの符号無し整数用) */
long unsigned int convendian_uint32(long unsigned int obj) {
 long unsigned int ret = 0;
 int i;
 for (i=0; i<4; i++) {
  ret = ret < 8;
   ret |= ((unsigned char *)&obj)[i];
 }
 return ret;
}
/* エンディアン変換関数 (2 バイトの符号無し整数用) */
short unsigned int convendian_uint16(short unsigned int obj) {
 short unsigned int ret = 0;
 int i;
 for (i=0; i<2; i++) {
   ret = ret << 8;
   ret |= ((unsigned char *)&obj)[i];
 }
 return ret;
}
int main(void) {
 char filename[] = "sample.mid"; /* */
 FILE *fp; /* * /*
 SMFHEADER hdr; /* SMF */
 int i; /* */
 /* ファイルを開く */
 if ( (fp = fopen(filename, "rb")) == NULL) {
  printf("Cannot open file %s.\n", filename);
   return 1;
 }
 /* SMFHEADER */
```

```
fread(&hdr, SIZE_OF_SMFHEADER, 1, fp);
/* ファイルを閉じる */
fclose(fp);
/* 各メンバのエンディアンを変換 */
hdr.length = convendian_uint32(hdr.length);
hdr.format = convendian_uint16(hdr.format);
hdr.numtrack = convendian_uint16(hdr.numtrack);
hdr.timebase = convendian_uint16(hdr.timebase);
/* 各メンバの値を表示 */
printf("Chunk type: %c%c%c%c\n", hdr.chunktype[0], hdr.chunktype[1],
                                hdr.chunktype[2], hdr.chunktype[3]);
printf("Data length: %u\n", hdr.length);
printf("Format type: %u\n", hdr.format);
printf("Number of tracks: %u\n", hdr.numtrack);
printf("Time base: 0x%04X (%u)\n", hdr.timebase, hdr.timebase);
return 0;
```
# $5.2$

## $5.1.3$

\*10

}

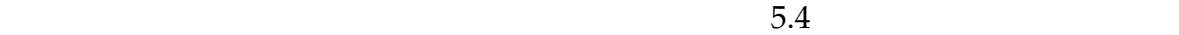

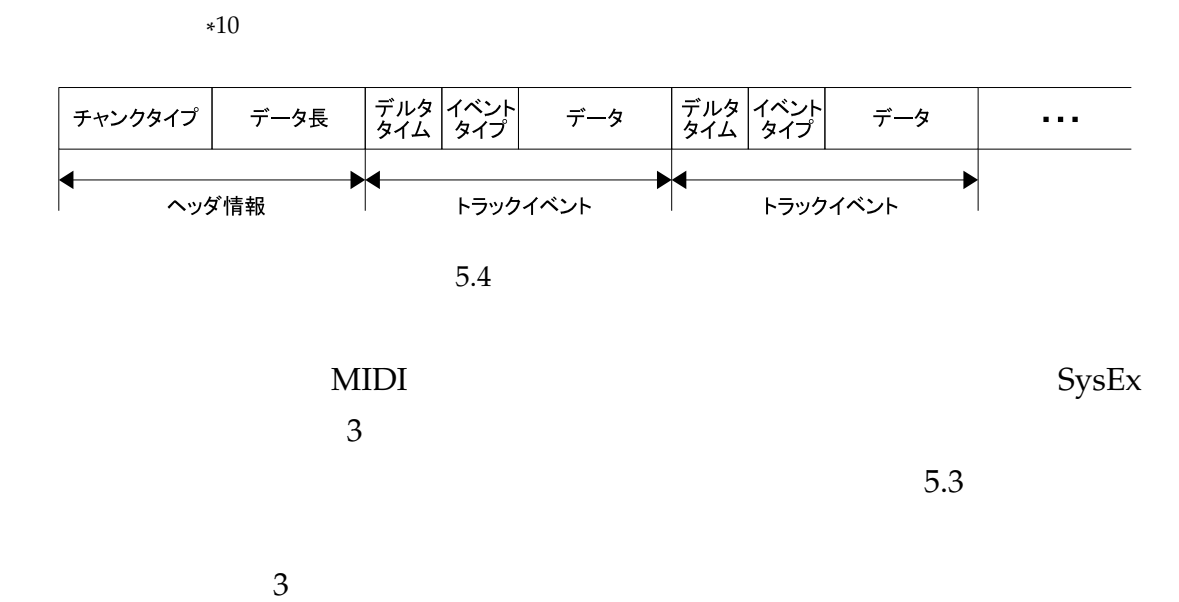

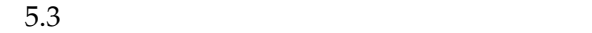

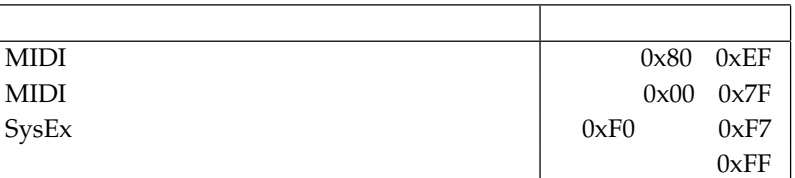

 $5.2.1$ 

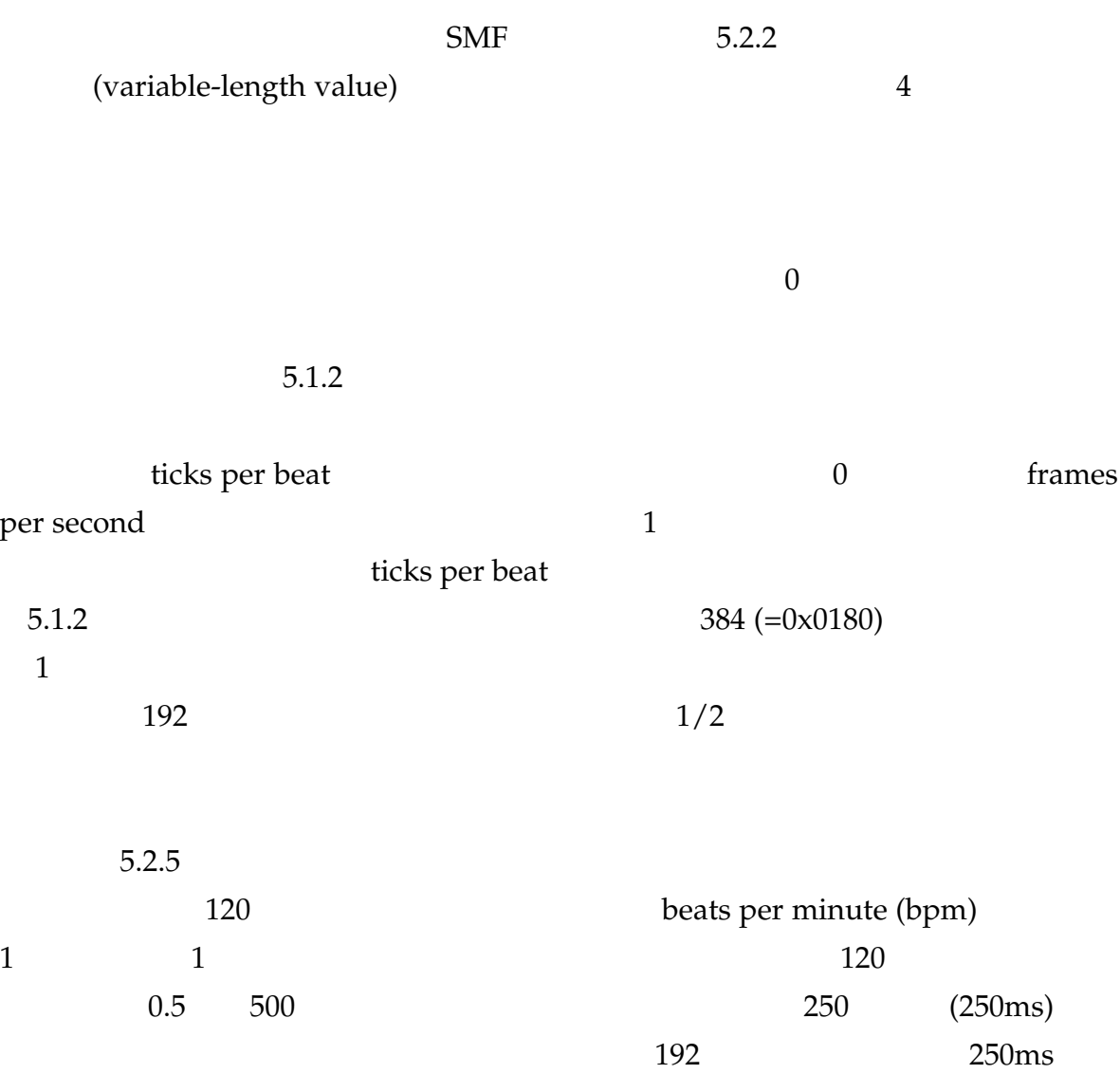

 $\mathbf{p}$  bpm  $\mathbf{p}$ 

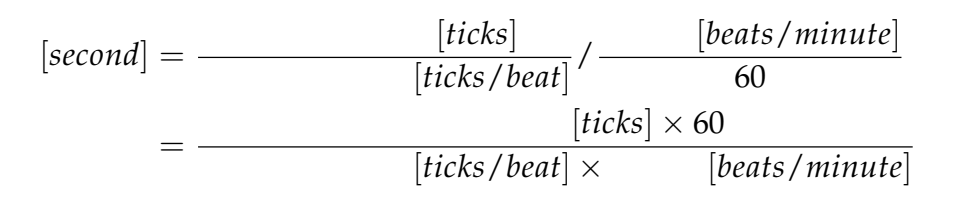

 $\overline{0}$ 

# $5.2.2$

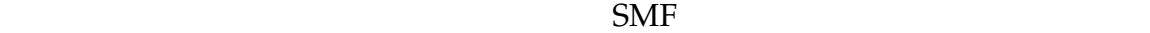

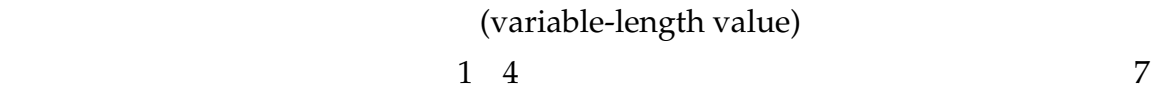

# 28 Ox0 0x0FFFFFFFF

 $7 \times 4$ 

 $\overline{4}$  0

 $5.4$ 

#### $5.4$

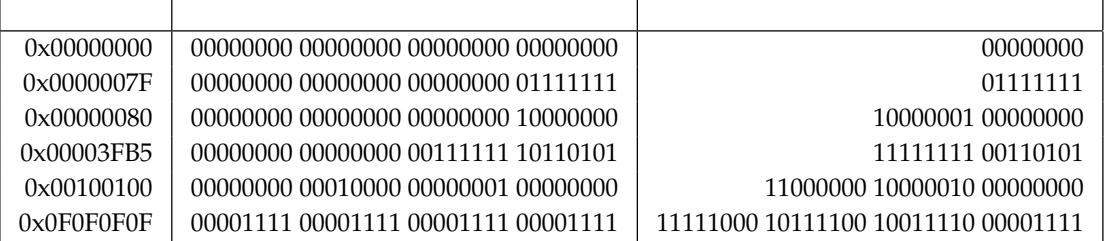

#### リスト **5.4** 可変長データ表現の値から実際の値への変換

```
long unsigned int read_variable_length_value(FILE *fp) {
 long unsigned int ret = 0; /* */
 int buf = 0x80; /* */
 \frac{1}{1} * 1 \frac{1}{1} */
 while (buf & 0x80) {
   \frac{1}{\sqrt{2}} 1 */
  buf = fgetc(fp);if (buf == EOF) {
    \overline{z} /* \overline{z}/* 0x7FFFFFFF より大きい値を返す */
    return ( (long unsigned int)-1 );
   }
  ret = ret << 7;
  ret | = \text{buf } \& \text{ 0x7F}; /* \qquad \qquad \qquad \ast/}
 /* */
 return ret;
}
```
## 課題 9

実際の値(long unsigned int)から可変長データ表現の値(char 型配列)に変換する

# 5.2.3 MIDI

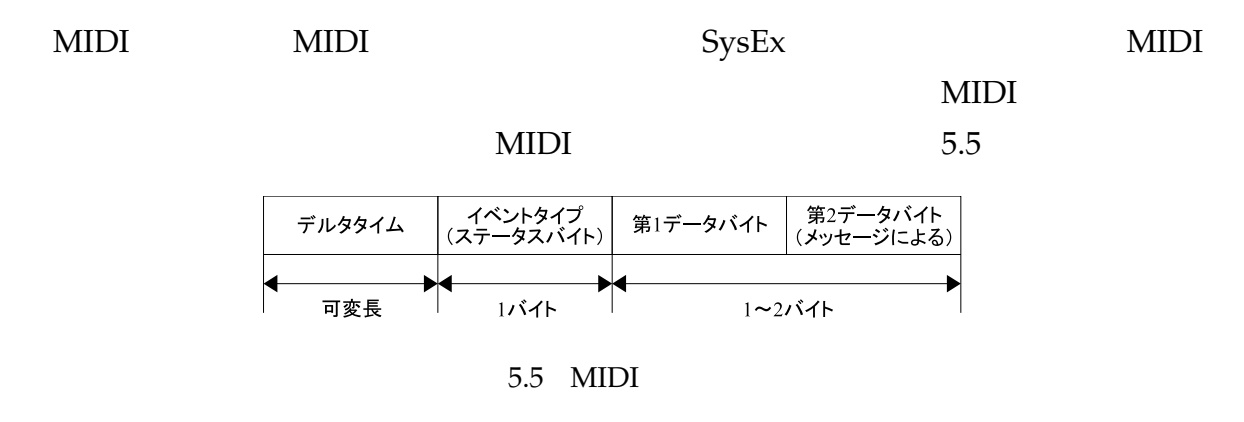

### 従って,MIDI イベントのデータ長 ――― イベントタイプ(MIDI メッセージのステー

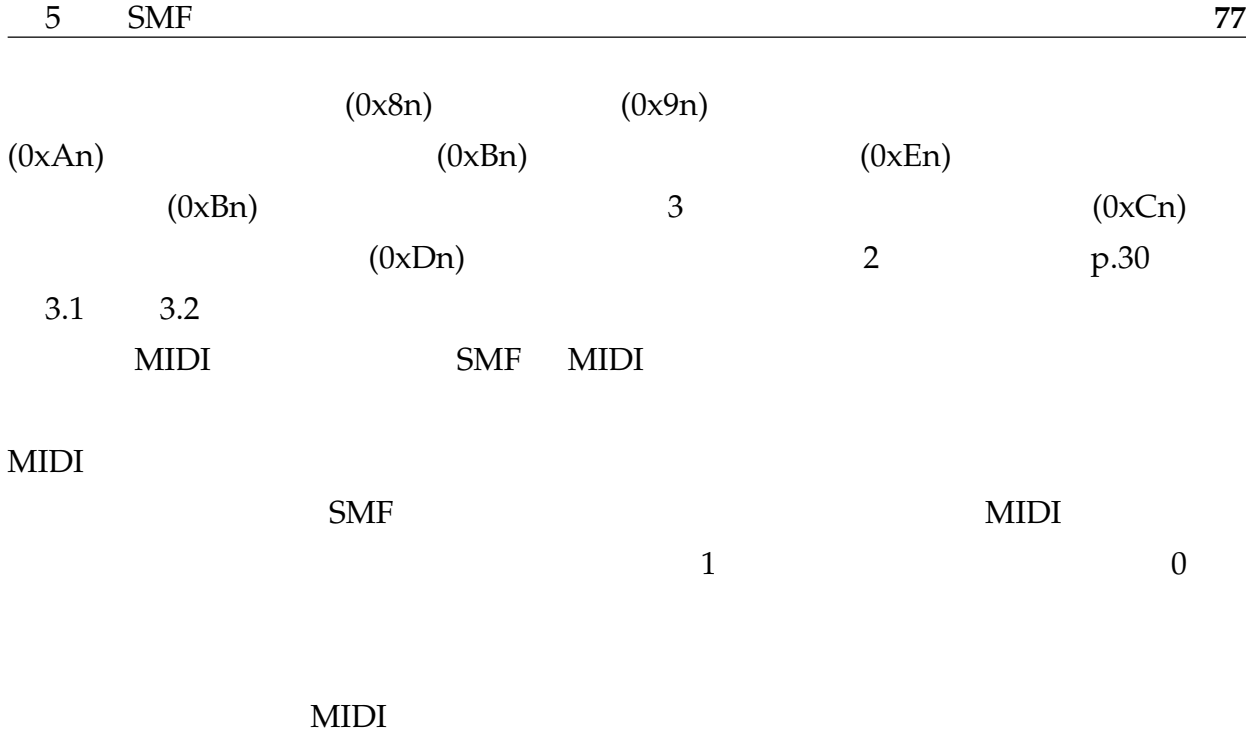

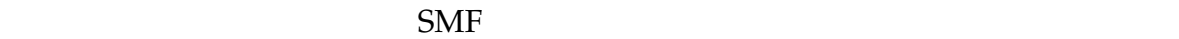

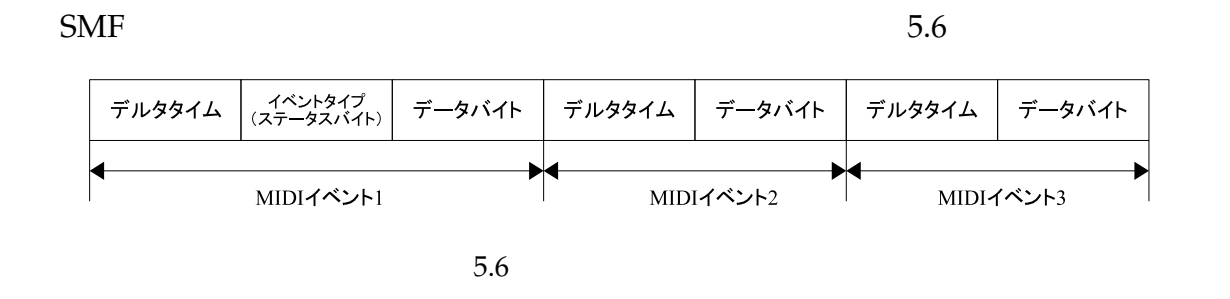

# 5.2.4 SysEx

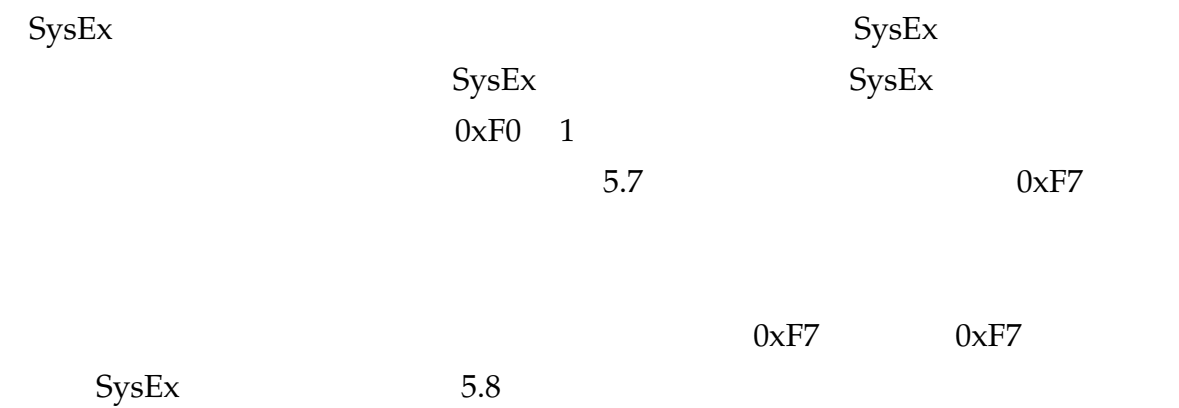

 $SysEx$ 

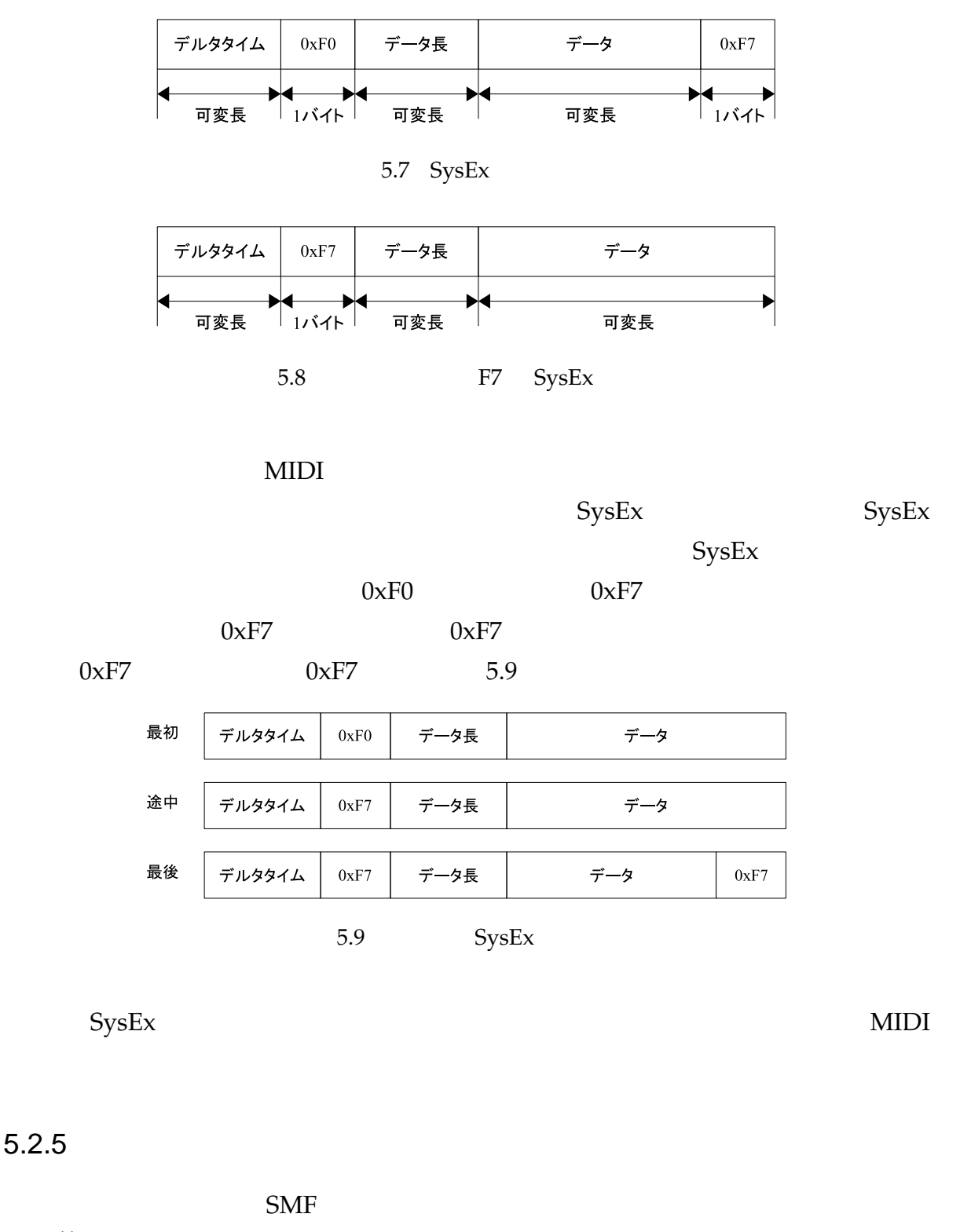

 $*11$  MIDI

 $0xFF$  1

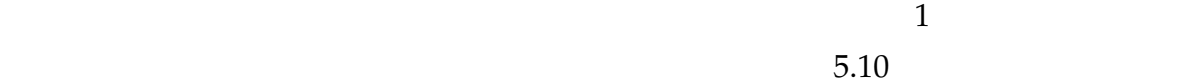

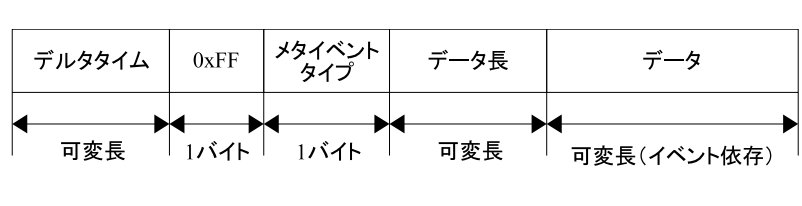

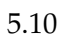

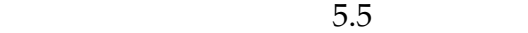

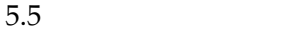

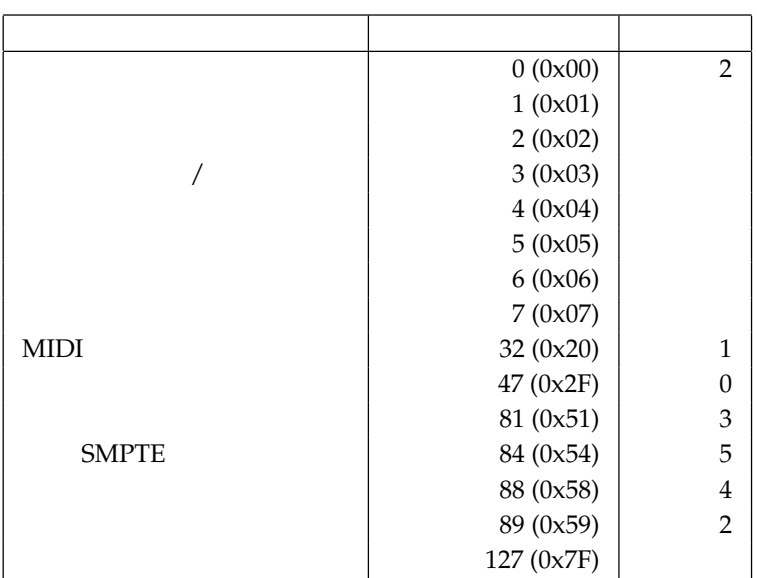

(End of Track)

et Tempo)  $1$  $(\mu s)$  3 60 60 beats per minute (bpm) 1 秒間に 1 拍,すなわちセットテンポの値は 1,000,000 となる。もしセットテンポが無けれ

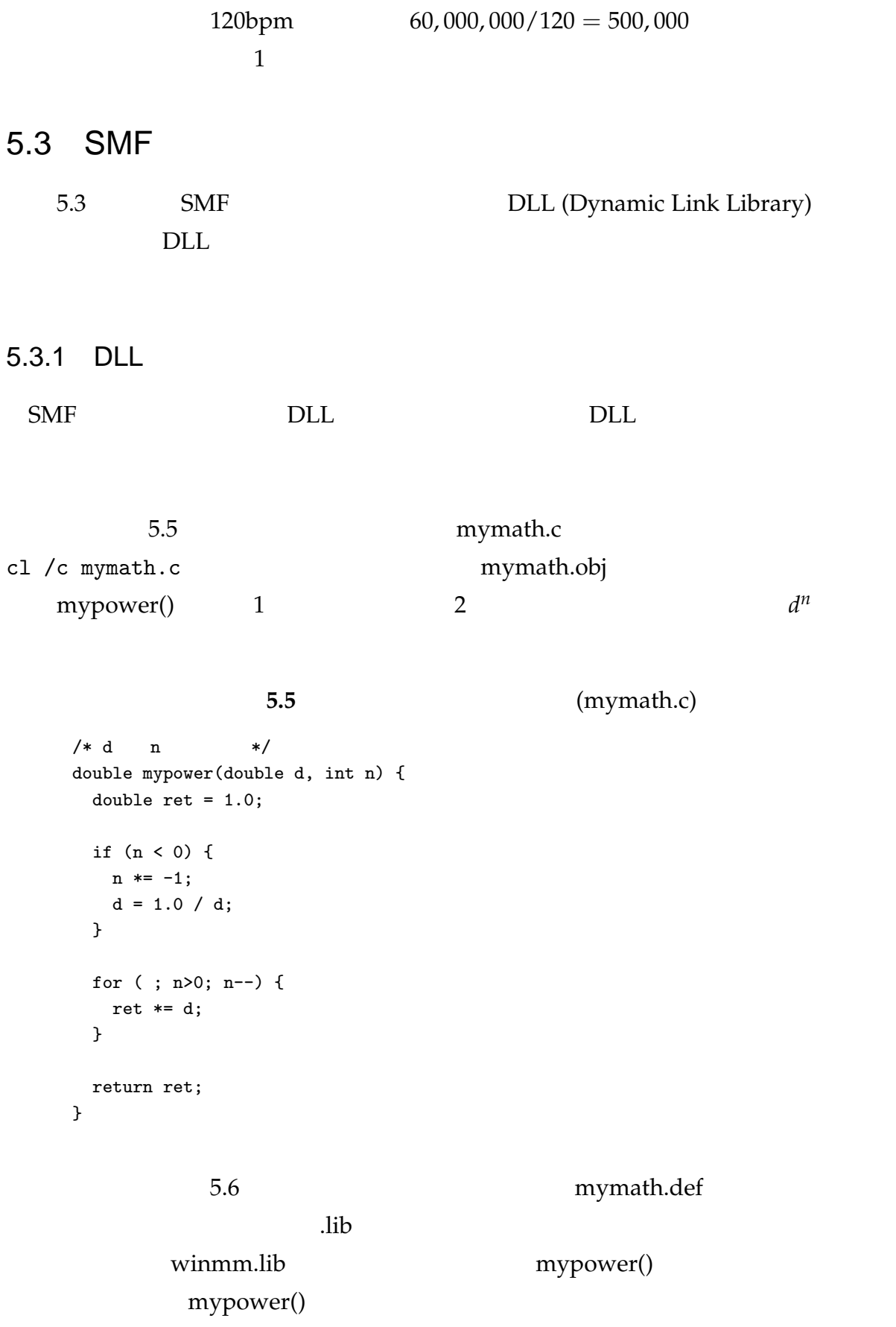

L

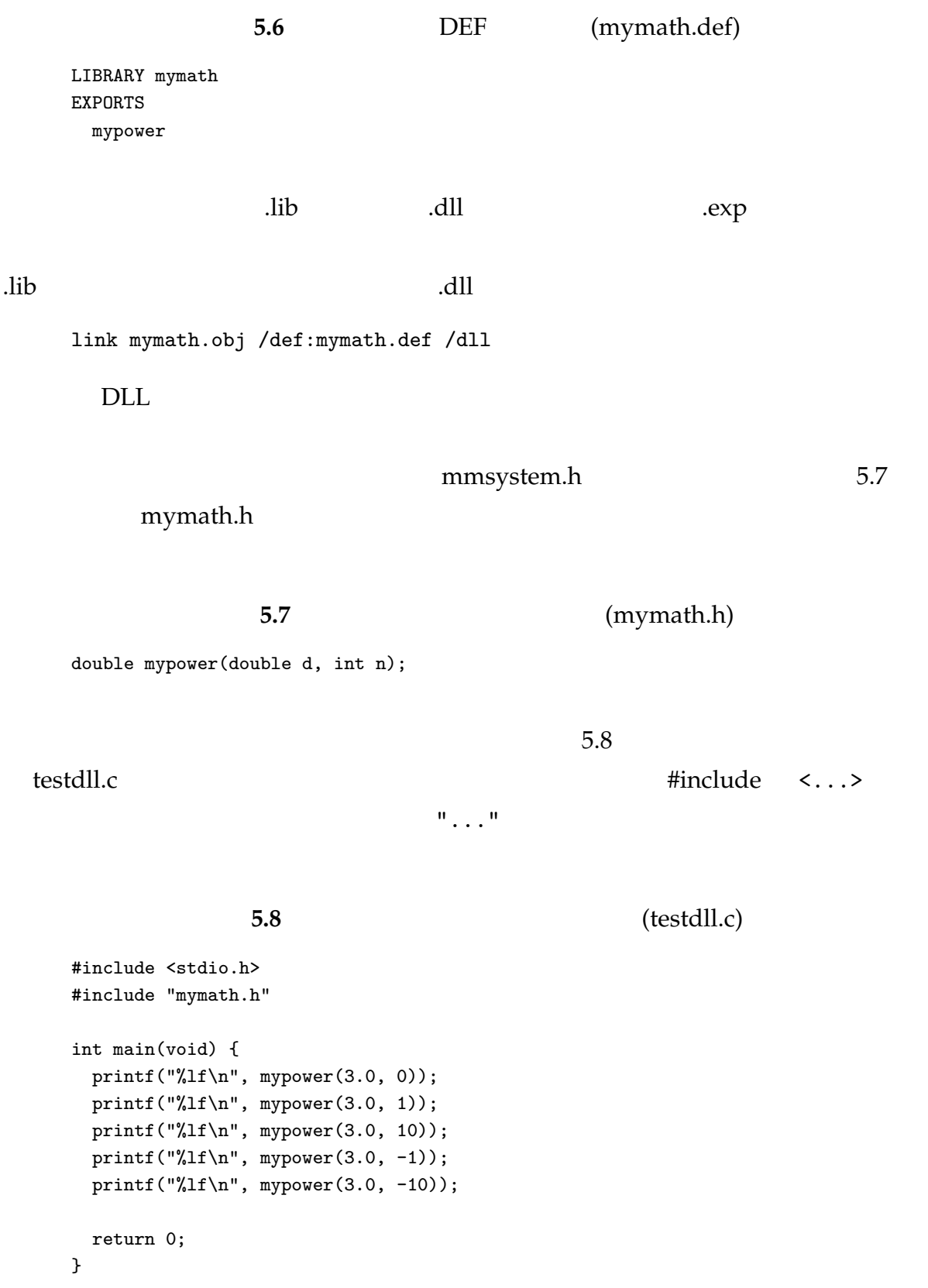

cl testdll.c mymath.lib

cl testdll.c /link mymath.lib mymath.h 
university of the state state state  $\mathbf{m}$  mymath.lib  $\mathbf{m}$ DLL mymath.dll  $DL$ 

 $5.3.2$ 

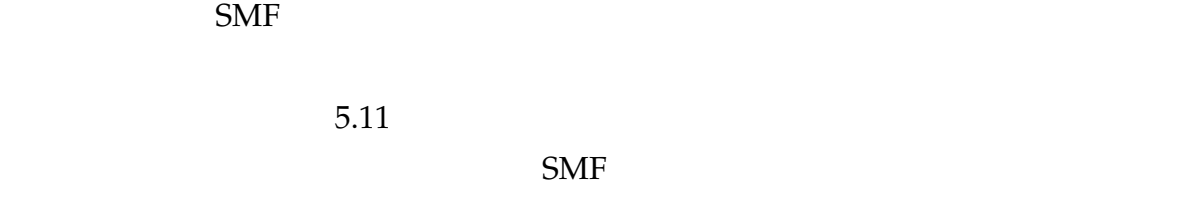

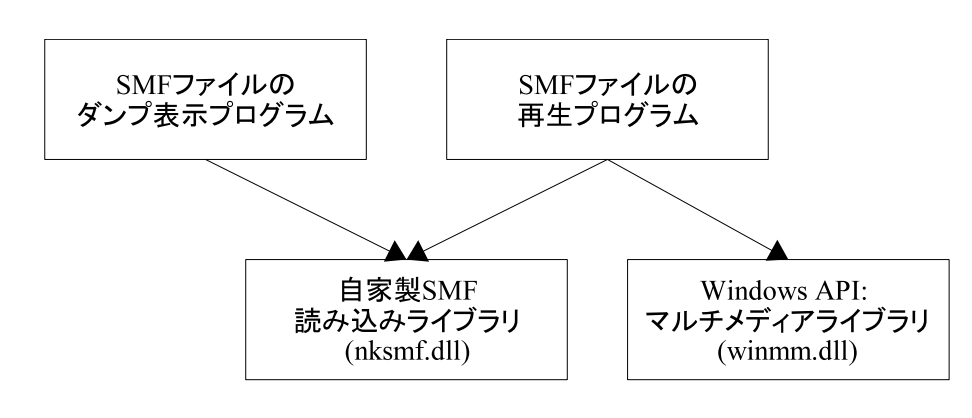

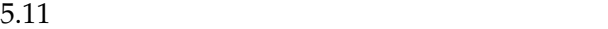

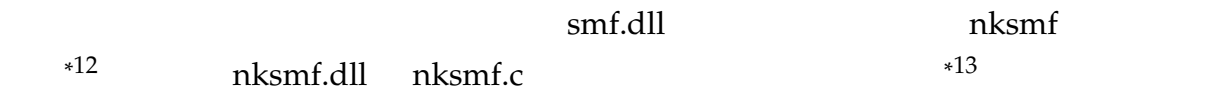

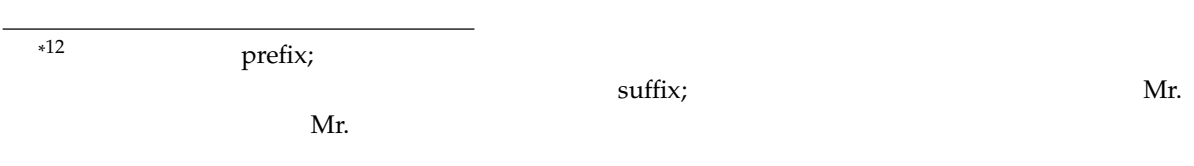

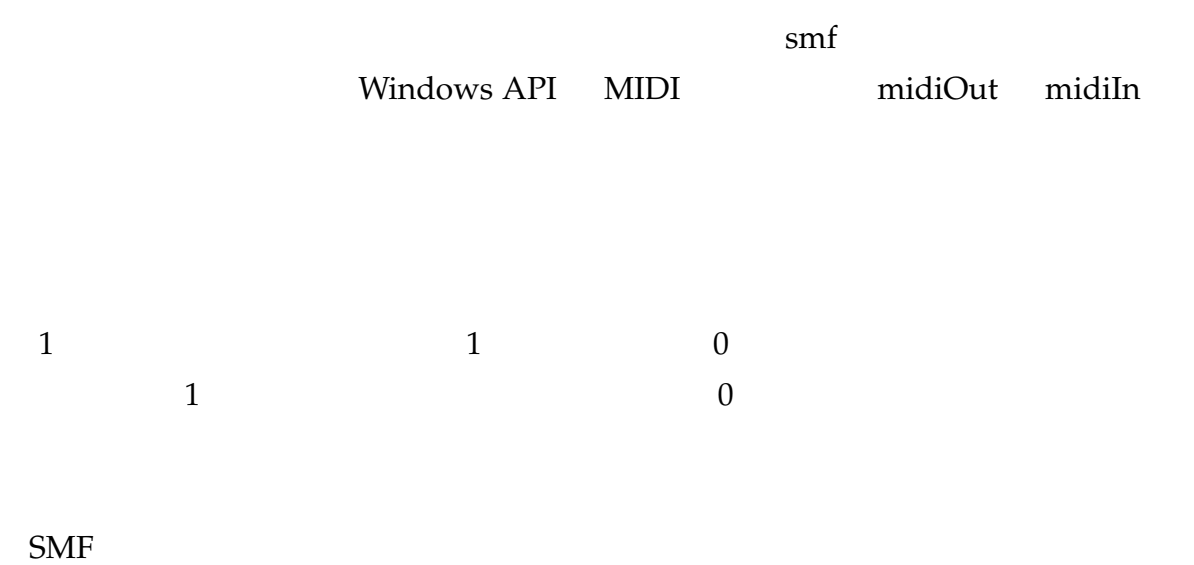

 $\mathcal{L}$  and  $\mathcal{L}$  charm  $\mathcal{L}$  charm  $\mathcal{L}$  and  $\mathcal{L}$  and  $\mathcal{L}$  are  $\mathcal{L}$  and  $\mathcal{L}$  are  $\mathcal{L}$  and  $\mathcal{L}$  are  $\mathcal{L}$  are  $\mathcal{L}$  and  $\mathcal{L}$  are  $\mathcal{L}$  and  $\mathcal{L}$  are  $\mathcal{L}$  and  $\mathcal{L}$ 

 $5.3.3$ 

- $\bullet$
- $\bullet$
- $\bullet$
- $\bullet$

 $\text{SMF}$ 

- smfOpenFile
- smfCloseFile
- smfHasValidHeader
- smfGetHeaderChunk

関数名は英語の語順で付ける,すなわち「動詞-目的語」や「動詞-補語」の順で名付け HasValidHeader  $14$ 

has is the contract of  $\mathbf{r}$  is the contract of  $\mathbf{r}$  is the contract of  $\mathbf{r}$ 

 $(FILE *fp)$ 

smfOpenFile()

FILE \*\*fp

• smfOpenFile(FILE \*\*fp, char \*filename)

何かをチェックする関数で,かつ戻り値がブーリアン\*

- smfCloseFile(FILE \*fp)
- smfHasValidHeader(FILE \*fp)
- smfGetHeaderChunk(FILE \*fp, SMFHEADER \*header)

smfOpenFile() fp fp fp smfOpenFile() fopen() FILE \*smfOpenFile(char \*filename) smfGetHeaderChunk()  $\overline{c}$ 

\*  $14$  (boolean) C  $0$  $\int_0^{\pi}$  int  $\int_0^{\pi}$  0  $\int_0^{\pi}$  1

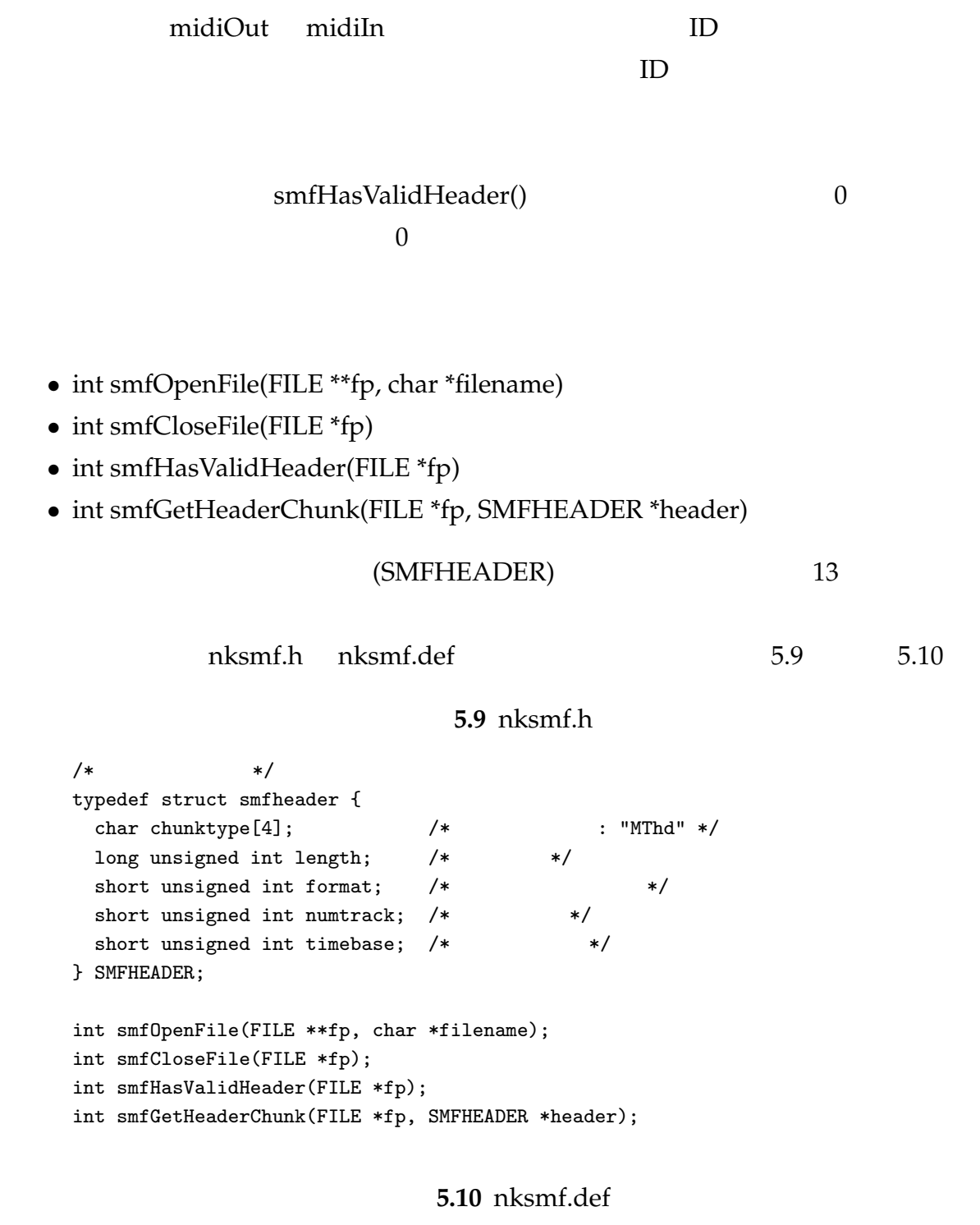

LIBRARY nksmf EXPORTS smfOpenFile

 $/$ \*

smfCloseFile smfHasValidHeader smfGetHeaderChunk

```
(nksmf.c)
```
smfOpenFile() smfGetHeaderChunk() 関数は,エラーがなければ 0 を,エラーがあれば 0 以外の値を  $5.11$  $\mathbf 1$ 

#### 5.11 smfdump.c

```
#include <stdio.h>
#include <string.h>
#include "nksmf.h"
int main(int argc, char **argv) {
 FILE *fp; /* */
 SMFHEADER hdr; /* ヘッダチャンクを格納 */
 int ret; /* */
 int i;
 /* 1 Usage */
 if (argc != 2) {
   fprintf(stderr, "usage: %s filename\n", argv[0]);
   return 1;
 }
 /* */
 ret = smfOpenFile(&fp, argv[1]);
 if (ret) {
   fprintf(stderr, "smfOpenFile(): %s\n", strerror(ret));
   return 2;
 }
 /* ヘッダをチェックする */
 if ( !smfHasValidHeader(fp) ) {
   fprintf(stderr, "Given file is not a valid SMF.\n");
   return 3;
 }
 /* ヘッダチャンクのダンプ */
 printf("----- Header Chunk -----\n");
```

```
ret = smfGetHeaderChunk(fp, &hdr);
if (ret != 0) {
  fprintf(stderr, "Cannot get the header chunk.\n");
  return 4;
}
for (i=0;i<4; i++) {
 printf("%c", hdr.chunktype[i]);
}
print(f("n");
printf("hdr.length: %u\n", hdr.length);
printf("hdr.format: %u\n", hdr.format);
printf("hdr.numtrack: %u\n", hdr.numtrack);
printf("hdr.timebase: %u\n", hdr.timebase);
/* ファイルを閉じる */
smfCloseFile(fp);
return 0;
```

```
cl /c smfdump.c
```
}

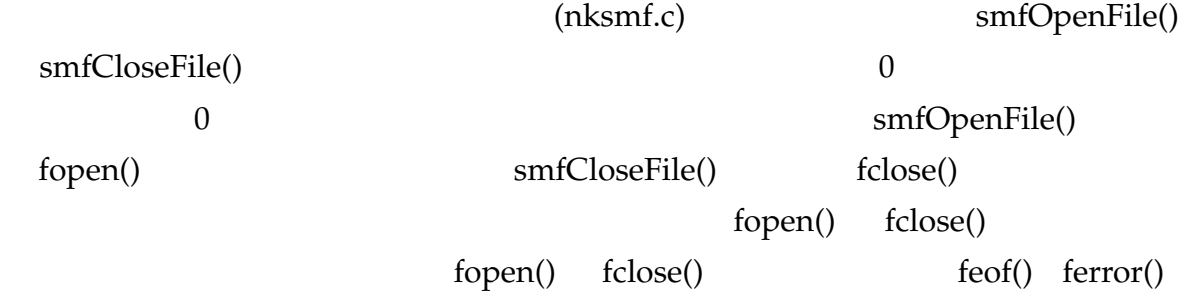

 $\epsilon$ 

```
strerror()
```

```
errno.h
```

```
/* SMF */int smfOpenFile(FILE **fp, char *filename) {
 *fp = fopen(filename, "rb");
 if ( !(*fp) ) {
   return errno;
 }
 return 0;
}
```

```
/* SMF */int smfCloseFile(FILE *fp) {
     if ( !fclose(fp) ) {
       return errno;
     }
     return 0;
    }
      smfHasValidHeader() smfGetHeaderChunk()
        convendian\_uint32() convendian_uint16()
13SIZE OF SMFHEADER SMF HEADERSIZE
    /* SMF */
    #define SMF_HEADERSIZE 14
    /* Valid */
    #define SMF_VALIDHEADERLEN 8
    #define SMF_VALIDHEADERSTR "MThd\x00\x00\x00\x06"
    /\ast* SMF */
    int smfHasValidHeader(FILE *fp) {
     char buf[SMF_VALIDHEADERLEN];
     size_t ret;
     int i;
     if (!fp) {
       return 0;
     }
      /* ファイルの読み込み位置を先頭に戻す */
     rewind(fp);
     /* SMF_VALIDHEADERLEN */
     ret = fread(buf, sizeof(char), SMF_VALIDHEADERLEN, fp);
      \overline{z} /* \overline{z}if ( ret < SMF_VALIDHEADERLEN ||
         memcmp(buf, SMF_VALIDHEADERSTR, SMF_VALIDHEADERLEN) != 0 ) {
       return 0; /* invalid */
     }
     return 1; /* valid */
    }
    int smfGetHeaderChunk(FILE *fp, SMFHEADER *header) {
      size_t ret;
```

```
/* ファイルの読み込み位置を先頭に戻す */
     rewind(fp);
     /* SMF_HEADERSIZE */
     ret = fread(header, SMF_HEADERSIZE, 1, fp);
      /* ファイルの終端に到達するかエラーが発生すれば 0 以外の値を返す */
     if (ret < 1) {
       if ( feof(fp) ) {
        return EOF;
      } else {
        return errno;
       }
     }
      /* エンディアンを変換する */
     header->length = convendian_uint32(header->length);
     header->format = convendian_uint16(header->format);
     header->numtrack = convendian_uint16(header->numtrack);
     header->timebase = convendian_uint16(header->timebase);
     return 0;
    }
 3 2
nksmf.h\alphaksmf.c \alphanksmf-lib.h (nksmf.c)
5.12)。
                          リスト 5.12 nksmf-lib.h
    /* SMF */#define SMF_HEADERSIZE 14
    /* Valid */#define SMF_VALIDHEADERLEN 8
    #define SMF_VALIDHEADERSTR "MThd\x00\x00\x00\x06"
    long unsigned int convendian_uint32(long unsigned int obj);
    short unsigned int convendian_uint16(short unsigned int obj);
```
#### $nksmf.c$

#### 5.13)。

## リスト **5.13** nksmf.c

```
#include <stdio.h>
#include <stdlib.h>
#include <string.h>
#include <errno.h>
#include "nksmf.h"
#include "nksmf-lib.h"
/* SMF */int smfOpenFile(FILE **fp, char *filename) {
 *fp = fopen(filename, "rb");
 if ( !(*fp) ) {
  return errno;
 }
 return 0;
}
/* SMF */int smfCloseFile(FILE *fp) {
 if ( !fclose(fp) ) {
  return errno;
 }
 return 0;
}
/\ast* SMF */
int smfHasValidHeader(FILE *fp) {
 char buf[SMF_VALIDHEADERLEN];
 size_t ret;
 int i;
 if (!fp) {
   return 0;
 }
 /* ファイルの読み込み位置を先頭に戻す */
 rewind(fp);
 /* SMF_VALIDHEADERLEN */
 ret = fread(buf, sizeof(char), SMF_VALIDHEADERLEN, fp);
 \overline{z} /* \overline{z}if ( ret < SMF_VALIDHEADERLEN ||
     memcmp(buf, SMF_VALIDHEADERSTR, SMF_VALIDHEADERLEN) != 0 ) {
```

```
return 0; /* invalid */
 }
 return 1; /* valid */
}
int smfGetHeaderChunk(FILE *fp, SMFHEADER *header) {
 size_t ret;
  /* ファイルの読み込み位置を先頭に戻す */
 rewind(fp);
 /* SMF_HEADERSIZE */
 ret = fread(header, SMF_HEADERSIZE, 1, fp);
  /* ファイルの終端に到達するかエラーが発生すれば 0 以外の値を返す */
 if (ret \langle 1) {
   if ( feof(fp) ) {
     return EOF;
   } else {
     return errno;
   }
 }
  /* エンディアンを変換する */
 header->length = convendian_uint32(header->length);
 header->format = convendian_uint16(header->format);
 header->numtrack = convendian_uint16(header->numtrack);
 header->timebase = convendian_uint16(header->timebase);
 return 0;
}
/* エンディアン変換関数 (4 バイトの符号無し整数用) */
long unsigned int convendian_uint32(long unsigned int obj) {
 long unsigned int ret = 0;
 int i;
 for (i=0; i<4; i++) {
   ret = ret << 8;
   ret |= ((unsigned char *)&obj)[i];
 }
 return ret;
}
/* エンディアン変換関数 (2 バイトの符号無し整数用) */
short unsigned int convendian_uint16(short unsigned int obj) {
 short unsigned int ret = 0;
 int i;
```
}

```
for (i=0; i<2; i++) {
 ret = ret < 8;
 ret |= ((unsigned char *)&obj)[i];
}
return ret;
```
 $2$ 

 $1$ cl /c nksmf.c link nksmf.obj /def:nksmf.def /dll

cl smfdump.c nksmf.lib

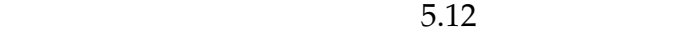

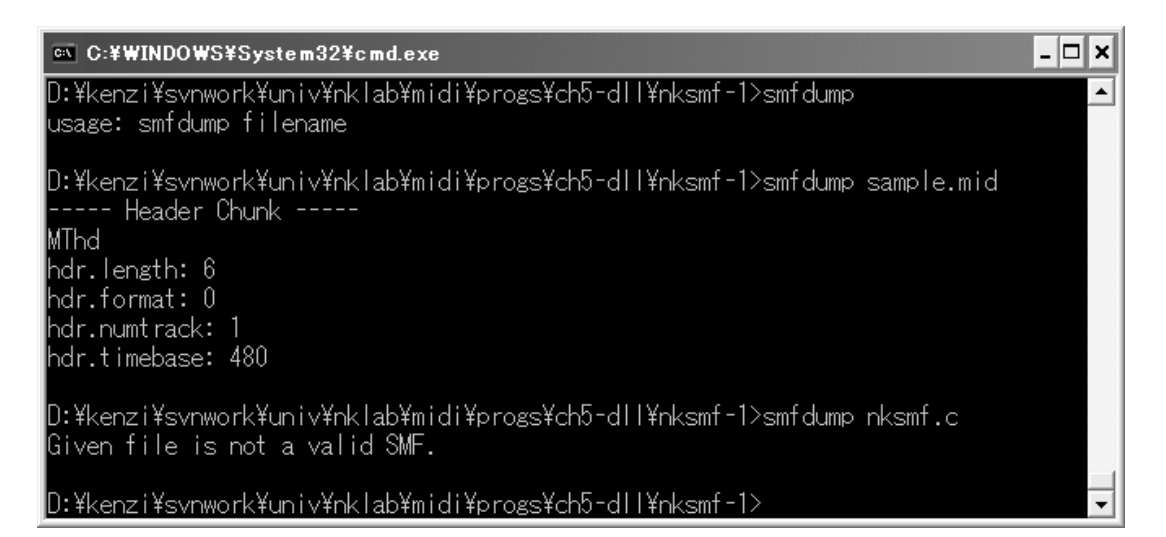

5.12 smfdump

# 5.3.4 make

 $UNIX$  make gmake (GNU make) nmake (Microsoft) make make Windows Plarform SDK nmake the nmake nmake  $make$ 

 $m$ ake  $m$ ake  $m$ ake  $m$ ake  $m$ ake  $m$ ake  $m$  $\mathbf{m}$ ake partamake partamake partamake partamake partamake partamake partamake partamake partamake partamake partamake partamake partamake partamake partamake partamake partamake partamake partamake partamake partamake

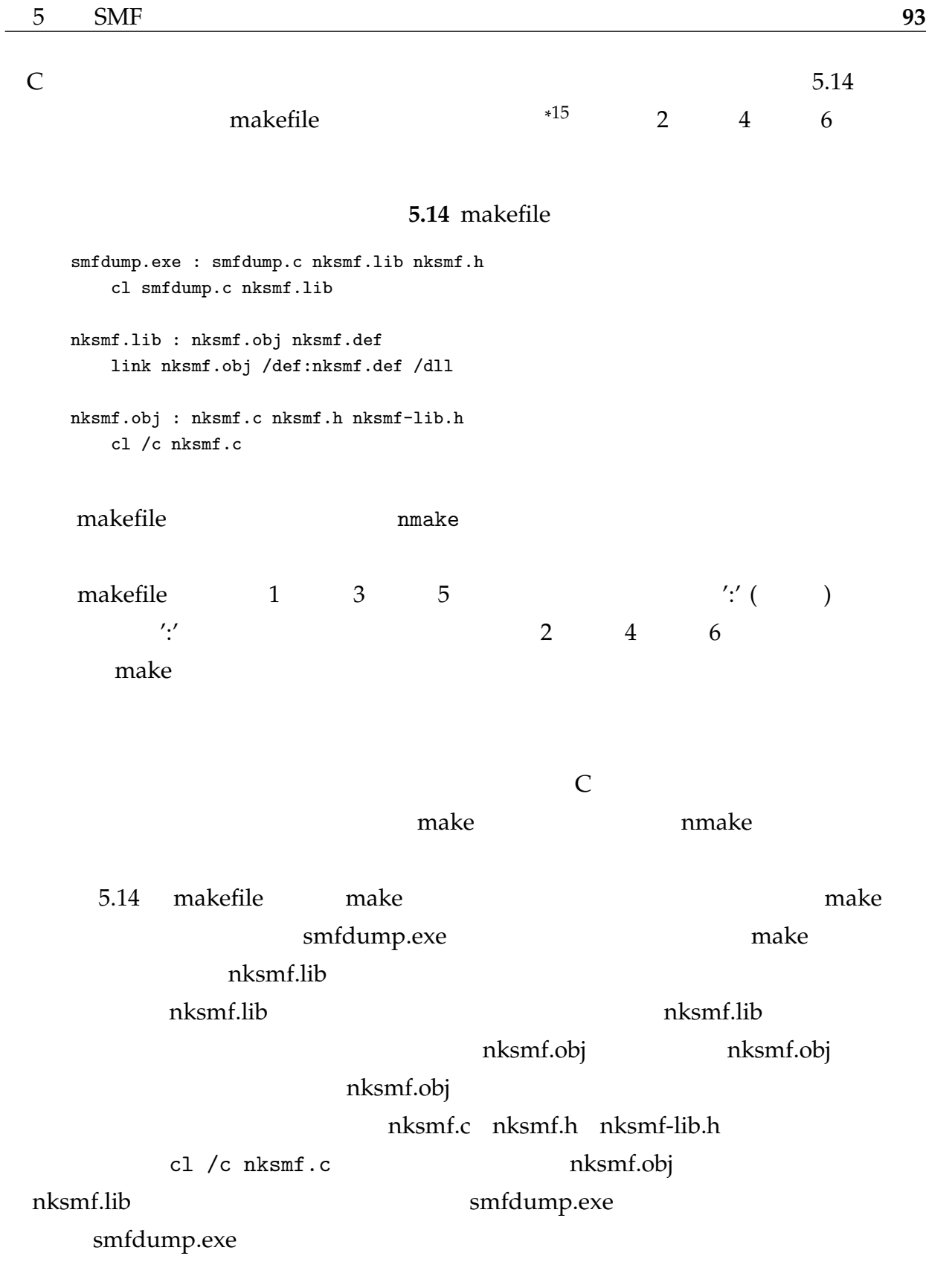

nakefile Makefile Makefile Makefile Makefile Makefile Shahara Makefile 2015

 $\overline{15}$ 

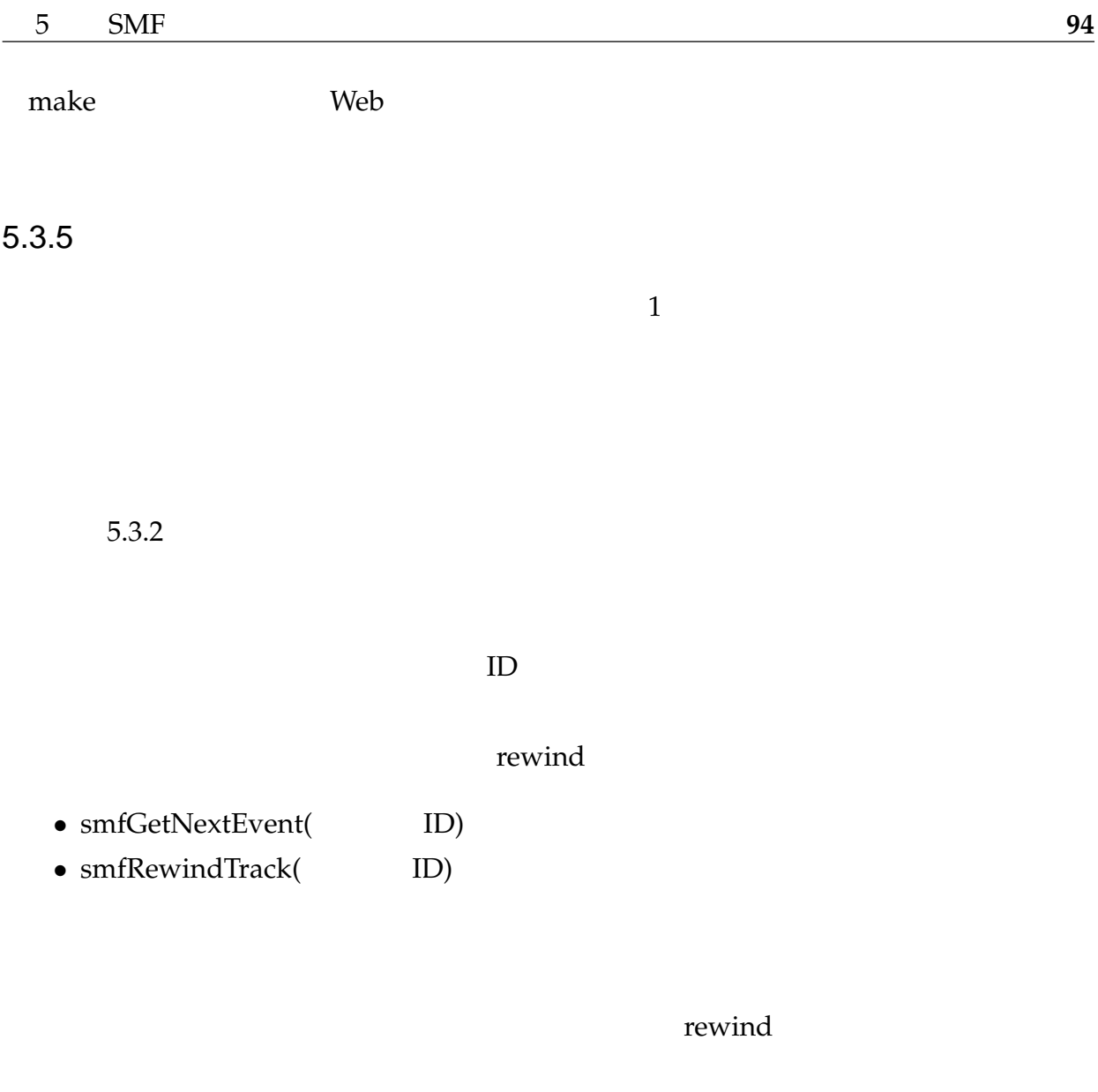

/\* トラックチャンク \*/ typedef struct smftrack { char chunktype[4]; /\* チャンクタイプ: "MTrk" \*/ long unsigned int length;  $/*$ unsigned int start\_pos;  $/*$  \*/

 $\bullet$ 

 $\bullet$ 

unsigned int next\_pos;  $\frac{1}{x}$  /\*  $\frac{1}{x}$  /\* } SMFTRACK;

 $5.3.6$ 

# A.1 2

 $\mathbf{A}$ 

```
課題 1
```

```
A.1
```

```
#include <windows.h>
#include <mmsystem.h>
int main(void) {
 HMIDIOUT hMidiOut;
 midiOutOpen(&hMidiOut, MIDI_MAPPER, 0, 0, 0);
 midiOutShortMsg(hMidiOut, 0x007f3c90); /* : C4 (60=3C) */
 midiOutShortMsg(hMidiOut, 0x007f4090); /* 194 (64=40) */
 midiOutShortMsg(hMidiOut, 0x007f4390); /* ノートオン: G4 (67=43) */
 Sleep(1000);
 midiOutShortMsg(hMidiOut, 0x007f3c80); /* ノートオフ: C4 (60=3C) */
 midiOutShortMsg(hMidiOut, 0x007f4080); /* 194 (64=40) */
 midiOutShortMsg(hMidiOut, 0x007f4380); /* ノートオフ: G4 (67=43) */
 midiOutReset(hMidiOut);
 midiOutClose(hMidiOut);
 return 0;
}
```
**96**

```
A.2 3
     課題 3
                              A.2 C
     #include <windows.h>
     #include <mmsystem.h>
     int main(void) {
       HMIDIOUT hMidiOut;
       unsigned int base;
       int i;
       int notes[] = \{0x3c, 0x3e, 0x40, 0x41, 0x43, 0x45, 0x47, 0x48\}; /*
       */
       int sleeptime = 1000; /* */
       int velocity = 0x40; /* * /
       midiOutOpen(&hMidiOut, MIDI_MAPPER, 0, 0, 0);
       velocity = velocity << 16; /* 2 3 */
       for (i=0; i<8; i++) {
        base = (notes[i] << 8) + 0x90; /* 1 2 */
        midiOutShortMsg(hMidiOut, velocity + base); /* * /
        Sleep(sleeptime);
         midiOutShortMsg(hMidiOut, base); /* (Chapter of the set of \ast/
       }
       midiOutReset(hMidiOut);
       midiOutClose(hMidiOut);
       return 0;
     }
```
#### 課題 4

```
A.3
```

```
#include <windows.h>
#include <mmsystem.h>
int main(void) {
 HMIDIOUT hMidiOut;
 unsigned int QUAVER = 500;
```
}

```
midiOutOpen(&hMidiOut, MIDI_MAPPER, 0, 0, 0);
/* The Suits-Coustic Guitar (steel) */
midiOutShortMsg(hMidiOut, 0x000019c0);
/* 1 小節目 */
midiOutShortMsg(hMidiOut, 0x00403c90); /* 24 */
midiOutShortMsg(hMidiOut, 0x00402999); /* Closed Hi-Hat */
Sleep(QUAVER);
midiOutShortMsg(hMidiOut, 0x00402999); /* Closed Hi-Hat */
Sleep(QUAVER);
midiOutShortMsg(hMidiOut, 0x00003c90); /* : C4 */
midiOutShortMsg(hMidiOut, 0x00404090); /* : E4 */
midiOutShortMsg(hMidiOut, 0x00402599); /* Acoustic Snare */
Sleep(QUAVER);
midiOutShortMsg(hMidiOut, 0x00402999); /* Closed Hi-Hat */
Sleep(QUAVER);
midiOutShortMsg(hMidiOut, 0x00004090); /* : E4 */
/* 2 */midiOutShortMsg(hMidiOut, 0x00404390); /* : G4 */
midiOutShortMsg(hMidiOut, 0x00402999); /* Closed Hi-Hat */
Sleep(QUAVER);
midiOutShortMsg(hMidiOut, 0x00402999); /* Closed Hi-Hat */
Sleep(QUAVER);
midiOutShortMsg(hMidiOut, 0x00004390); /* : G4 */
midiOutShortMsg(hMidiOut, 0x00404890); /* : C5 */
midiOutShortMsg(hMidiOut, 0x00402599); /* Acoustic Snare */
Sleep(QUAVER);
midiOutShortMsg(hMidiOut, 0x00402999); /* Closed Hi-Hat */
Sleep(QUAVER);
midiOutShortMsg(hMidiOut, 0x00004890); /* : C5 */
midiOutReset(hMidiOut);
midiOutClose(hMidiOut);
return 0;
```
A.3 4

```
課題 5
                     A.4
#include <stdio.h>
#include <windows.h>
#include <mmsystem.h>
int main(void) {
  MIDIINCAPS inCaps;
  MMRESULT res;
  UINT num, devid;
  /* デバイス数を取得 */
  num = midiInGetNumDevs();
  printf("Number of input devices: %d\n", num);
  /* \qquad \qquad ID \qquad \qquad for \qquad \qquad */
  for (devid=0; devid<num; devid++) {
    /* inCaps */
    res = midiInGetDevCaps(devid, &inCaps, sizeof(inCaps));
    \hspace{1.6cm}{\rm \hspace{1.4cm}/*~mid} \begin{tabular}{ll} \hline \texttt{midline} & \texttt{row} \\ \texttt{midline} & \texttt{row} \\ \hline \end{tabular}if (res != MMSYSERR_NOERROR) { continue; }
     /* ID */
    printf("ID=%d: %s\n", devid, inCaps.szPname);
  }
  return 0;
}
```
# 課題 7

#### リスト **A.5** 特定のノート番号を持つノートオンメッセージによるプログラムの終了

```
#include <stdio.h>
#include <windows.h>
#include <mmsystem.h>
/* プログラム終了を判定するためのフラグ */
int end_of_program;
void CALLBACK MidiInProc(HMIDIIN hMidiIn, UINT wMsg, DWORD dwInstance,
                       DWORD dwParam1, DWORD dwParam2) {
  switch (wMsg) {
   case MIM_OPEN:
     printf("MIDI device is opened.\n");
     break;
   case MIM_CLOSE:
     printf("MIDI device is closed.\n");
     break;
   case MIM_DATA:
     /* 0x3C */\sqrt{*} 0x3C 0 \sqrt{*}if ( (dwParam1 & 0x0000fff0) == 0x00003C80 ||
          (dwParam1 & 0x00ffff0) == 0x00003C90 ) {
       /* プログラム終了用のフラグをオンにセットする */
       end_of_program = 1;
       printf("end_of_program flag is on.\n");
     }
   case MIM_LONGDATA:
   case MIM_ERROR:
   case MIM_LONGERROR:
   case MIM_MOREDATA:
   default:
     printf("MidiInProc: wMsg=%08X, p1=%08X, p2=%08X\n",
            wMsg, dwParam1, dwParam2);
     break;
 }
}
int main(int argc, char **argv) {
 HMIDIIN hMidiIn;
 MMRESULT res;
 UINT devid;
  char errmsg[MAXERRORLENGTH];
  if (argc > 1) {
   sscanf(argv[1], "%u", &devid);
 } else {
```

```
devid = 0u;}
  res = midiInOpen(&hMidiIn, devid,
                   (DWORD_PTR)MidiInProc, 0, CALLBACK_FUNCTION);
  if (res != MMSYSERR_NOERROR) {
   printf("Cannot open MIDI input device (ID=%u): ", devid);
   midiInGetErrorText(res, errmsg, sizeof(errmsg));
   printf("%s\n", errmsg);
   return 1;
  }
  printf("Succeeded to open a MIDI input device (ID=%u).\n", devid);
  midiInStart(hMidiIn);
  end_of_program = 0;
  /* プログラム終了用のフラグがオンになるまで待つ */
  while ( !end_of_program ) {
    Sleep(10);
  }
  midiInStop(hMidiIn);
  midiInReset(hMidiIn);
 midiInClose(hMidiIn);
  printf("Closed a MIDI input device.\n");
 return 0;
}
```
### 課題 8

**A.6** MIDI

```
#include <stdio.h>
#include <stdlib.h>
#include <windows.h>
#include <mmsystem.h>
/* SysEx */#define BUFSIZE 256
HMTDTOUT hMidiOut: /* MIDI */
int end_of_program; /* */
void CALLBACK MidiInProc(HMIDIIN hMidiIn, UINT wMsg, DWORD dwInstance,
                     DWORD dwParam1, DWORD dwParam2) {
 MIDIHDR *hat; /* SysEx */
 MIDIHDR outhdr; /* SysEx */
 int i;
 switch (wMsg) {
   case MIM_OPEN:
    printf("MIDI device is opened.\n");
    break;
   case MIM_CLOSE:
     printf("MIDI device is closed.\n");
    break;
   case MIM_DATA:
     /* hMidiOut */
    midiOutShortMsg(hMidiOut, dwParam1);
     if ( (dwParam1 & 0x0000fff0) == 0x00003C80 ||
         (dwParam1 & 0x00fffff0) == 0x00003C90 ) {
      end_of_program = 1;
      printf("end_of_program flag is on.\n");
     }
     /* アクティブセンシング以外であれば表示 */
     if ( (dwParam1 & 0x000000ff) != 0xfe ) {
      printf("MIM_DATA: wMsg=%08X, p1=%08X, p2=%08X\n",
            wMsg, dwParam1, dwParam2);
     }
     break;
   case MIM_LONGDATA:
    /* SysEx */printf("MIM_LONGDATA: ");
    hdr = (MIDIHDR*)dwParam1;
```

```
printf("[%d bytes] ", hdr->dwBytesRecorded);
     for (i=0; i<hdr->dwBytesRecorded; i++) {
       printf("%02X", (unsigned char)((hdr->lpData)[i]));
     }
     print(f("n");
     /* MIDIHDR */ZeroMemory(&outhdr, sizeof(MIDIHDR));
     outhdr.lpData = (LPSTR)(hdr->lpData);
     outhdr.dwBufferLength = hdr->dwBytesRecorded;
     outhdr.dwFlags = 0;
     /* MIDIHDR */
     midiOutPrepareHeader(hMidiOut, &outhdr, sizeof(MIDIHDR));
     midiOutLongMsg(hMidiOut, &outhdr, sizeof(MIDIHDR));
      /* 再度入力用バッファを準備して登録 */
     midiInPrepareHeader(hMidiIn, hdr, sizeof(MIDIHDR));
     midiInAddBuffer(hMidiIn, hdr, sizeof(MIDIHDR));
     /* MIDIHDR */midiOutUnprepareHeader(hMidiOut, &outhdr, sizeof(MIDIHDR));
     break;
   case MIM_ERROR:
   case MIM_LONGERROR:
   case MIM_MOREDATA:
   default:
     printf("MidiInProc: wMsg=%08X, p1=%08X, p2=%08X\n",
            wMsg, dwParam1, dwParam2);
     break;
 }
}
int main(int argc, char **argv) {
 HMIDIIN hMidiIn;
 MMRESULT res;
 MIDIHDR header;
 UINT devid;
 char errmsg[MAXERRORLENGTH];
 if (\text{argc} > 1) {
   sscanf(argv[1], "%u", &devid);
 } else {
   devid = 0u;
 }
 /* MIDI *res = midiOutOpen(&hMidiOut, MIDI_MAPPER, (DWORD_PTR)NULL, 0, CALLBACK_NULL);
 if (res != MMSYSERR_NOERROR) {
```
 $\mathbf{r}$ 

return 1;

```
printf("Succeeded to open a MIDI output device.\n");
ZeroMemory(&header, sizeof(MIDIHDR));
header.lpData = (char*)malloc(BUFSIZE);
header.dwBufferLength = BUFSIZE;
header.dwFlags = 0;
res = midiInOpen(&hMidiIn, devid, (DWORD_PTR)MidiInProc, 0, CALLBACK_FUNCTION);
if (res != MMSYSERR_NOERROR) {
  printf("Cannot open MIDI input device (ID=0x%X): ", devid);
  midiInGetErrorText(res, errmsg, sizeof(errmsg));
 printf("%s\n", errmsg);
 return 1;
}
printf("Succeeded to open a MIDI input device (ID=%u).\n", devid);
midiInPrepareHeader(hMidiIn, &header, sizeof(MIDIHDR));
midiInAddBuffer(hMidiIn, &header, sizeof(MIDIHDR));
midiInStart(hMidiIn);
end_of_program = 0;
while ( !end_of_program ) {
  Sleep(10);
}
midiInStop(hMidiIn);
midiInReset(hMidiIn);
midiInUnprepareHeader(hMidiIn, &header, sizeof(MIDIHDR));
midiInClose(hMidiIn);
printf("Closed a MIDI input device.\n");
free(header.lpData);
/* MIDI */
midiOutReset(hMidiOut);
midiOutClose(hMidiOut);
printf("Closed a MIDI output device.\n");
return 0;
```
printf("Cannot open MIDI output device.\n");

```
}
```
# 付録 B

# Web

# B.1 MIDI

### $B.1.1$

#### MIDI 関連の書籍は数多く出版されているので,ここではそのうち筆者が参考にしたも

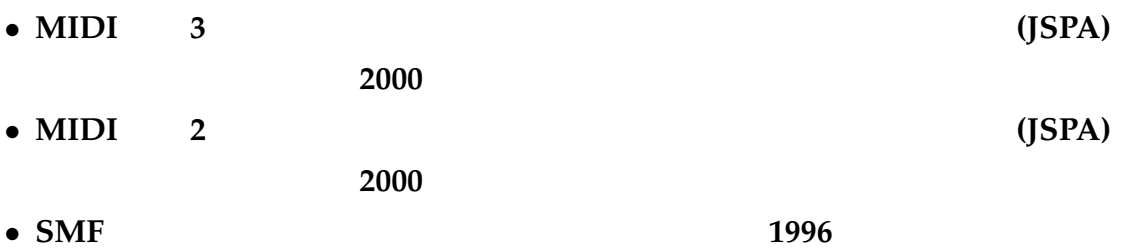

### B.1.2 Web

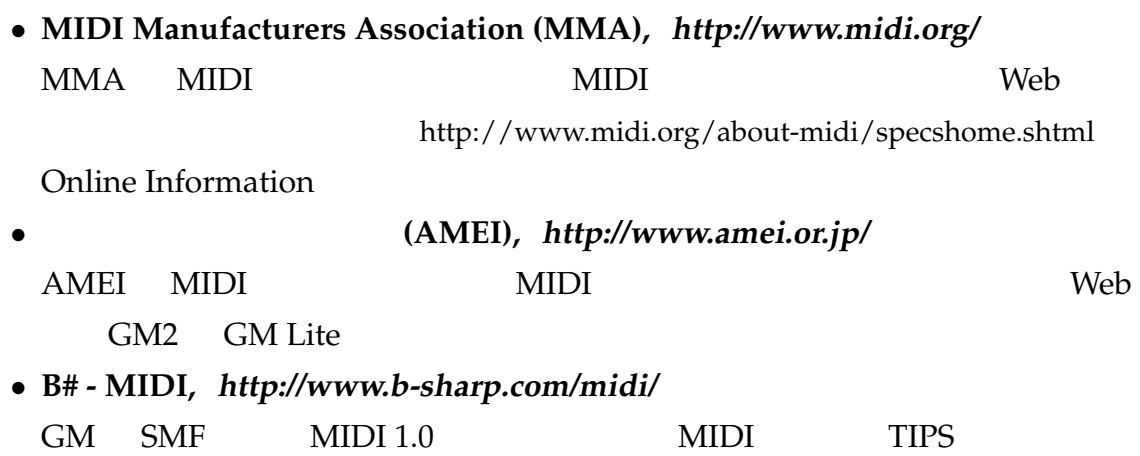

• **The Sonic Spot - Standard MIDI Files, http://www.sonicspot.com/guide/midifiles.html**  $\text{SMF}$ 

## $B.2$

 $B.2.1$ 

• MAKE&RCS make & rcs 人,秀和システム,**1998**

#### $B.2.2$

- **BCC Developer, http://www.hi-ho.ne.jp/jun miura/bccdev.htm** Borland C++ Compiler (BCC) 5.5
- **Borland C++ Compiler (BCC), http://www.borland.co.jp/cppbuilder/freecompiler/**

Borland C++

Web Turbo Debugger 5.5

 $\mathop{\rm se}$ tbcc  $\mathop{\rm se}$ 

- **JGREP, http://www.hi-ho.ne.jp/jun miura/jgrep.htm** Windows GUI grep
- **Microsoft Platform SDK, http://www.microsoft.com/msdownload/platformsdk/sdkupdate/** Windows **Example 20**

 $S$ DK $\overline{\phantom{S}}$ 

- **Microsoft Visual C++ Toolkit 2003, http://msdn.microsoft.com/visualc/vctoolkit2003/** Microsoft Visual C++
- **Power Tab Editor, http://www.power-tab.net/** .ptb 2011 MIDI
- **setbcc, http://www.power-tab.net/** Borland C++ Compiler
- **Stirling, http://www.vector.co.jp/soft/win95/util/se079072.html**
- Bz, http://www.zob.ne.jp/~c.mos/soft/bz.html

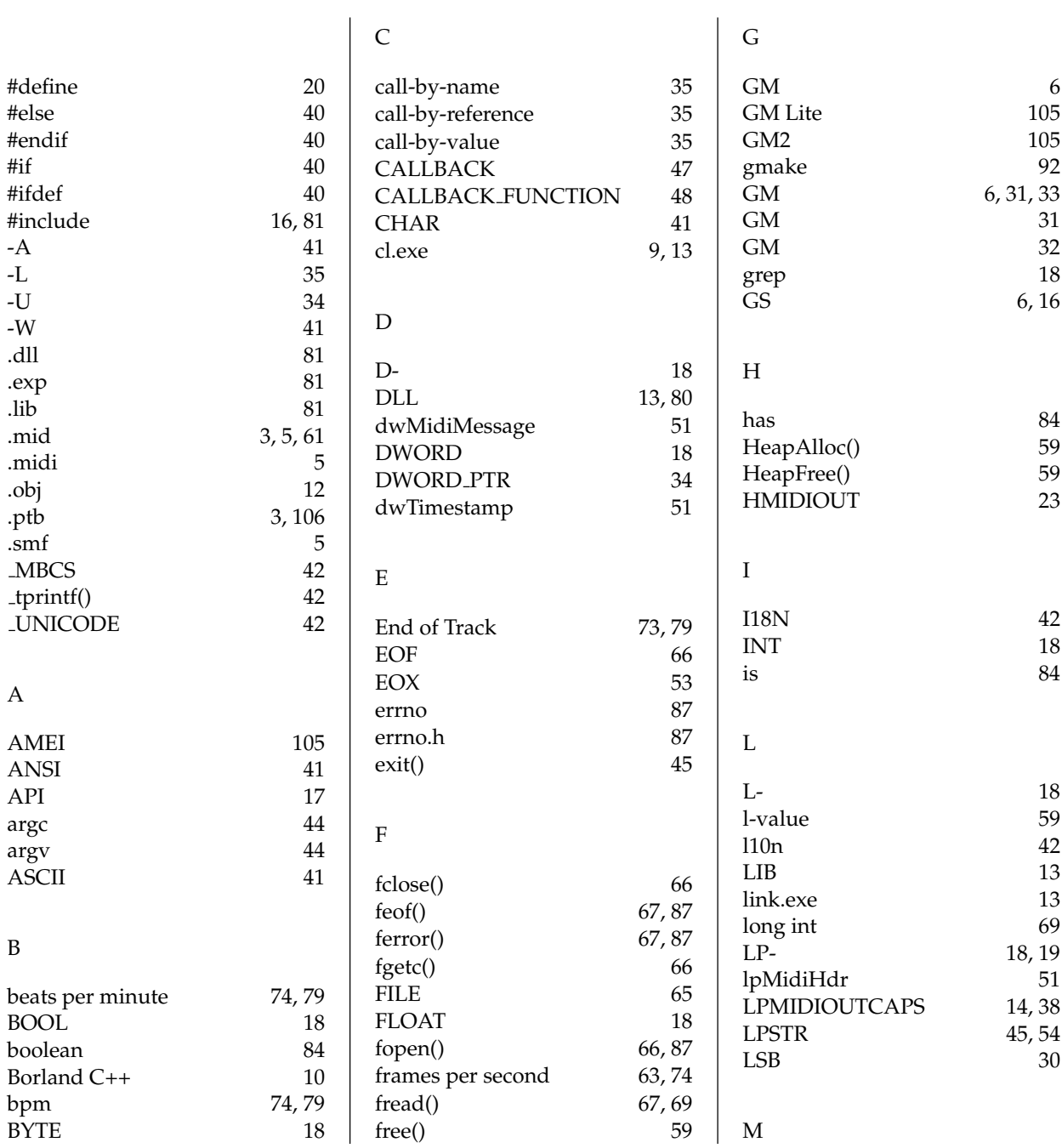

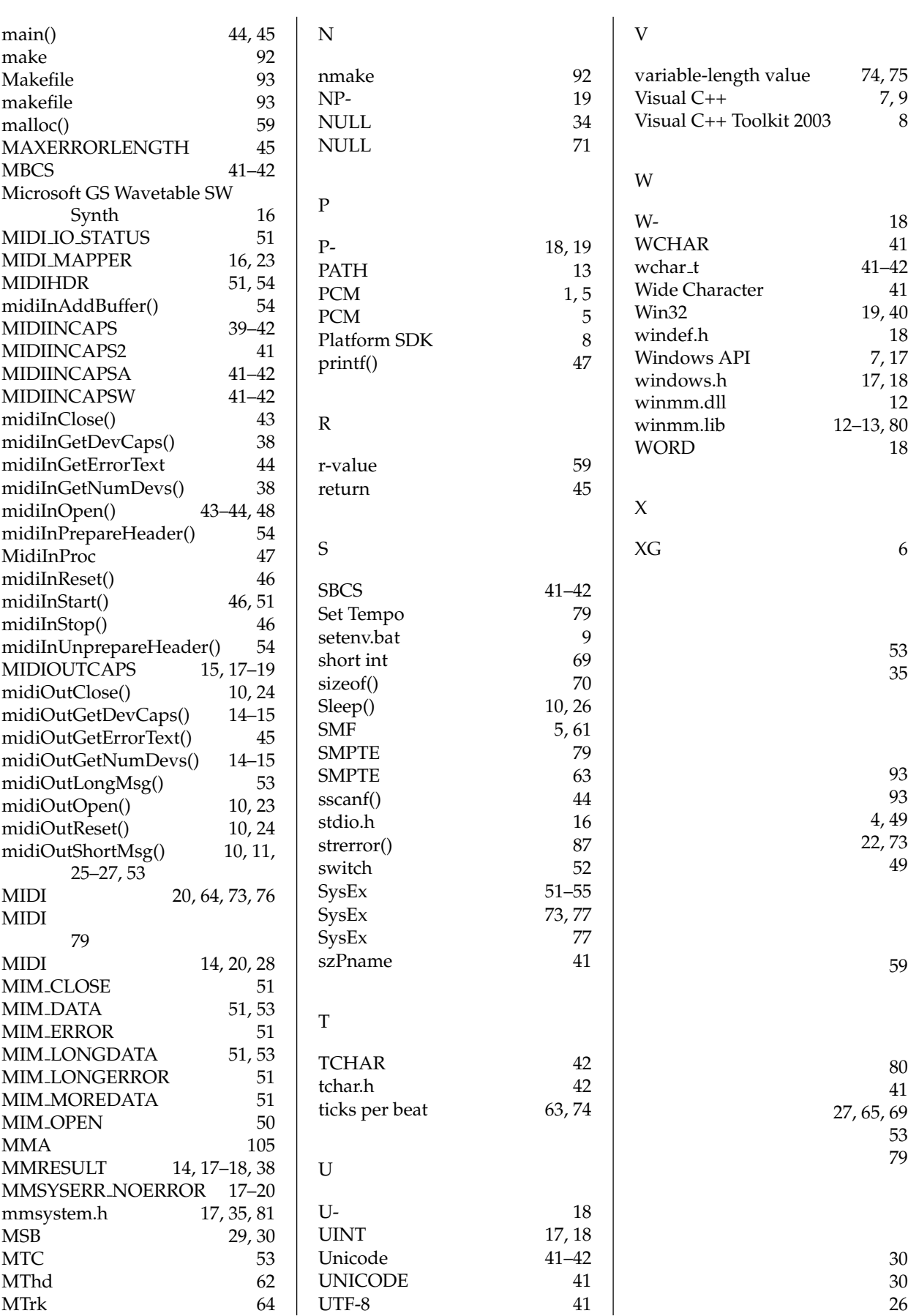

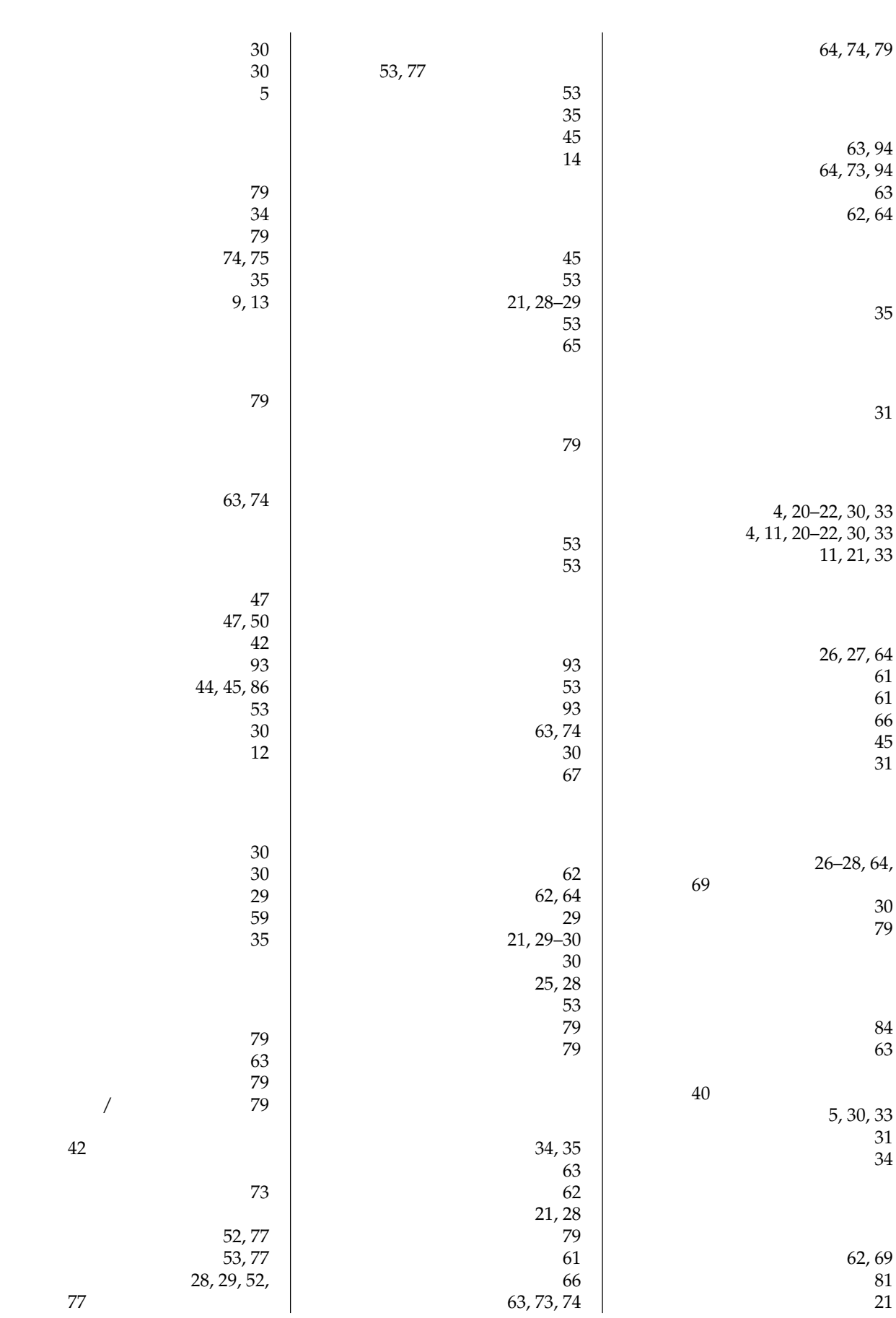

63, 73, 74

 $\sim$  21

索引 **110**

77

42

 $\overline{A}$ 

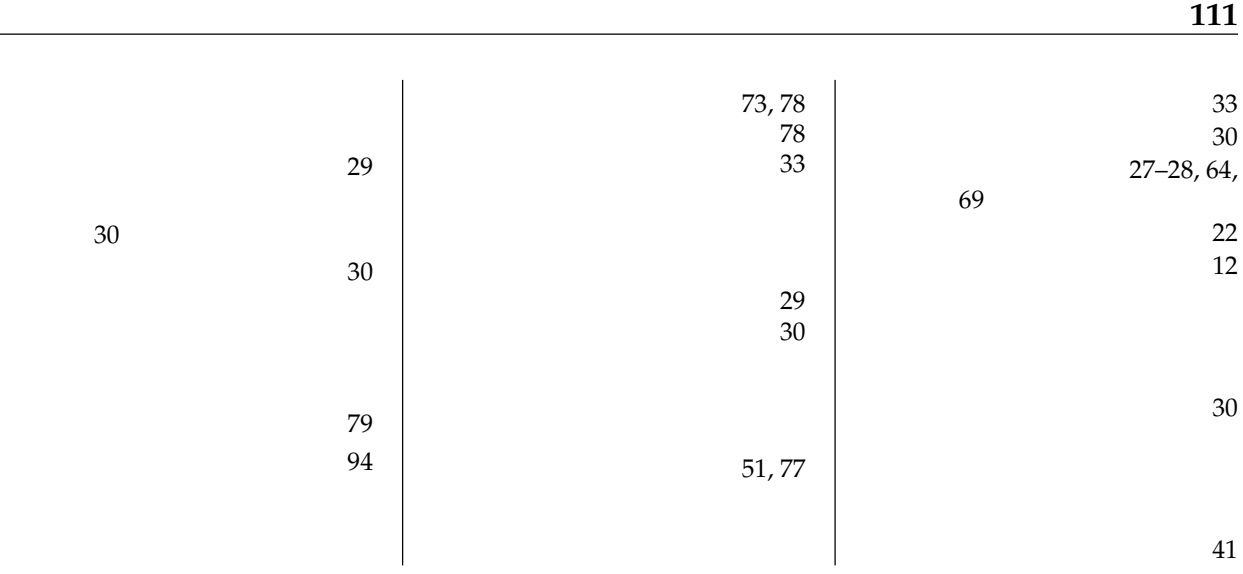